<span id="page-0-0"></span>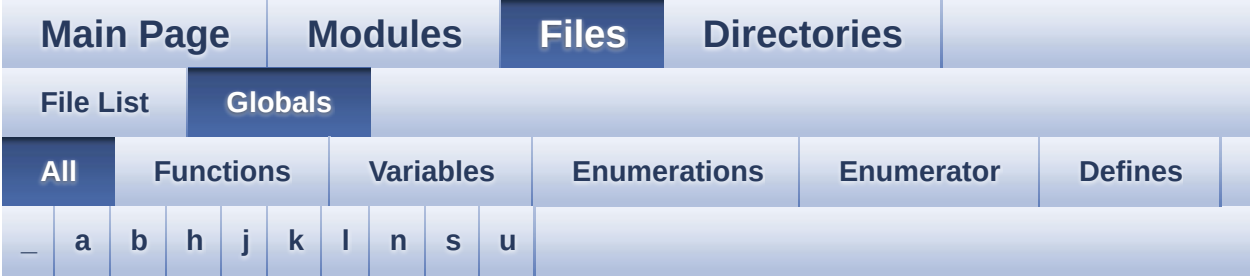

Here is a list of all functions, variables, defines, enums, and typedefs with links to the files they belong to:

<span id="page-0-1"></span>**- \_ -**

- \_\_STM32F1XX\_NUCLEO\_BSP\_VERSION : **[stm32f1xx\\_nucleo.c](#page-34-0)**
- $\bullet$  STM32F1XX NUCLEO BSP VERSION MAIN : **[stm32f1xx\\_nucleo.c](#page-34-1)**
- $\bullet$  STM32F1XX NUCLEO BSP VERSION RC : **[stm32f1xx\\_nucleo.c](#page-34-2)**
- $\bullet$  STM32F1XX NUCLEO BSP VERSION SUB1 : **[stm32f1xx\\_nucleo.c](#page-34-3)**
- $\bullet$  STM32F1XX NUCLEO BSP VERSION SUB2 : **[stm32f1xx\\_nucleo.c](#page-35-0)**

<span id="page-0-2"></span>**- a -**

- ADCx\_DeInit() : **[stm32f1xx\\_nucleo.c](#page-39-0)**
- ADCx\_Init() : **[stm32f1xx\\_nucleo.c](#page-39-1)**
- ADCx\_MspDeInit() : **[stm32f1xx\\_nucleo.c](#page-39-2)**
- ADCx\_MspInit() : **[stm32f1xx\\_nucleo.c](#page-40-0)**

<span id="page-0-3"></span>**- b -**

- BSP\_GetVersion() : **[stm32f1xx\\_nucleo.c](#page-53-0)**
- BSP\_JOY\_DeInit() : **[stm32f1xx\\_nucleo.c](#page-40-1)** , **[stm32f1xx\\_nucleo.h](#page-56-0)**
- BSP\_JOY\_GetState() : **[stm32f1xx\\_nucleo.c](#page-41-0)** ,

#### **[stm32f1xx\\_nucleo.h](#page-56-1)**

- BSP\_JOY\_Init() : **[stm32f1xx\\_nucleo.c](#page-41-1)** , **[stm32f1xx\\_nucleo.h](#page-57-0)**
- BSP\_LED\_DeInit() : **[stm32f1xx\\_nucleo.c](#page-62-0)**
- BSP\_LED\_Init() : **[stm32f1xx\\_nucleo.c](#page-62-1)**
- BSP\_LED\_Off() : **[stm32f1xx\\_nucleo.c](#page-63-0)**
- BSP\_LED\_On() : **[stm32f1xx\\_nucleo.c](#page-63-1)**
- BSP\_LED\_Toggle() : **[stm32f1xx\\_nucleo.c](#page-63-2)**
- BSP\_PB\_DeInit() : **[stm32f1xx\\_nucleo.c](#page-57-1)**
- BSP\_PB\_GetState() : **[stm32f1xx\\_nucleo.c](#page-57-2)**
- BSP\_PB\_Init() : **[stm32f1xx\\_nucleo.c](#page-58-0)**
- BUTTON\_IRQn : **[stm32f1xx\\_nucleo.c](#page-67-0)**
- BUTTON\_KEY : **[stm32f1xx\\_nucleo.h](#page-72-0)**
- BUTTON\_MODE\_EXTI : **[stm32f1xx\\_nucleo.h](#page-72-1)**
- BUTTON\_MODE\_GPIO : **[stm32f1xx\\_nucleo.h](#page-72-2)**
- BUTTON\_PIN : **[stm32f1xx\\_nucleo.c](#page-67-1)**
- BUTTON\_PORT : **[stm32f1xx\\_nucleo.c](#page-67-2)**
- Button\_TypeDef : **[stm32f1xx\\_nucleo.h](#page-72-3)**
- BUTTON\_USER : **[stm32f1xx\\_nucleo.h](#page-72-4)**
- ButtonMode\_TypeDef : **[stm32f1xx\\_nucleo.h](#page-72-5)**
- BUTTONn : **[stm32f1xx\\_nucleo.h](#page-76-0)**
- BUTTONx\_GPIO\_CLK\_DISABLE : **[stm32f1xx\\_nucleo.h](#page-76-1)**
- BUTTONx\_GPIO\_CLK\_ENABLE : **[stm32f1xx\\_nucleo.h](#page-76-2)**

<span id="page-1-0"></span>**- h -**

- hnucleo\_Adc : **[stm32f1xx\\_nucleo.c](#page-67-3)**
- hnucleo\_Spi : **[stm32f1xx\\_nucleo.c](#page-67-4)**

### <span id="page-1-1"></span>**- j -**

- JOY\_DOWN : **[stm32f1xx\\_nucleo.h](#page-72-6)**
- JOY\_LEFT : **[stm32f1xx\\_nucleo.h](#page-72-7)**
- JOY\_NONE : **[stm32f1xx\\_nucleo.h](#page-72-8)**
- JOY\_RIGHT : **[stm32f1xx\\_nucleo.h](#page-72-9)**
- JOY\_SEL : **[stm32f1xx\\_nucleo.h](#page-72-10)**
- JOY\_UP : **[stm32f1xx\\_nucleo.h](#page-72-11)**
- JOYState\_TypeDef : **[stm32f1xx\\_nucleo.h](#page-72-12)**

<span id="page-2-0"></span>**- k -**

- KEY\_BUTTON\_EXTI\_IRQn : **[stm32f1xx\\_nucleo.h](#page-76-3)**
- KEY\_BUTTON\_GPIO\_CLK\_DISABLE : **[stm32f1xx\\_nucleo.h](#page-76-4)**
- KEY\_BUTTON\_GPIO\_CLK\_ENABLE : **[stm32f1xx\\_nucleo.h](#page-76-5)**
- KEY\_BUTTON\_GPIO\_PORT : **[stm32f1xx\\_nucleo.h](#page-76-6)**
- KEY\_BUTTON\_PIN : **[stm32f1xx\\_nucleo.h](#page-77-0)**

<span id="page-2-1"></span>**- l -**

- LCD\_CS\_GPIO\_CLK\_DISABLE : **[stm32f1xx\\_nucleo.h](#page-81-0)**
- LCD\_CS\_GPIO\_CLK\_ENABLE : **[stm32f1xx\\_nucleo.h](#page-81-1)**
- LCD\_CS\_GPIO\_PORT : **[stm32f1xx\\_nucleo.h](#page-81-2)**
- LCD\_CS\_HIGH : **[stm32f1xx\\_nucleo.h](#page-81-3)**
- LCD\_CS\_LOW : **[stm32f1xx\\_nucleo.h](#page-81-4)**
- LCD\_CS\_PIN : **[stm32f1xx\\_nucleo.h](#page-81-5)**
- LCD\_DC\_GPIO\_CLK\_DISABLE : **[stm32f1xx\\_nucleo.h](#page-82-0)**
- LCD\_DC\_GPIO\_CLK\_ENABLE : **[stm32f1xx\\_nucleo.h](#page-82-1)**
- LCD\_DC\_GPIO\_PORT : **[stm32f1xx\\_nucleo.h](#page-82-2)**
- LCD\_DC\_HIGH : **[stm32f1xx\\_nucleo.h](#page-82-3)**
- LCD\_DC\_LOW : **[stm32f1xx\\_nucleo.h](#page-82-4)**
- LCD\_DC\_PIN : **[stm32f1xx\\_nucleo.h](#page-83-0)**
- LCD\_Delay() : **[stm32f1xx\\_nucleo.c](#page-42-0)**
- LCD\_IO\_Init() : **[stm32f1xx\\_nucleo.c](#page-42-1)**
- LCD\_IO\_WriteData() : **[stm32f1xx\\_nucleo.c](#page-43-0)**
- LCD\_IO\_WriteMultipleData() : **[stm32f1xx\\_nucleo.c](#page-43-1)**
- LCD\_IO\_WriteReg() : **[stm32f1xx\\_nucleo.c](#page-43-2)**
- LED2 : **[stm32f1xx\\_nucleo.h](#page-73-0)**
- LED2\_GPIO\_CLK\_DISABLE : **[stm32f1xx\\_nucleo.h](#page-91-0)**
- LED2\_GPIO\_CLK\_ENABLE : **[stm32f1xx\\_nucleo.h](#page-91-1)**
- LED2\_GPIO\_PORT : **[stm32f1xx\\_nucleo.h](#page-91-2)**
- LED2\_PIN : **[stm32f1xx\\_nucleo.h](#page-91-3)**
- LED\_GREEN : **[stm32f1xx\\_nucleo.h](#page-73-1)**
- LED\_PIN : **[stm32f1xx\\_nucleo.c](#page-68-0)**
- LED\_PORT : **[stm32f1xx\\_nucleo.c](#page-68-1)**
- Led\_TypeDef : **[stm32f1xx\\_nucleo.h](#page-72-13)**
- LEDn : **[stm32f1xx\\_nucleo.h](#page-91-4)**
- LEDx\_GPIO\_CLK\_DISABLE : **[stm32f1xx\\_nucleo.h](#page-91-5)**

LEDx\_GPIO\_CLK\_ENABLE : **[stm32f1xx\\_nucleo.h](#page-91-6)**

<span id="page-3-0"></span>**- n -**

- NUCLEO\_ADCx : **[stm32f1xx\\_nucleo.h](#page-83-1)**
- NUCLEO\_ADCx\_CLK\_DISABLE : **[stm32f1xx\\_nucleo.h](#page-83-2)**
- NUCLEO\_ADCx\_CLK\_ENABLE : **[stm32f1xx\\_nucleo.h](#page-83-3)**
- NUCLEO\_ADCx\_GPIO\_CLK\_DISABLE : **[stm32f1xx\\_nucleo.h](#page-83-4)**
- NUCLEO\_ADCx\_GPIO\_CLK\_ENABLE : **[stm32f1xx\\_nucleo.h](#page-84-0)**
- NUCLEO\_ADCx\_GPIO\_PIN : **[stm32f1xx\\_nucleo.h](#page-84-1)**
- NUCLEO\_ADCx\_GPIO\_PORT : **[stm32f1xx\\_nucleo.h](#page-84-2)**
- NUCLEO\_SPIx : **[stm32f1xx\\_nucleo.h](#page-84-3)**
- NUCLEO\_SPIx\_CLK\_ENABLE : **[stm32f1xx\\_nucleo.h](#page-84-4)**
- $\bullet$  NUCLEO SPIx MISO MOSI GPIO CLK DISABLE : **[stm32f1xx\\_nucleo.h](#page-85-0)**
- NUCLEO SPIx MISO MOSI GPIO CLK ENABLE : **[stm32f1xx\\_nucleo.h](#page-85-1)**
- NUCLEO SPIx MISO MOSI GPIO PORT : **[stm32f1xx\\_nucleo.h](#page-85-2)**
- NUCLEO\_SPIx\_MISO\_PIN : **[stm32f1xx\\_nucleo.h](#page-85-3)**
- NUCLEO\_SPIx\_MOSI\_PIN : **[stm32f1xx\\_nucleo.h](#page-85-4)**
- NUCLEO SPIx SCK GPIO CLK DISABLE : **[stm32f1xx\\_nucleo.h](#page-85-5)**
- NUCLEO SPIx SCK GPIO CLK ENABLE : **[stm32f1xx\\_nucleo.h](#page-86-0)**
- NUCLEO\_SPIx\_SCK\_GPIO\_PORT : **[stm32f1xx\\_nucleo.h](#page-86-1)**
- NUCLEO\_SPIx\_SCK\_PIN : **[stm32f1xx\\_nucleo.h](#page-86-2)**
- NUCLEO\_SPIx\_TIMEOUT\_MAX : **[stm32f1xx\\_nucleo.h](#page-86-3)**

<span id="page-3-1"></span>**- s -**

- sConfig : **[stm32f1xx\\_nucleo.c](#page-68-2)**
- SD\_CS\_GPIO\_CLK\_DISABLE : **[stm32f1xx\\_nucleo.h](#page-86-4)**
- SD\_CS\_GPIO\_CLK\_ENABLE : **[stm32f1xx\\_nucleo.h](#page-86-5)**
- SD\_CS\_GPIO\_PORT : **[stm32f1xx\\_nucleo.h](#page-87-0)**
- SD\_CS\_HIGH : **[stm32f1xx\\_nucleo.h](#page-87-1)**
- SD\_CS\_LOW : **[stm32f1xx\\_nucleo.h](#page-87-2)**
- SD\_CS\_PIN : **[stm32f1xx\\_nucleo.h](#page-87-3)**
- SD\_DUMMY\_BYTE : **[stm32f1xx\\_nucleo.c](#page-35-1)**
- SD\_IO\_CSState() : **[stm32f1xx\\_nucleo.c](#page-44-0)**
- SD\_IO\_Init() : **[stm32f1xx\\_nucleo.c](#page-44-1)**
- SD\_IO\_ReadByte() : **[stm32f1xx\\_nucleo.c](#page-44-2)**
- SD\_IO\_ReadData() : **[stm32f1xx\\_nucleo.c](#page-44-3)**
- SD\_IO\_WriteByte() : **[stm32f1xx\\_nucleo.c](#page-45-0)**
- SD\_IO\_WriteData() : **[stm32f1xx\\_nucleo.c](#page-45-1)**
- SD\_IO\_WriteReadData() : **[stm32f1xx\\_nucleo.c](#page-46-0)**
- SD\_NO\_RESPONSE\_EXPECTED : **[stm32f1xx\\_nucleo.c](#page-35-2)**
- SPIx\_Error() : **[stm32f1xx\\_nucleo.c](#page-47-0)**
- SPIx\_Init() : **[stm32f1xx\\_nucleo.c](#page-47-1)**
- SPIx\_MspInit() : **[stm32f1xx\\_nucleo.c](#page-47-2)**
- SPIx\_Write() : **[stm32f1xx\\_nucleo.c](#page-48-0)**
- SPIx\_WriteData() : **[stm32f1xx\\_nucleo.c](#page-48-1)**
- SPIx\_WriteReadData() : **[stm32f1xx\\_nucleo.c](#page-49-0)**
- SpixTimeout : **[stm32f1xx\\_nucleo.c](#page-68-3)**

<span id="page-4-0"></span>**- u -**

- USER\_BUTTON\_EXTI\_IRQn : **[stm32f1xx\\_nucleo.h](#page-77-1)**
- USER\_BUTTON\_GPIO\_CLK\_DISABLE : **[stm32f1xx\\_nucleo.h](#page-77-2)**
- USER\_BUTTON\_GPIO\_CLK\_ENABLE : **[stm32f1xx\\_nucleo.h](#page-77-3)**
- USER\_BUTTON\_GPIO\_PORT : **[stm32f1xx\\_nucleo.h](#page-77-4)**
- USER\_BUTTON\_PIN : **[stm32f1xx\\_nucleo.h](#page-77-5)**

Generated on Fri Mar 3 2017 19:17:51 for STM32F1xx\_Nucleo BSP User Manual by cloxygem 1.7.6.1

<span id="page-5-0"></span>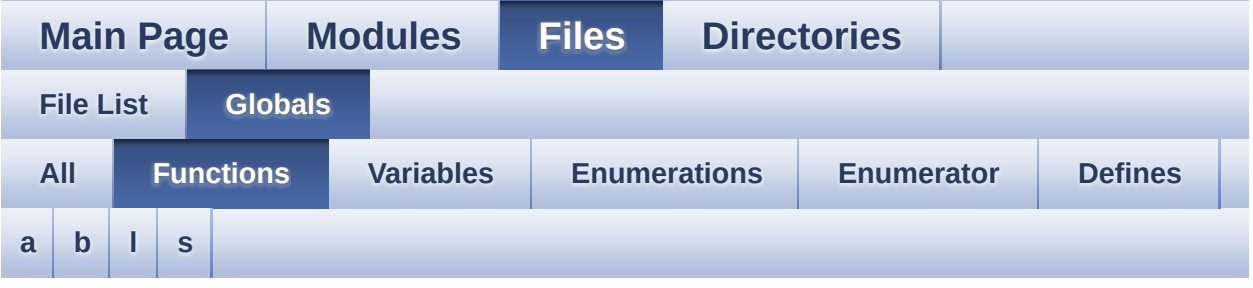

#### <span id="page-5-1"></span>**- a -**

- ADCx\_DeInit() : **[stm32f1xx\\_nucleo.c](#page-39-0)**
- ADCx\_Init() : **[stm32f1xx\\_nucleo.c](#page-39-1)**
- ADCx\_MspDeInit() : **[stm32f1xx\\_nucleo.c](#page-39-2)**
- ADCx\_MspInit() : **[stm32f1xx\\_nucleo.c](#page-40-0)**

#### <span id="page-5-2"></span>**- b -**

- BSP\_GetVersion() : **[stm32f1xx\\_nucleo.c](#page-53-0)**
- BSP\_JOY\_DeInit() : **[stm32f1xx\\_nucleo.c](#page-40-1)** , **[stm32f1xx\\_nucleo.h](#page-56-0)**
- BSP\_JOY\_GetState() : **[stm32f1xx\\_nucleo.c](#page-41-0)** , **[stm32f1xx\\_nucleo.h](#page-56-1)**
- BSP\_JOY\_Init() : **[stm32f1xx\\_nucleo.c](#page-41-1)** , **[stm32f1xx\\_nucleo.h](#page-57-0)**
- BSP\_LED\_DeInit() : **[stm32f1xx\\_nucleo.c](#page-62-0)**
- BSP\_LED\_Init() : **[stm32f1xx\\_nucleo.c](#page-62-1)**
- BSP\_LED\_Off() : **[stm32f1xx\\_nucleo.c](#page-63-0)**
- BSP\_LED\_On() : **[stm32f1xx\\_nucleo.c](#page-63-1)**
- BSP\_LED\_Toggle() : **[stm32f1xx\\_nucleo.c](#page-63-2)**
- BSP\_PB\_DeInit() : **[stm32f1xx\\_nucleo.c](#page-57-1)**
- BSP\_PB\_GetState() : **[stm32f1xx\\_nucleo.c](#page-57-2)**
- BSP\_PB\_Init() : **[stm32f1xx\\_nucleo.c](#page-58-0)**

<span id="page-5-3"></span>**- l -**

- LCD\_Delay() : **[stm32f1xx\\_nucleo.c](#page-42-0)**
- LCD\_IO\_Init() : **[stm32f1xx\\_nucleo.c](#page-42-1)**
- LCD\_IO\_WriteData() : **[stm32f1xx\\_nucleo.c](#page-43-0)**
- LCD\_IO\_WriteMultipleData() : **[stm32f1xx\\_nucleo.c](#page-43-1)**
- LCD\_IO\_WriteReg() : **[stm32f1xx\\_nucleo.c](#page-43-2)**

#### <span id="page-6-0"></span>**- s -**

- SD\_IO\_CSState() : **[stm32f1xx\\_nucleo.c](#page-44-0)**
- SD\_IO\_Init() : **[stm32f1xx\\_nucleo.c](#page-44-1)**
- SD\_IO\_ReadByte() : **[stm32f1xx\\_nucleo.c](#page-44-2)**
- SD\_IO\_ReadData() : **[stm32f1xx\\_nucleo.c](#page-44-3)**
- SD\_IO\_WriteByte() : **[stm32f1xx\\_nucleo.c](#page-45-0)**
- SD\_IO\_WriteData() : **[stm32f1xx\\_nucleo.c](#page-45-1)**
- SD\_IO\_WriteReadData() : **[stm32f1xx\\_nucleo.c](#page-46-0)**
- SPIx\_Error() : **[stm32f1xx\\_nucleo.c](#page-47-0)**
- SPIx\_Init() : **[stm32f1xx\\_nucleo.c](#page-47-1)**
- SPIx\_MspInit() : **[stm32f1xx\\_nucleo.c](#page-47-2)**
- SPIx\_Write() : **[stm32f1xx\\_nucleo.c](#page-48-0)**
- SPIx\_WriteData() : **[stm32f1xx\\_nucleo.c](#page-48-1)**
- SPIx\_WriteReadData() : **[stm32f1xx\\_nucleo.c](#page-49-0)**

Generated on Fri Mar 3 2017 19:17:51 for STM32F1xx\_Nucleo BSP User Manual by comparison 1.7.6.1

<span id="page-7-0"></span>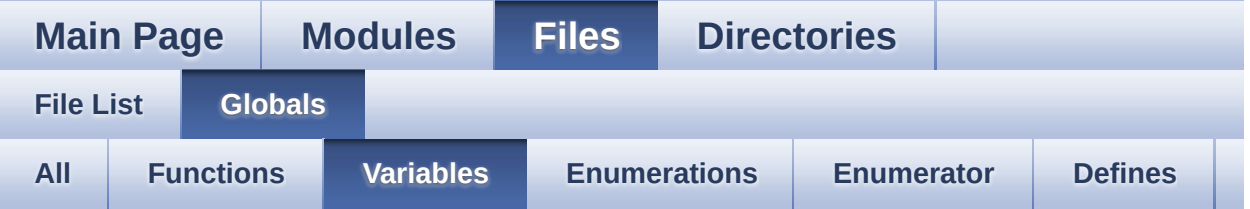

- BUTTON\_IRQn : **[stm32f1xx\\_nucleo.c](#page-67-0)**
- BUTTON\_PIN : **[stm32f1xx\\_nucleo.c](#page-67-1)**
- BUTTON\_PORT : **[stm32f1xx\\_nucleo.c](#page-67-2)**
- hnucleo\_Adc : **[stm32f1xx\\_nucleo.c](#page-67-3)**
- hnucleo\_Spi : **[stm32f1xx\\_nucleo.c](#page-67-4)**
- LED\_PIN : **[stm32f1xx\\_nucleo.c](#page-68-0)**
- LED\_PORT : **[stm32f1xx\\_nucleo.c](#page-68-1)**
- sConfig : **[stm32f1xx\\_nucleo.c](#page-68-2)**
- SpixTimeout : **[stm32f1xx\\_nucleo.c](#page-68-3)**

Generated on Fri Mar 3 2017 19:17:51 for STM32F1xx\_Nucleo BSP User Manual by doxygem 1.7.6.1

<span id="page-8-0"></span>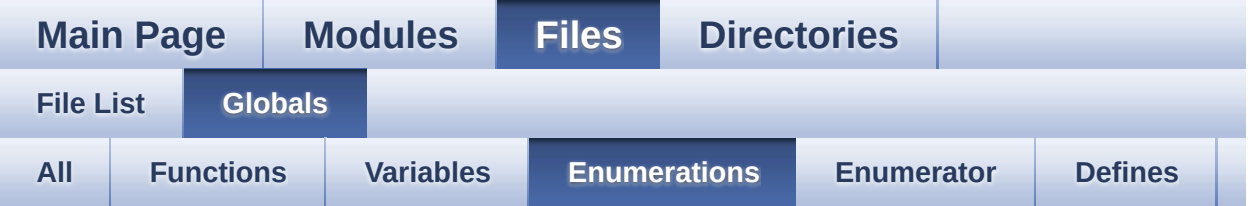

- Button\_TypeDef : **[stm32f1xx\\_nucleo.h](#page-72-3)**
- ButtonMode\_TypeDef : **[stm32f1xx\\_nucleo.h](#page-72-5)**
- JOYState\_TypeDef : **[stm32f1xx\\_nucleo.h](#page-72-12)**
- Led\_TypeDef : **[stm32f1xx\\_nucleo.h](#page-72-13)**

Generated on Fri Mar 3 2017 19:17:51 for STM32F1xx\_Nucleo BSP User Manual by doxygem 1.7.6.1

<span id="page-9-0"></span>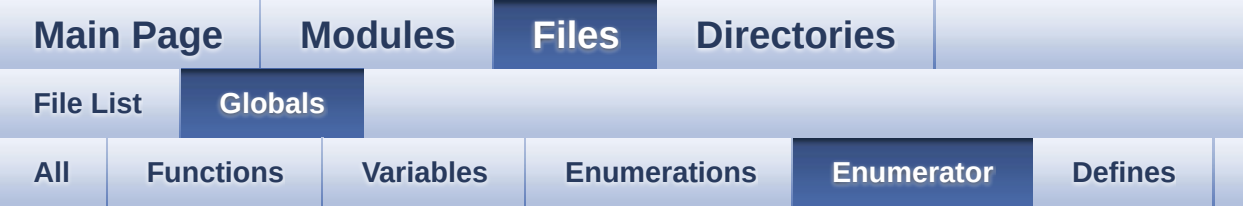

- BUTTON\_KEY : **[stm32f1xx\\_nucleo.h](#page-72-0)**
- BUTTON\_MODE\_EXTI : **[stm32f1xx\\_nucleo.h](#page-72-1)**
- BUTTON\_MODE\_GPIO : **[stm32f1xx\\_nucleo.h](#page-72-2)**
- BUTTON\_USER : **[stm32f1xx\\_nucleo.h](#page-72-4)**
- JOY\_DOWN : **[stm32f1xx\\_nucleo.h](#page-72-6)**
- JOY\_LEFT : **[stm32f1xx\\_nucleo.h](#page-72-7)**
- JOY\_NONE : **[stm32f1xx\\_nucleo.h](#page-72-8)**
- JOY\_RIGHT : **[stm32f1xx\\_nucleo.h](#page-72-9)**
- JOY\_SEL : **[stm32f1xx\\_nucleo.h](#page-72-10)**
- JOY\_UP : **[stm32f1xx\\_nucleo.h](#page-72-11)**
- LED2 : **[stm32f1xx\\_nucleo.h](#page-73-0)**
- LED\_GREEN : **[stm32f1xx\\_nucleo.h](#page-73-1)**

Generated on Fri Mar 3 2017 19:17:51 for STM32F1xx\_Nucleo BSP User Manual by clossygem 1.7.6.1

<span id="page-10-0"></span>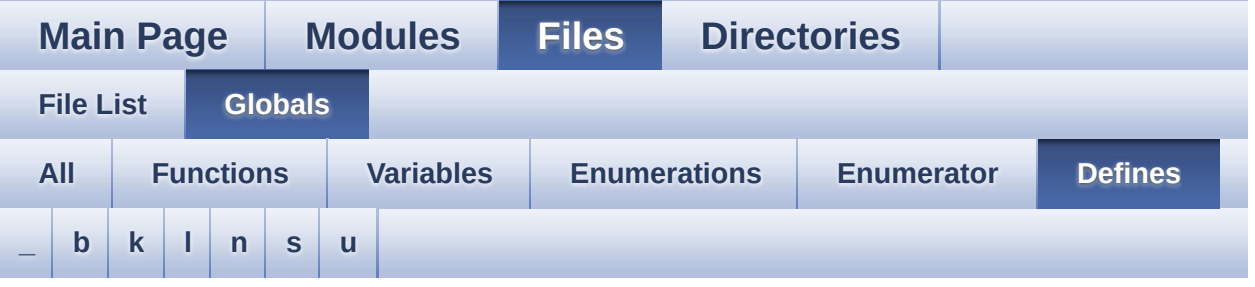

<span id="page-10-1"></span>**- \_ -**

- \_\_STM32F1XX\_NUCLEO\_BSP\_VERSION : **[stm32f1xx\\_nucleo.c](#page-34-0)**
- $\bullet$  STM32F1XX NUCLEO BSP VERSION MAIN : **[stm32f1xx\\_nucleo.c](#page-34-1)**
- $\bullet$  STM32F1XX NUCLEO BSP VERSION RC : **[stm32f1xx\\_nucleo.c](#page-34-2)**
- $\bullet$  STM32F1XX NUCLEO BSP VERSION SUB1 : **[stm32f1xx\\_nucleo.c](#page-34-3)**
- $\bullet$  STM32F1XX NUCLEO BSP VERSION SUB2 : **[stm32f1xx\\_nucleo.c](#page-35-0)**

<span id="page-10-2"></span>**- b -**

- BUTTONn : **[stm32f1xx\\_nucleo.h](#page-76-0)**
- BUTTONx\_GPIO\_CLK\_DISABLE : **[stm32f1xx\\_nucleo.h](#page-76-1)**
- BUTTONx\_GPIO\_CLK\_ENABLE : **[stm32f1xx\\_nucleo.h](#page-76-2)**

<span id="page-10-3"></span>**- k -**

- KEY\_BUTTON\_EXTI\_IRQn : **[stm32f1xx\\_nucleo.h](#page-76-3)**
- KEY\_BUTTON\_GPIO\_CLK\_DISABLE : **[stm32f1xx\\_nucleo.h](#page-76-4)**
- KEY\_BUTTON\_GPIO\_CLK\_ENABLE : **[stm32f1xx\\_nucleo.h](#page-76-5)**
- KEY\_BUTTON\_GPIO\_PORT : **[stm32f1xx\\_nucleo.h](#page-76-6)**
- KEY\_BUTTON\_PIN : **[stm32f1xx\\_nucleo.h](#page-77-0)**

<span id="page-11-0"></span>**- l -**

- LCD\_CS\_GPIO\_CLK\_DISABLE : **[stm32f1xx\\_nucleo.h](#page-81-0)**
- LCD\_CS\_GPIO\_CLK\_ENABLE : **[stm32f1xx\\_nucleo.h](#page-81-1)**
- LCD\_CS\_GPIO\_PORT : **[stm32f1xx\\_nucleo.h](#page-81-2)**
- LCD\_CS\_HIGH : **[stm32f1xx\\_nucleo.h](#page-81-3)**
- LCD\_CS\_LOW : **[stm32f1xx\\_nucleo.h](#page-81-4)**
- LCD\_CS\_PIN : **[stm32f1xx\\_nucleo.h](#page-81-5)**
- LCD\_DC\_GPIO\_CLK\_DISABLE : **[stm32f1xx\\_nucleo.h](#page-82-0)**
- LCD\_DC\_GPIO\_CLK\_ENABLE : **[stm32f1xx\\_nucleo.h](#page-82-1)**
- LCD\_DC\_GPIO\_PORT : **[stm32f1xx\\_nucleo.h](#page-82-2)**
- LCD\_DC\_HIGH : **[stm32f1xx\\_nucleo.h](#page-82-3)**
- LCD\_DC\_LOW : **[stm32f1xx\\_nucleo.h](#page-82-4)**
- LCD\_DC\_PIN : **[stm32f1xx\\_nucleo.h](#page-83-0)**
- LED2\_GPIO\_CLK\_DISABLE : **[stm32f1xx\\_nucleo.h](#page-91-0)**
- LED2\_GPIO\_CLK\_ENABLE : **[stm32f1xx\\_nucleo.h](#page-91-1)**
- LED2\_GPIO\_PORT : **[stm32f1xx\\_nucleo.h](#page-91-2)**
- LED2\_PIN : **[stm32f1xx\\_nucleo.h](#page-91-3)**
- LEDn : **[stm32f1xx\\_nucleo.h](#page-91-4)**
- LEDx\_GPIO\_CLK\_DISABLE : **[stm32f1xx\\_nucleo.h](#page-91-5)**
- LEDx\_GPIO\_CLK\_ENABLE : **[stm32f1xx\\_nucleo.h](#page-91-6)**

<span id="page-11-1"></span>**- n -**

- NUCLEO\_ADCx : **[stm32f1xx\\_nucleo.h](#page-83-1)**
- NUCLEO\_ADCx\_CLK\_DISABLE : **[stm32f1xx\\_nucleo.h](#page-83-2)**
- NUCLEO\_ADCx\_CLK\_ENABLE : **[stm32f1xx\\_nucleo.h](#page-83-3)**
- NUCLEO\_ADCx\_GPIO\_CLK\_DISABLE : **[stm32f1xx\\_nucleo.h](#page-83-4)**
- NUCLEO\_ADCx\_GPIO\_CLK\_ENABLE : **[stm32f1xx\\_nucleo.h](#page-84-0)**
- NUCLEO\_ADCx\_GPIO\_PIN : **[stm32f1xx\\_nucleo.h](#page-84-1)**
- NUCLEO\_ADCx\_GPIO\_PORT : **[stm32f1xx\\_nucleo.h](#page-84-2)**
- NUCLEO\_SPIx : **[stm32f1xx\\_nucleo.h](#page-84-3)**
- NUCLEO\_SPIx\_CLK\_ENABLE : **[stm32f1xx\\_nucleo.h](#page-84-4)**
- NUCLEO SPIx MISO MOSI GPIO CLK DISABLE : **[stm32f1xx\\_nucleo.h](#page-85-0)**
- NUCLEO SPIx MISO MOSI GPIO CLK ENABLE : **[stm32f1xx\\_nucleo.h](#page-85-1)**
- NUCLEO SPIx MISO MOSI GPIO PORT :

### **[stm32f1xx\\_nucleo.h](#page-85-2)**

**[stm32f1xx\\_nucleo.h](#page-85-5)**

**[stm32f1xx\\_nucleo.h](#page-86-0)**

<span id="page-12-0"></span>**- s -**

<span id="page-12-1"></span>**- u -**

- NUCLEO\_SPIx\_MISO\_PIN : **[stm32f1xx\\_nucleo.h](#page-85-3)**
- 
- 
- NUCLEO\_SPIx\_MOSI\_PIN : **[stm32f1xx\\_nucleo.h](#page-85-4)**
- 
- 
- 
- 
- 
- 
- 
- 
- 
- 
- 
- 
- 
- 
- 
- NUCLEO SPIx SCK GPIO CLK DISABLE :
- 
- 

NUCLEO\_SPIx\_SCK\_PIN : **[stm32f1xx\\_nucleo.h](#page-86-2)**

• NUCLEO SPIx SCK GPIO CLK ENABLE :

SD\_CS\_GPIO\_PORT : **[stm32f1xx\\_nucleo.h](#page-87-0)**

SD\_DUMMY\_BYTE : **[stm32f1xx\\_nucleo.c](#page-35-1)**

SD\_CS\_HIGH : **[stm32f1xx\\_nucleo.h](#page-87-1)** SD\_CS\_LOW : **[stm32f1xx\\_nucleo.h](#page-87-2)** SD\_CS\_PIN : **[stm32f1xx\\_nucleo.h](#page-87-3)**

- 
- 
- 
- 
- 
- 
- 
- 

NUCLEO\_SPIx\_SCK\_GPIO\_PORT : **[stm32f1xx\\_nucleo.h](#page-86-1)**

NUCLEO\_SPIx\_TIMEOUT\_MAX : **[stm32f1xx\\_nucleo.h](#page-86-3)**

SD\_CS\_GPIO\_CLK\_DISABLE : **[stm32f1xx\\_nucleo.h](#page-86-4)** SD\_CS\_GPIO\_CLK\_ENABLE : **[stm32f1xx\\_nucleo.h](#page-86-5)**

SD\_NO\_RESPONSE\_EXPECTED : **[stm32f1xx\\_nucleo.c](#page-35-2)**

USER\_BUTTON\_GPIO\_CLK\_DISABLE : **[stm32f1xx\\_nucleo.h](#page-77-2)** USER\_BUTTON\_GPIO\_CLK\_ENABLE : **[stm32f1xx\\_nucleo.h](#page-77-3)**

Generated on Fri Mar 3 2017 19:17:51 for STM32F1xx\_Nucleo BSP

User Manual by clowy and 1.7.6.1

USER\_BUTTON\_EXTI\_IRQn : **[stm32f1xx\\_nucleo.h](#page-77-1)**

USER\_BUTTON\_GPIO\_PORT : **[stm32f1xx\\_nucleo.h](#page-77-4)**

USER\_BUTTON\_PIN : **[stm32f1xx\\_nucleo.h](#page-77-5)**

- 
- 
- 
- 
- 
- 
- 
- 
- 
- 
- 
- 
- 

<span id="page-13-0"></span>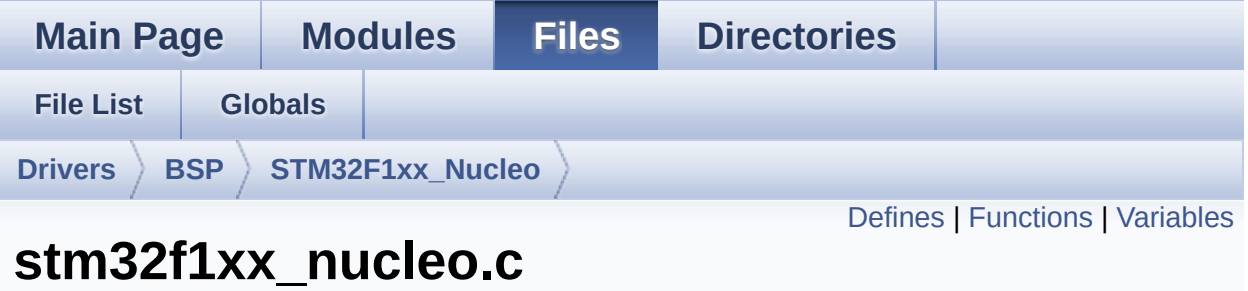

**File Reference**

This file provides set of firmware functions to manage: [More...](#page-18-1)

#include "**[stm32f1xx\\_nucleo.h](#page-99-0)**"

Go to the [source](#page-111-0) code of this file.

### <span id="page-14-0"></span>**Defines**

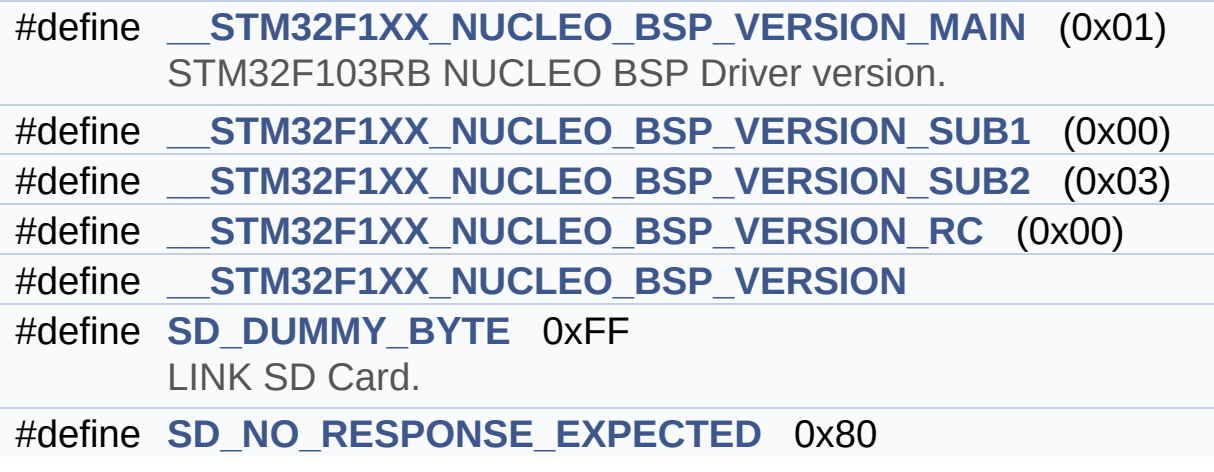

### <span id="page-15-0"></span>**Functions**

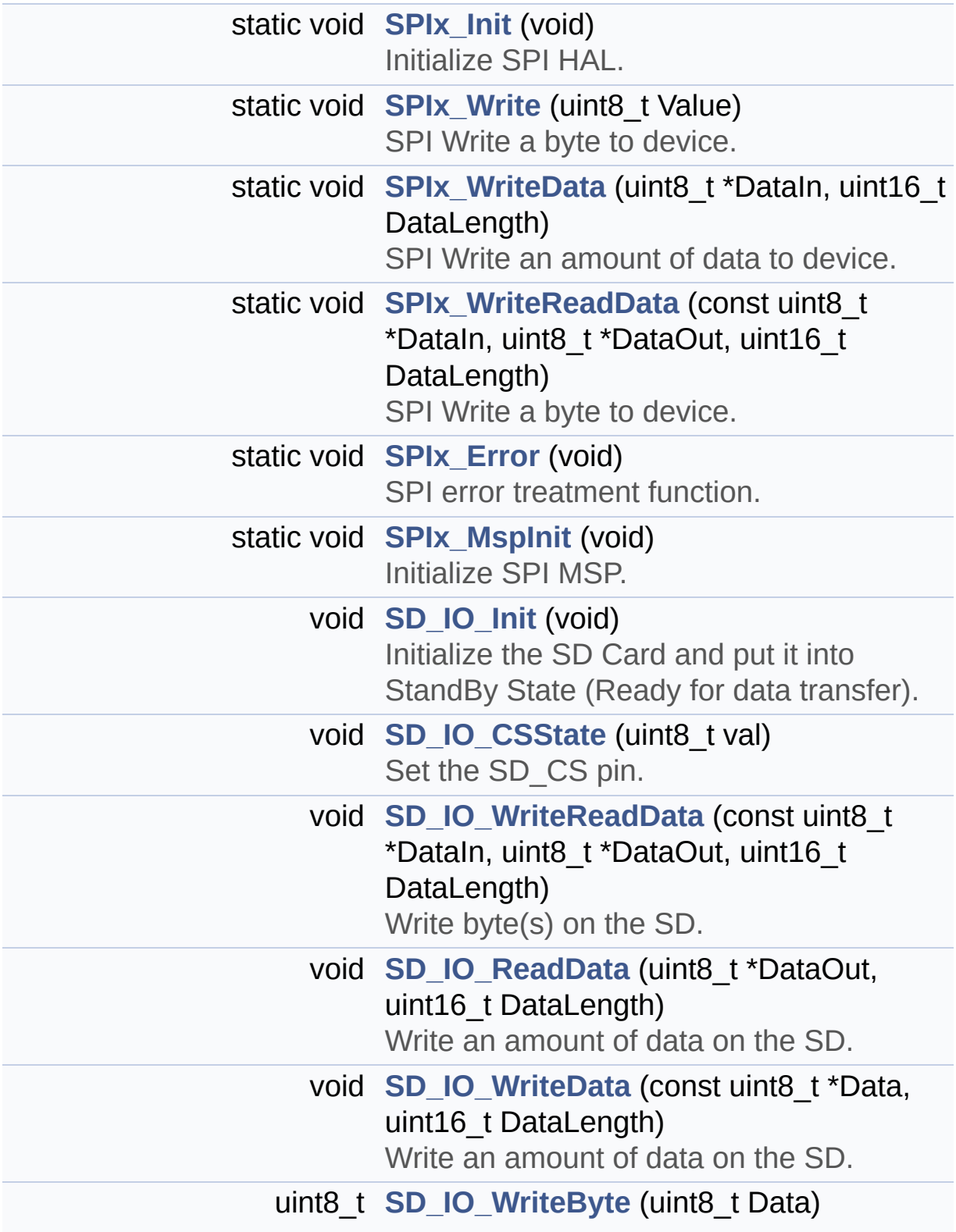

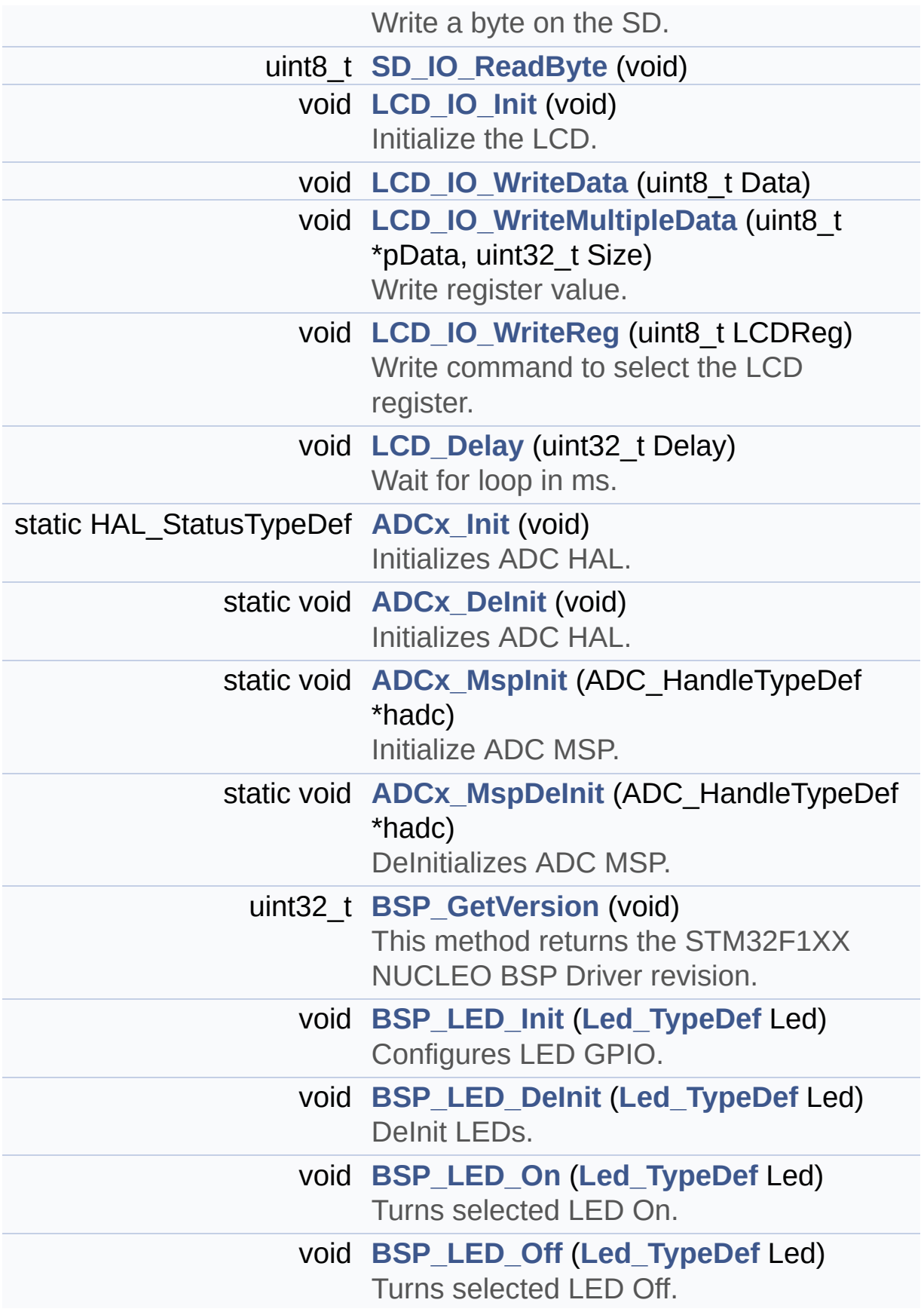

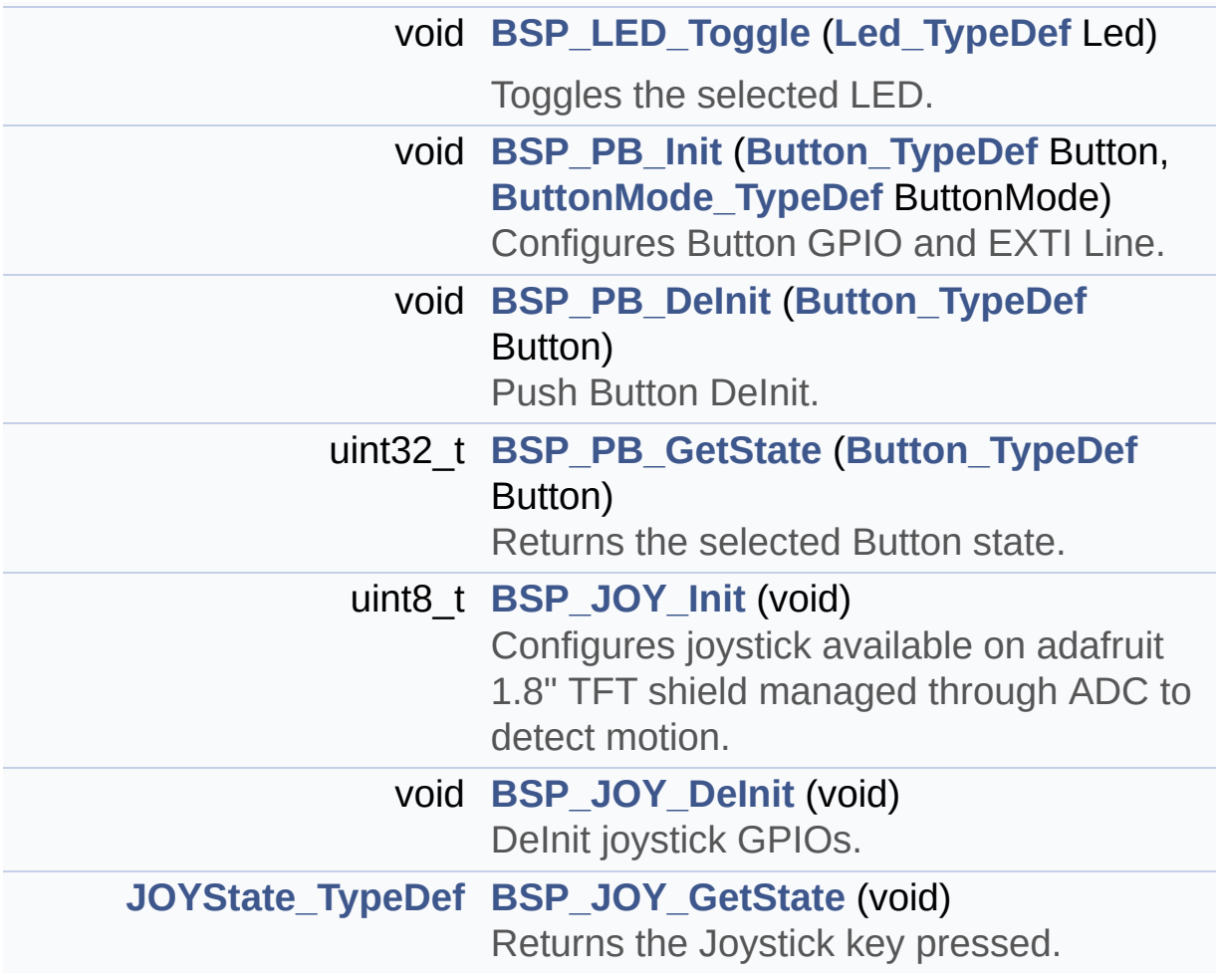

### <span id="page-18-0"></span>**Variables**

<span id="page-18-1"></span>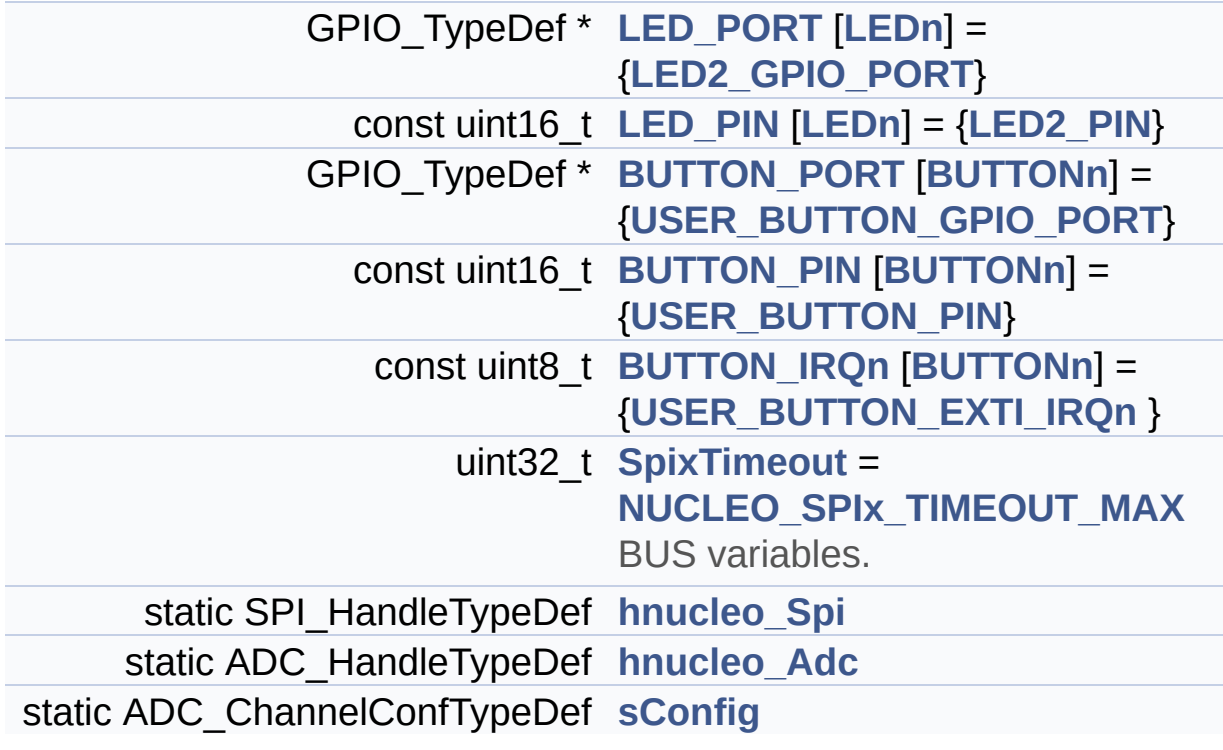

### **Detailed Description**

This file provides set of firmware functions to manage:

### **Author:**

MCD Application Team

#### **Version:**

V1.0.3

#### **Date:**

29-April-2016

- LEDs and push-button available on STM32F1XX-Nucleo Kit from STMicroelectronics
- LCD, joystick and microSD available on Adafruit 1.8" TFT LCD shield (reference ID 802)

**Attention:**

## **© COPYRIGHT(c) 2016 STMicroelectronics**

Redistribution and use in source and binary forms, with or without modification, are permitted provided that the following conditions are met: 1. Redistributions of source code must retain the above copyright notice, this list of conditions and the following disclaimer. 2. Redistributions in binary form must reproduce the above copyright notice, this list of conditions and the following disclaimer in the documentation and/or other materials provided with the distribution. 3. Neither the name of STMicroelectronics nor the names of its contributors may be used to endorse or promote products derived from this software without specific prior written permission.

THIS SOFTWARE IS PROVIDED BY THE COPYRIGHT HOLDERS AND CONTRIBUTORS "AS IS" AND ANY EXPRESS OR IMPLIED WARRANTIES, INCLUDING, BUT NOT LIMITED TO, THE IMPLIED WARRANTIES OF MERCHANTABILITY AND FITNESS FOR A PARTICULAR PURPOSE ARE DISCLAIMED. IN NO EVENT SHALL THE COPYRIGHT HOLDER OR CONTRIBUTORS BE LIABLE FOR ANY DIRECT, INDIRECT, INCIDENTAL, SPECIAL, EXEMPLARY, OR CONSEQUENTIAL DAMAGES (INCLUDING, BUT NOT LIMITED TO, PROCUREMENT OF SUBSTITUTE GOODS OR SERVICES; LOSS OF USE, DATA, OR PROFITS; OR BUSINESS INTERRUPTION) HOWEVER CAUSED AND ON ANY THEORY OF LIABILITY, WHETHER IN CONTRACT, STRICT LIABILITY, OR TORT (INCLUDING NEGLIGENCE OR OTHERWISE) ARISING IN ANY WAY OUT OF THE USE OF THIS SOFTWARE, EVEN IF ADVISED OF THE POSSIBILITY OF SUCH DAMAGE.

Definition in file **[stm32f1xx\\_nucleo.c](#page-111-0)**.

Generated on Fri Mar 3 2017 19:17:51 for STM32F1xx\_Nucleo BSP User Manual by doxydem 1.7.6.1

<span id="page-21-0"></span>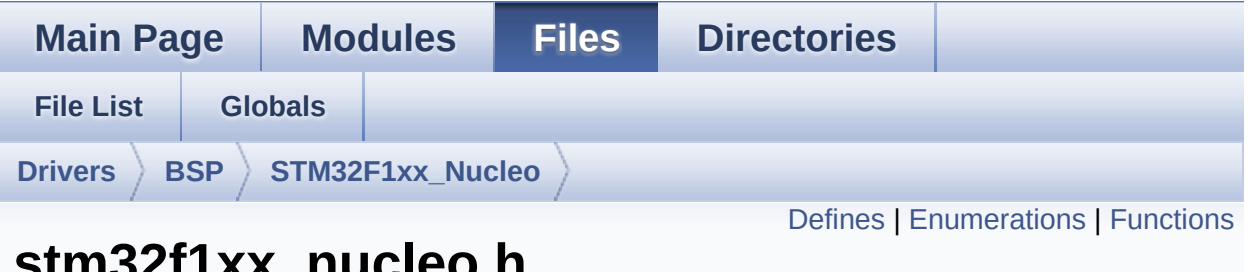

## **stm32f1xx\_nucleo.h File Reference**

This file contains definitions for: [More...](#page-26-1)

#include "stm32f1xx\_hal.h"

Go to the [source](#page-99-0) code of this file.

## <span id="page-22-0"></span>**Defines**

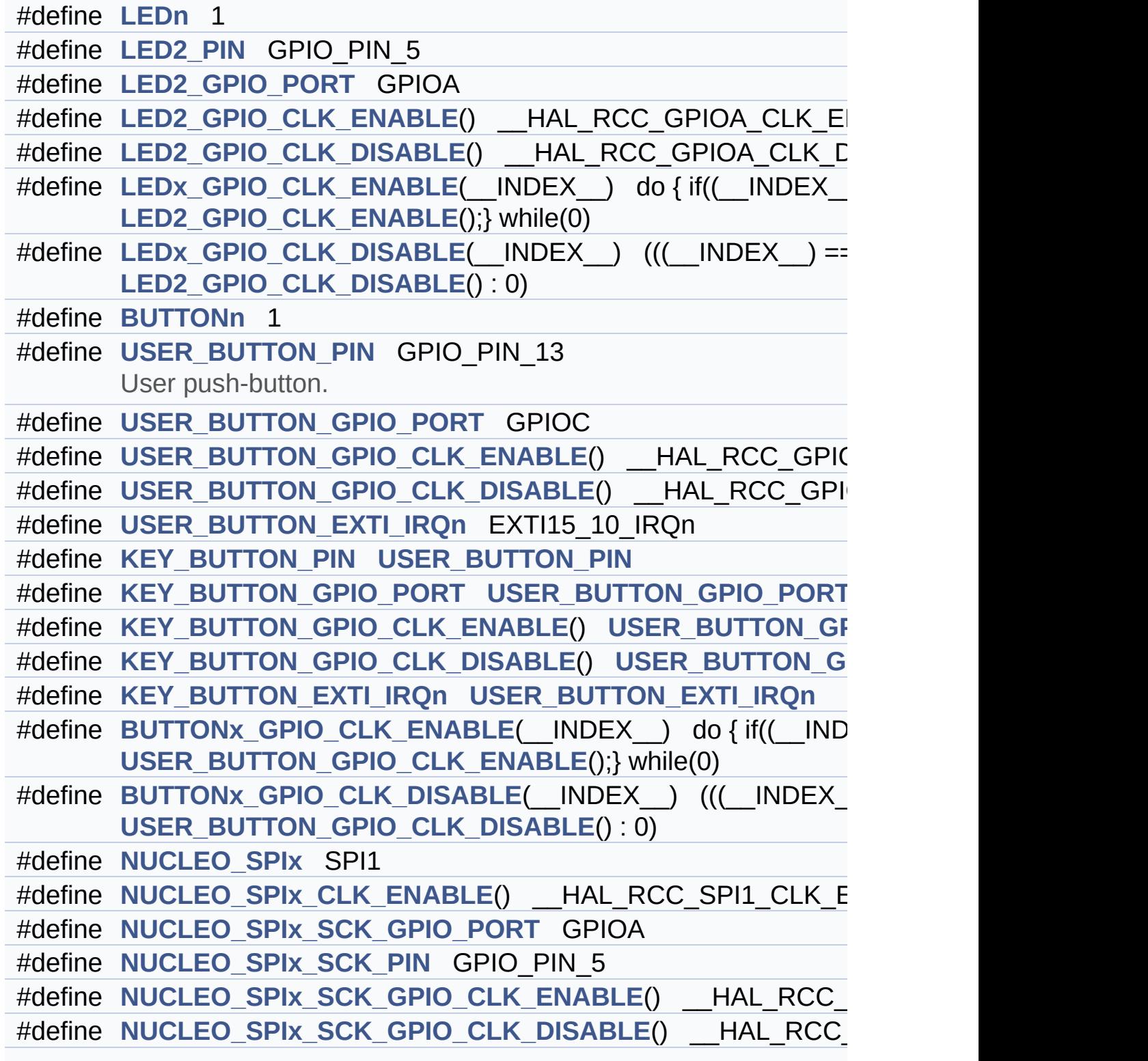

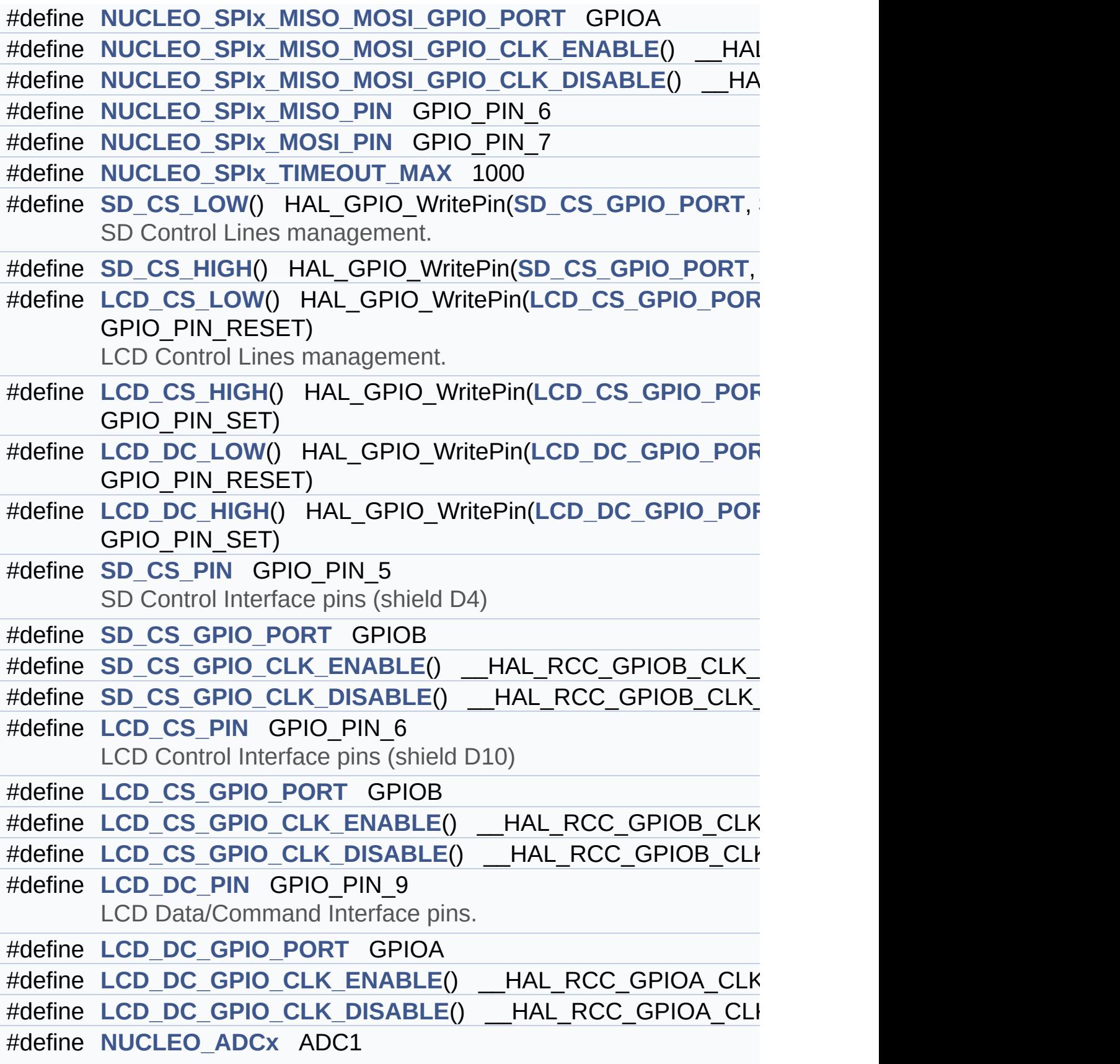

ADC Interface pins used to detect motion of Joystick available

#define **[NUCLEO\\_ADCx\\_CLK\\_ENABLE](#page-83-3)()** HAL RCC ADC1 CLK #define **[NUCLEO\\_ADCx\\_CLK\\_DISABLE](#page-83-2)()** \_\_HAL\_RCC\_ADC1\_CLK #define **[NUCLEO\\_ADCx\\_GPIO\\_PORT](#page-84-2)** GPIOB

#define **[NUCLEO\\_ADCx\\_GPIO\\_PIN](#page-84-1)** GPIO\_PIN\_0

#define **[NUCLEO\\_ADCx\\_GPIO\\_CLK\\_ENABLE](#page-84-0)()** HAL RCC GPIO #define **[NUCLEO\\_ADCx\\_GPIO\\_CLK\\_DISABLE](#page-83-4)()** \_\_HAL\_RCC\_GPI

### <span id="page-25-0"></span>**Enumerations**

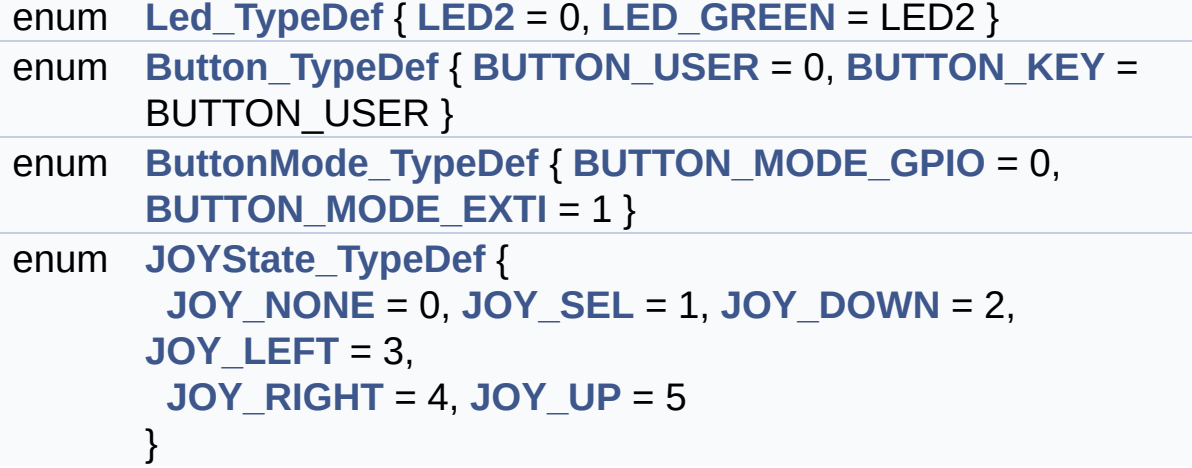

## <span id="page-26-0"></span>**Functions**

<span id="page-26-1"></span>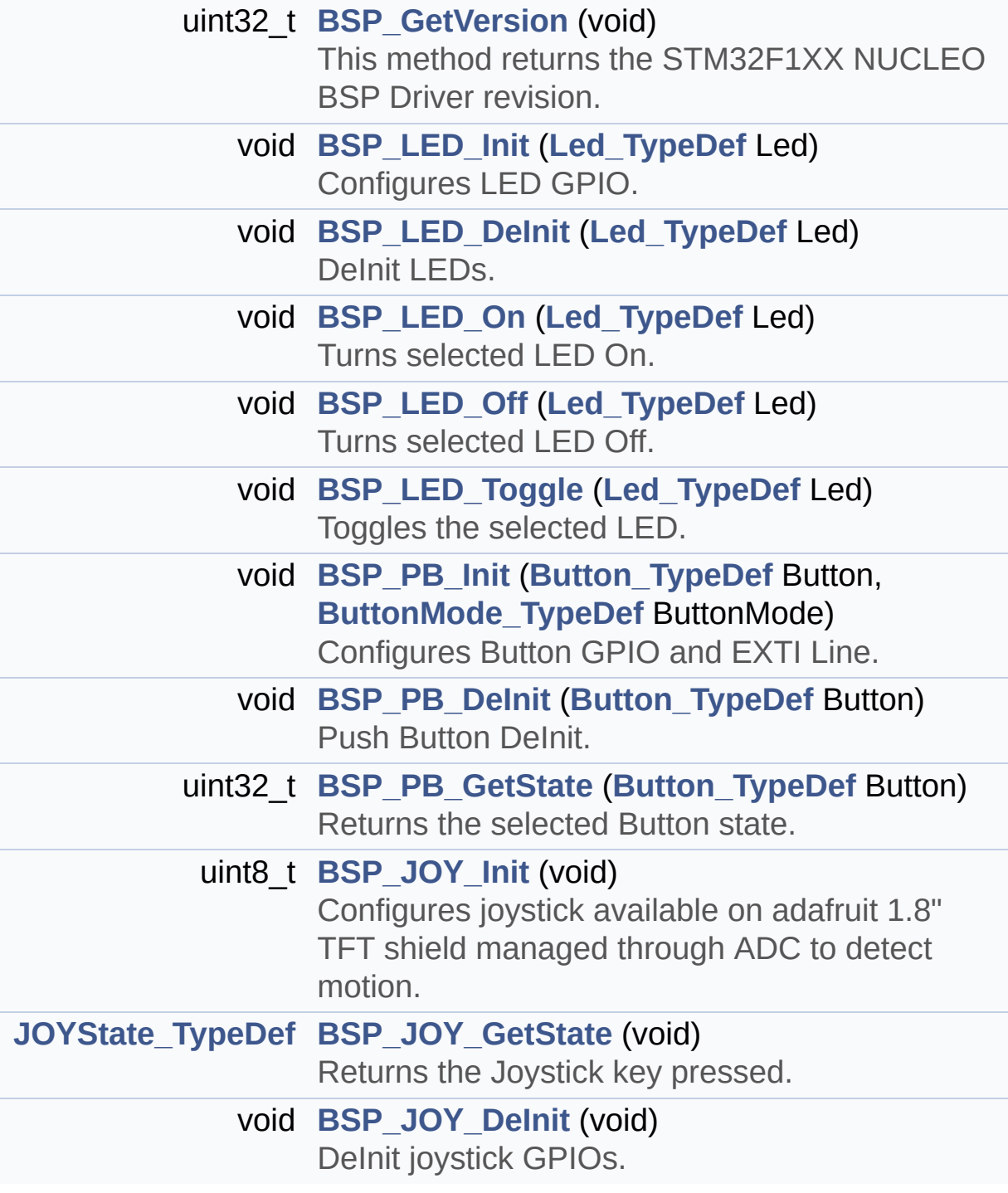

### **Detailed Description**

This file contains definitions for:

### **Author:**

MCD Application Team

#### **Version:**

V1.0.3

#### **Date:**

29-April-2016

- LEDs and push-button available on STM32F1XX-Nucleo Kit from STMicroelectronics
- LCD, joystick and microSD available on Adafruit 1.8" TFT LCD shield (reference ID 802)

**Attention:**

## **© COPYRIGHT(c) 2016 STMicroelectronics**

Redistribution and use in source and binary forms, with or without modification, are permitted provided that the following conditions are met: 1. Redistributions of source code must retain the above copyright notice, this list of conditions and the following disclaimer. 2. Redistributions in binary form must reproduce the above copyright notice, this list of conditions and the following disclaimer in the documentation and/or other materials provided with the distribution. 3. Neither the name of STMicroelectronics nor the names of its contributors may be used to endorse or promote products derived from this software without specific prior written permission.

THIS SOFTWARE IS PROVIDED BY THE COPYRIGHT HOLDERS AND CONTRIBUTORS "AS IS" AND ANY EXPRESS OR IMPLIED WARRANTIES, INCLUDING, BUT NOT LIMITED TO, THE IMPLIED WARRANTIES OF MERCHANTABILITY AND FITNESS FOR A PARTICULAR PURPOSE ARE DISCLAIMED. IN NO EVENT SHALL THE COPYRIGHT HOLDER OR CONTRIBUTORS BE LIABLE FOR ANY DIRECT, INDIRECT, INCIDENTAL, SPECIAL, EXEMPLARY, OR CONSEQUENTIAL DAMAGES (INCLUDING, BUT NOT LIMITED TO, PROCUREMENT OF SUBSTITUTE GOODS OR SERVICES; LOSS OF USE, DATA, OR PROFITS; OR BUSINESS INTERRUPTION) HOWEVER CAUSED AND ON ANY THEORY OF LIABILITY, WHETHER IN CONTRACT, STRICT LIABILITY, OR TORT (INCLUDING NEGLIGENCE OR OTHERWISE) ARISING IN ANY WAY OUT OF THE USE OF THIS SOFTWARE, EVEN IF ADVISED OF THE POSSIBILITY OF SUCH DAMAGE.

Definition in file **[stm32f1xx\\_nucleo.h](#page-99-0)**.

Generated on Fri Mar 3 2017 19:17:51 for STM32F1xx\_Nucleo BSP User Manual by doxydem 1.7.6.1

<span id="page-29-0"></span>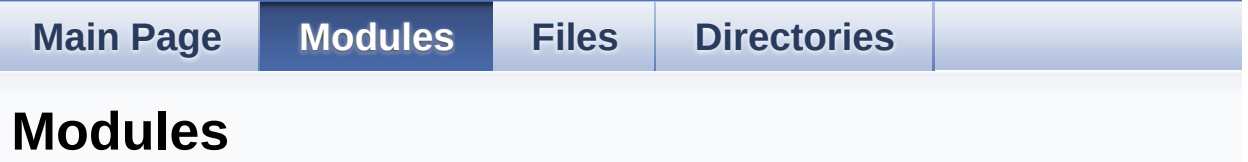

Here is a list of all modules:

- **[BSP](#page-143-0)**
	- **[STM32F103RB-Nucleo](#page-145-0)**
		- **Private [Defines](#page-32-0)**
		- **Private [Variables](#page-65-0)**
		- **Private [Functions](#page-36-0)**
		- **Exported [Functions](#page-50-0)**
			- **LED [Functions](#page-60-0)**
			- **BUTTON [Functions](#page-54-0)**
		- **[Exported](#page-70-0) Types**
		- **Exported [Constants](#page-148-0)**
			- **LED [Constants](#page-88-0)**
			- **BUTTON [Constants](#page-74-0)**
			- **BUS [Constants](#page-78-0)**

Generated on Fri Mar 3 2017 19:17:51 for STM32F1xx\_Nucleo BSP User Manual by clowy on 1.7.6.1

<span id="page-30-0"></span>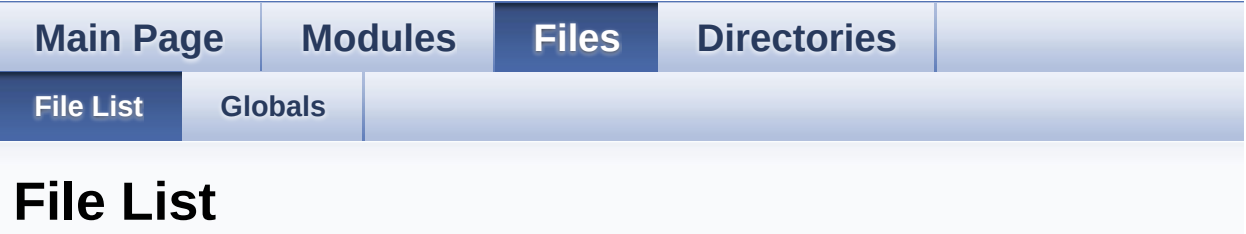

Here is a list of all files with brief descriptions:

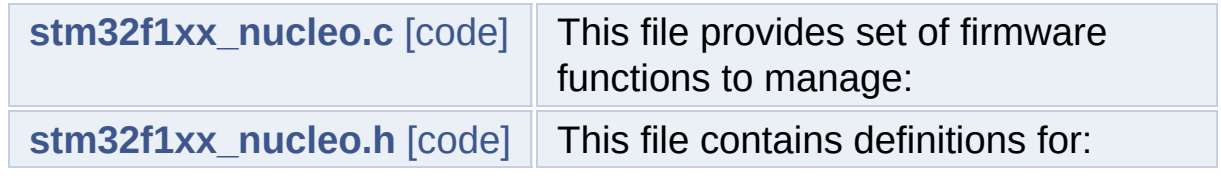

Generated on Fri Mar 3 2017 19:17:51 for STM32F1xx\_Nucleo BSP User Manual by doxygem 1.7.6.1

<span id="page-31-0"></span>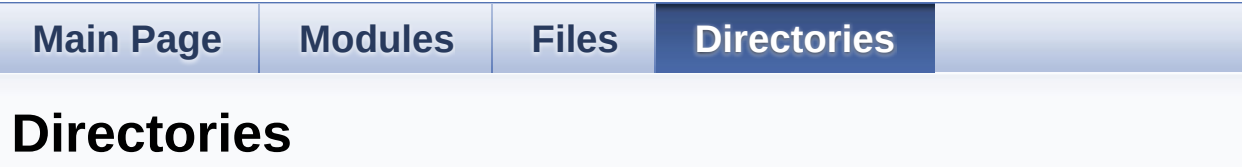

This directory hierarchy is sorted roughly, but not completely, alphabetically:

- **[Drivers](#page-93-0)**
	- **[BSP](#page-95-0)**
		- **[STM32F1xx\\_Nucleo](#page-97-0)**

Generated on Fri Mar 3 2017 19:17:51 for STM32F1xx\_Nucleo BSP User Manual by doxygem 1.7.6.1

<span id="page-32-0"></span>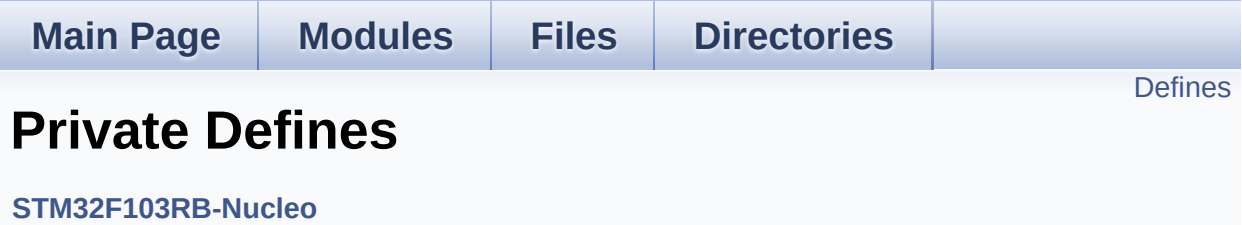

### <span id="page-33-0"></span>**Defines**

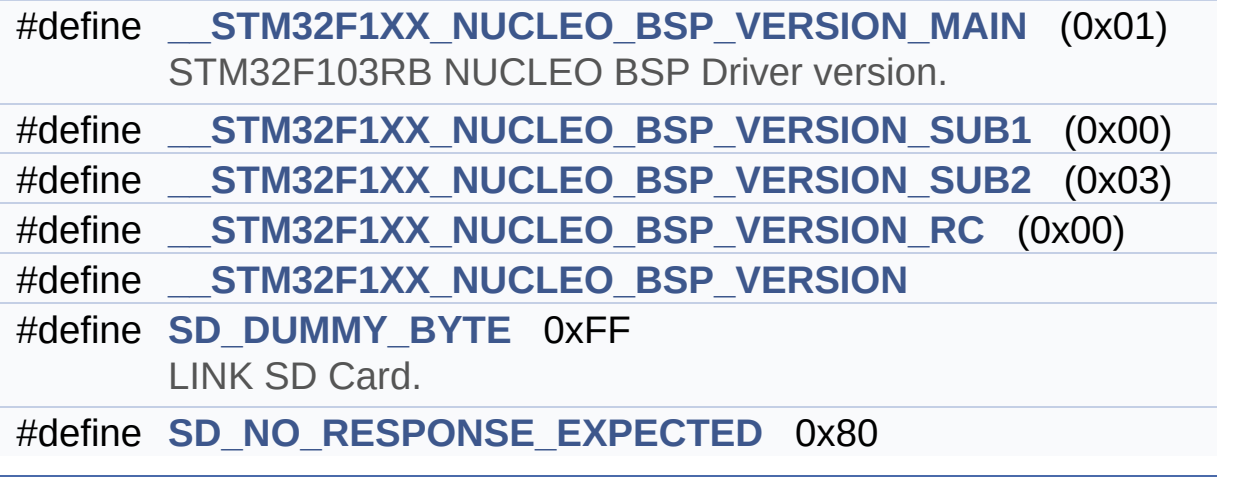

### **Define Documentation**

```
#define __STM32F1XX_NUCLEO_BSP_VERSION
```

```
Value:
```
(([\\_\\_STM32F1XX\\_NUCLEO\\_BSP\\_VERSION\\_MAIN](#page-34-1) << 24)\

 $|$  (

 $|$  ( $\_\_$ 

 $|$  ( $\_\_$ 

[STM32F1XX\\_NUCLEO\\_BSP\\_VERSION\\_SUB1](#page-34-3) << 16)\

[STM32F1XX\\_NUCLEO\\_BSP\\_VERSION\\_SUB2](#page-35-0) << 8 )\

[STM32F1XX\\_NUCLEO\\_BSP\\_VERSION\\_RC\)\)](#page-34-2)

Definition at line **[69](#page-111-1)** of file **[stm32f1xx\\_nucleo.c](#page-111-0)**.

Referenced by **[BSP\\_GetVersion\(\)](#page-111-1)**.

<span id="page-34-1"></span>**#define [\\_\\_STM32F1XX\\_NUCLEO\\_BSP\\_VERSION\\_MAIN](#page-34-1) (0x01)**

STM32F103RB NUCLEO BSP Driver version.

[31:24] main version

Definition at line **[65](#page-111-1)** of file **[stm32f1xx\\_nucleo.c](#page-111-0)**.

<span id="page-34-2"></span>**#define [\\_\\_STM32F1XX\\_NUCLEO\\_BSP\\_VERSION\\_RC](#page-34-2) (0x00)**

[7:0] release candidate

Definition at line **[68](#page-111-1)** of file **[stm32f1xx\\_nucleo.c](#page-111-0)**.

<span id="page-34-3"></span>**#define [\\_\\_STM32F1XX\\_NUCLEO\\_BSP\\_VERSION\\_SUB1](#page-34-3) (0x00)**

[23:16] sub1 version

Definition at line **[66](#page-111-1)** of file **[stm32f1xx\\_nucleo.c](#page-111-0)**.

#### <span id="page-35-0"></span>**#define [\\_\\_STM32F1XX\\_NUCLEO\\_BSP\\_VERSION\\_SUB2](#page-35-0) (0x03)**

[15:8] sub2 version

Definition at line **[67](#page-111-1)** of file **[stm32f1xx\\_nucleo.c](#page-111-0)**.

#### <span id="page-35-1"></span>**#define [SD\\_DUMMY\\_BYTE](#page-35-1) 0xFF**

LINK SD Card.

Definition at line **[77](#page-111-1)** of file **[stm32f1xx\\_nucleo.c](#page-111-0)**.

Referenced by **[SD\\_IO\\_Init\(\)](#page-111-1)**.

#### <span id="page-35-2"></span>**#define [SD\\_NO\\_RESPONSE\\_EXPECTED](#page-35-2) 0x80**

Definition at line **[78](#page-111-1)** of file **[stm32f1xx\\_nucleo.c](#page-111-0)**.

Generated on Fri Mar 3 2017 19:17:51 for STM32F1xx\_Nucleo BSP User Manual by clowy on 1.7.6.1
## STM32F1xx\_Nucleo BSP User Manual

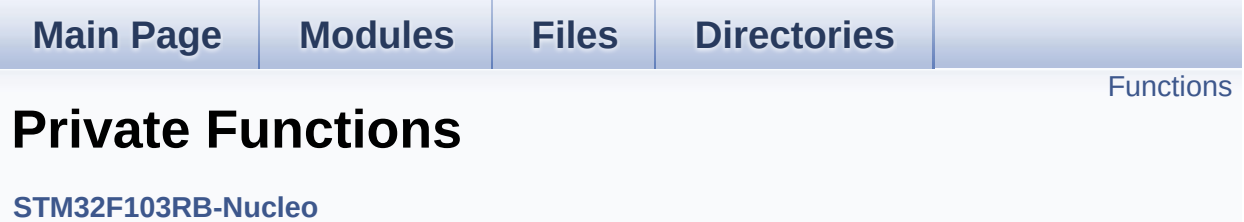

## <span id="page-37-0"></span>**Functions**

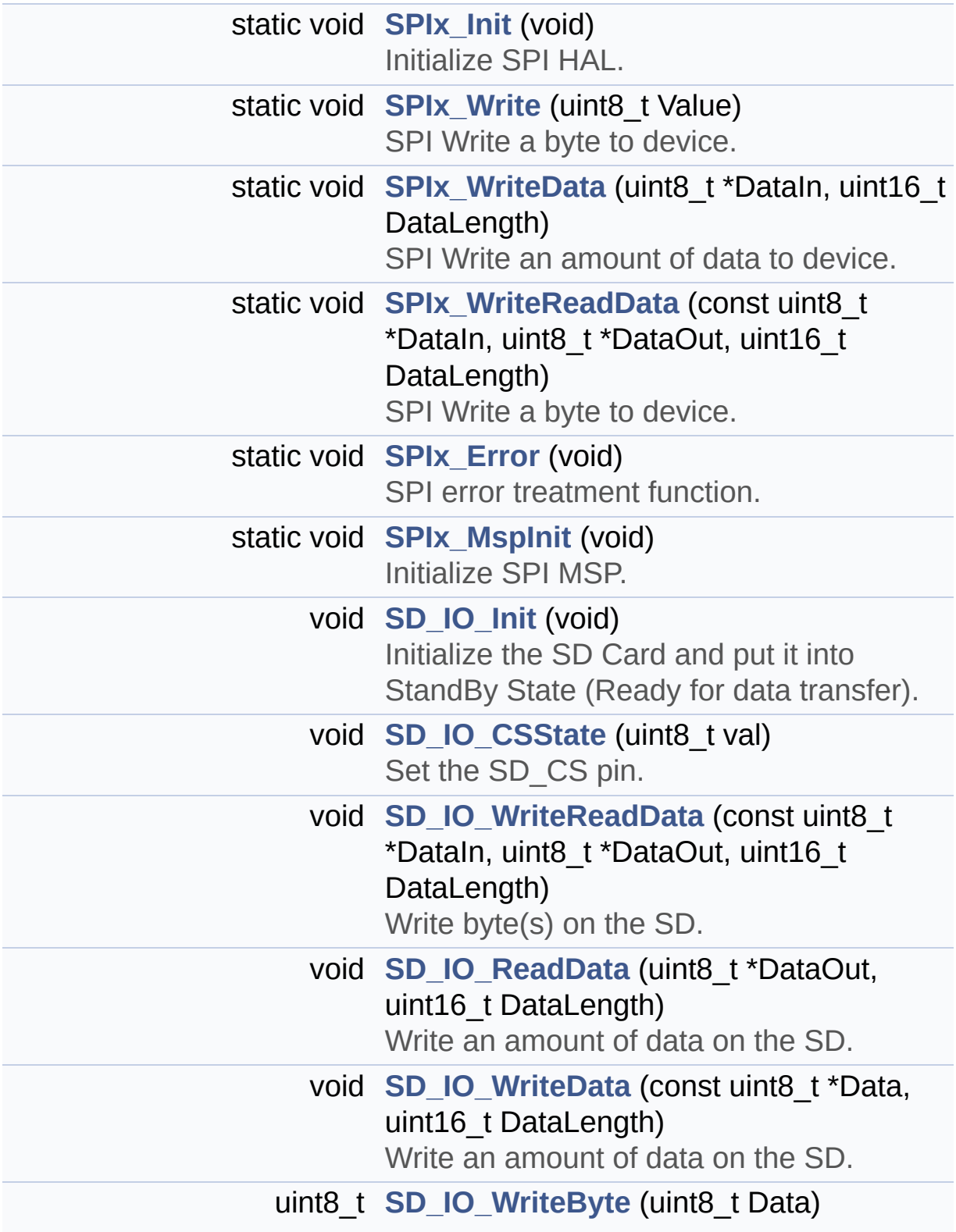

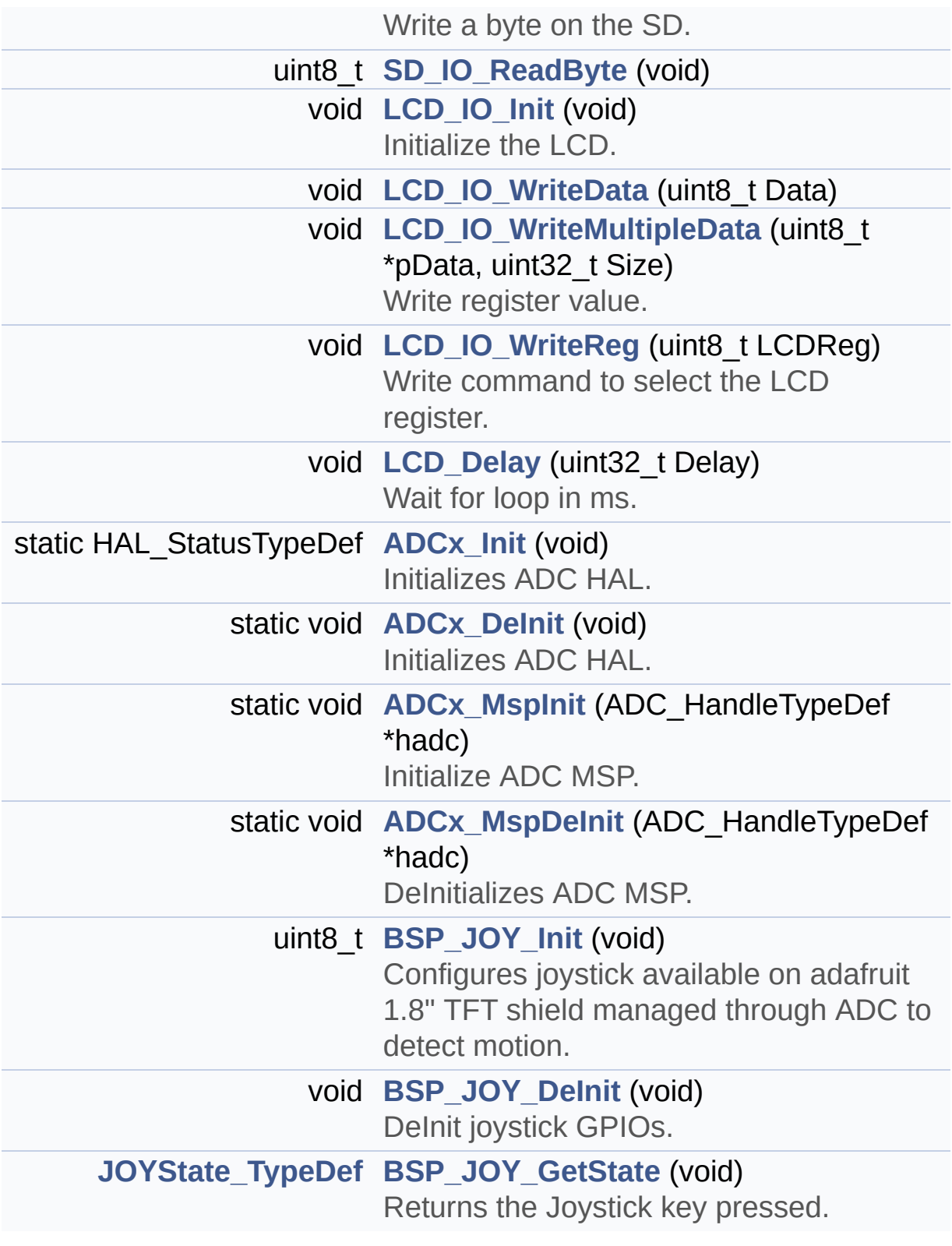

## **Function Documentation**

<span id="page-39-1"></span>**static void [ADCx\\_DeInit](#page-39-1) ( void ) [static]**

Initializes ADC HAL.

**Parameters: None**

**Return values: None**

Definition at line **[804](#page-111-0)** of file **[stm32f1xx\\_nucleo.c](#page-111-1)**.

References **[ADCx\\_MspDeInit\(\)](#page-111-0)**, **[hnucleo\\_Adc](#page-111-0)**, and **[NUCLEO\\_ADCx](#page-99-0)**.

Referenced by **[BSP\\_JOY\\_DeInit\(\)](#page-111-0)**.

<span id="page-39-0"></span>**static HAL\_StatusTypeDef [ADCx\\_Init](#page-39-0) ( void ) [static]**

Initializes ADC HAL.

**Return values: None**

Definition at line **[764](#page-111-0)** of file **[stm32f1xx\\_nucleo.c](#page-111-1)**.

References **[ADCx\\_MspInit\(\)](#page-111-0)**, **[hnucleo\\_Adc](#page-111-0)**, and **[NUCLEO\\_ADCx](#page-99-0)**.

Referenced by **[BSP\\_JOY\\_Init\(\)](#page-111-0)**.

<span id="page-39-2"></span>**static void [ADCx\\_MspDeInit](#page-39-2) ( ADC\_HandleTypeDef \* hadc ) [static]**

DeInitializes ADC MSP.

**Parameters: None**

**Note:**

ADC DeInit does not disable the GPIO clock

**Return values:**

**None**

Definition at line **[744](#page-111-0)** of file **[stm32f1xx\\_nucleo.c](#page-111-1)**.

References **[NUCLEO\\_ADCx\\_CLK\\_DISABLE](#page-99-0)**, **[NUCLEO\\_ADCx\\_GPIO\\_PIN](#page-99-0)**, and **[NUCLEO\\_ADCx\\_GPIO\\_PORT](#page-99-0)**.

Referenced by **[ADCx\\_DeInit\(\)](#page-111-0)**.

<span id="page-40-0"></span>**static void [ADCx\\_MspInit](#page-40-0) ( ADC\_HandleTypeDef \* hadc ) [static]**

Initialize ADC MSP.

**Return values:**

**None**

Definition at line **[718](#page-111-0)** of file **[stm32f1xx\\_nucleo.c](#page-111-1)**.

References **[NUCLEO\\_ADCx\\_CLK\\_ENABLE](#page-99-0)**, **[NUCLEO\\_ADCx\\_GPIO\\_CLK\\_ENABLE](#page-99-0)**, **[NUCLEO\\_ADCx\\_GPIO\\_PIN](#page-99-0)**, and **[NUCLEO\\_ADCx\\_GPIO\\_PORT](#page-99-0)**.

Referenced by **[ADCx\\_Init\(\)](#page-111-0)**.

<span id="page-40-1"></span>**void [BSP\\_JOY\\_DeInit](#page-56-0) ( void )**

DeInit joystick GPIOs.

#### **Note:**

JOY DeInit does not disable the Mfx, just set the Mfx pins in Off mode

#### **Return values:**

**None.**

Definition at line **[840](#page-111-0)** of file **[stm32f1xx\\_nucleo.c](#page-111-1)**.

References **[ADCx\\_DeInit\(\)](#page-111-0)**.

<span id="page-41-1"></span>**[JOYState\\_TypeDef](#page-72-0) [BSP\\_JOY\\_GetState](#page-56-1) ( void )**

Returns the Joystick key pressed.

### **Note:**

To know which Joystick key is pressed we need to detect the voltage level on each key output

- None: 3.3 V / 4095
- SEL : 1.055 V / 1308
- DOWN : 0.71 V / 88
- LEFT : 3.0 V / 3720
- RIGHT : 0.595 V / 737
- UP : 1.65 V / 2046

### **Return values:**

**JOYState\_TypeDef,:** Code of the Joystick key pressed.

Definition at line **[857](#page-111-0)** of file **[stm32f1xx\\_nucleo.c](#page-111-1)**.

<span id="page-41-0"></span>References **[hnucleo\\_Adc](#page-111-0)**, **[JOY\\_DOWN](#page-99-0)**, **[JOY\\_LEFT](#page-99-0)**, **[JOY\\_NONE](#page-99-0)**, **[JOY\\_RIGHT](#page-99-0)**, **[JOY\\_SEL](#page-99-0)**, and **[JOY\\_UP](#page-99-0)**.

#### **uint8\_t [BSP\\_JOY\\_Init](#page-57-0) ( void )**

Configures joystick available on adafruit 1.8" TFT shield managed through ADC to detect motion.

**Return values: Joystickstatus** (0=> success, 1=> fail)

Definition at line **[819](#page-111-0)** of file **[stm32f1xx\\_nucleo.c](#page-111-1)**.

References **[ADCx\\_Init\(\)](#page-111-0)**, **[hnucleo\\_Adc](#page-111-0)**, and **[sConfig](#page-111-0)**.

<span id="page-42-1"></span>**void [LCD\\_Delay](#page-42-1) ( uint32\_t Delay )**

Wait for loop in ms.

**Parameters: Delay** in ms.

**Return values: None**

Definition at line **[705](#page-111-0)** of file **[stm32f1xx\\_nucleo.c](#page-111-1)**.

<span id="page-42-0"></span>**void [LCD\\_IO\\_Init](#page-42-0) ( void )**

Initialize the LCD.

**Return values: None**

Definition at line **[603](#page-111-0)** of file **[stm32f1xx\\_nucleo.c](#page-111-1)**.

References **[LCD\\_CS\\_GPIO\\_CLK\\_ENABLE](#page-99-0)**, **[LCD\\_CS\\_HIGH](#page-99-0)**, **[LCD\\_CS\\_PIN](#page-99-0)**, **[LCD\\_DC\\_GPIO\\_CLK\\_ENABLE](#page-99-0)**,

**[LCD\\_DC\\_GPIO\\_PORT](#page-99-0)**, **[LCD\\_DC\\_PIN](#page-99-0)**, **[SD\\_CS\\_GPIO\\_PORT](#page-99-0)**, and **[SPIx\\_Init\(\)](#page-111-0)**.

<span id="page-43-0"></span>**void [LCD\\_IO\\_WriteData](#page-43-0) ( uint8\_t Data )**

<span id="page-43-1"></span>**void [LCD\\_IO\\_WriteMultipleData](#page-43-1) ( uint8\_t \* pData, uint32\_t Size**

**)**

Write register value.

**Parameters:**

**pData** Pointer on the register value **Size** Size of byte to transmit to the register

**Return values:**

**None**

Definition at line **[654](#page-111-0)** of file **[stm32f1xx\\_nucleo.c](#page-111-1)**.

References **[hnucleo\\_Spi](#page-111-0)**, **[LCD\\_CS\\_HIGH](#page-99-0)**, **[LCD\\_CS\\_LOW](#page-99-0)**, **[LCD\\_DC\\_HIGH](#page-99-0)**, and **[SPIx\\_Write\(\)](#page-111-0)**.

<span id="page-43-2"></span>**void [LCD\\_IO\\_WriteReg](#page-43-2) ( uint8\_t LCDReg )**

Write command to select the LCD register.

#### **Parameters:**

**LCDReg,:** Address of the selected register.

### **Return values:**

**None**

Definition at line **[633](#page-111-0)** of file **[stm32f1xx\\_nucleo.c](#page-111-1)**.

References **[LCD\\_CS\\_HIGH](#page-99-0)**, **[LCD\\_CS\\_LOW](#page-99-0)**, **[LCD\\_DC\\_LOW](#page-99-0)**, and **[SPIx\\_Write\(\)](#page-111-0)**.

<span id="page-44-1"></span>**void [SD\\_IO\\_CSState](#page-44-1) ( uint8\_t val )**

Set the SD CS pin.

**Parameters:**

**pin** value.

**Return values: None**

Definition at line **[535](#page-111-0)** of file **[stm32f1xx\\_nucleo.c](#page-111-1)**.

References **[SD\\_CS\\_HIGH](#page-99-0)**, and **[SD\\_CS\\_LOW](#page-99-0)**.

```
void SD_IO_Init ( void )
```
Initialize the SD Card and put it into StandBy State (Ready for data transfer).

**Return values:**

**None**

Definition at line **[492](#page-111-0)** of file **[stm32f1xx\\_nucleo.c](#page-111-1)**.

```
References LCD_CS_HIGH, LCD_CS_PIN,
SD_CS_GPIO_CLK_ENABLE, SD_CS_GPIO_PORT,
SD_CS_HIGH, SD_CS_PIN, SD_DUMMY_BYTE,
SD_IO_WriteByte(), and SPIx_Init().
```
<span id="page-44-3"></span><span id="page-44-2"></span>**uint8\_t [SD\\_IO\\_ReadByte](#page-44-3) ( void )**

### **void [SD\\_IO\\_ReadData](#page-44-2) ( uint8\_t \* DataOut, uint16\_t DataLength )**

Write an amount of data on the SD.

**Parameters:**

**Data,:** byte to send. **DataLength,:** number of bytes to write

**Return values:**

**none**

Definition at line **[580](#page-111-0)** of file **[stm32f1xx\\_nucleo.c](#page-111-1)**.

References **[SD\\_IO\\_WriteReadData\(\)](#page-111-0)**.

<span id="page-45-1"></span>**uint8\_t [SD\\_IO\\_WriteByte](#page-45-1) ( uint8\_t Data )**

Write a byte on the SD.

**Parameters: Data,:** byte to send.

**Return values: Data** written

Definition at line **[565](#page-111-0)** of file **[stm32f1xx\\_nucleo.c](#page-111-1)**.

References **[SPIx\\_WriteReadData\(\)](#page-111-0)**.

Referenced by **[SD\\_IO\\_Init\(\)](#page-111-0)**.

<span id="page-45-0"></span>**void [SD\\_IO\\_WriteData](#page-45-0) ( const uint8\_t \* Data, uint16\_t DataLength**

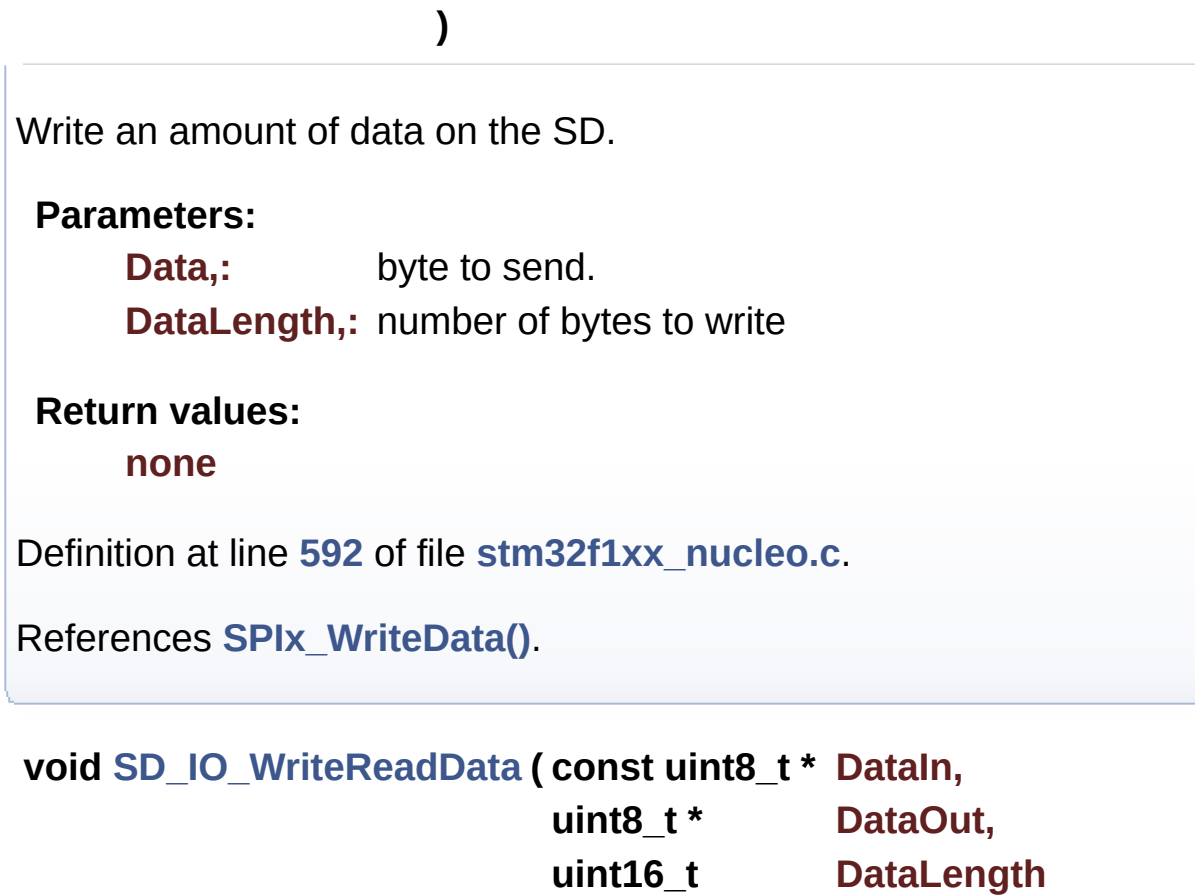

<span id="page-46-0"></span>Write byte(s) on the SD.

#### **Parameters:**

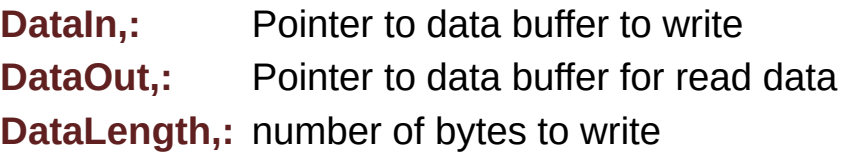

**)**

### **Return values:**

**None**

Definition at line **[554](#page-111-0)** of file **[stm32f1xx\\_nucleo.c](#page-111-1)**.

References **[SPIx\\_WriteReadData\(\)](#page-111-0)**.

Referenced by **[SD\\_IO\\_ReadData\(\)](#page-111-0)**.

#### <span id="page-47-1"></span>**static void [SPIx\\_Error](#page-47-1) ( void ) [static]**

SPI error treatment function.

**Return values: None**

Definition at line **[473](#page-111-0)** of file **[stm32f1xx\\_nucleo.c](#page-111-1)**.

References **[hnucleo\\_Spi](#page-111-0)**, and **[SPIx\\_Init\(\)](#page-111-0)**.

Referenced by **[SPIx\\_Write\(\)](#page-111-0)**, **[SPIx\\_WriteData\(\)](#page-111-0)**, and **[SPIx\\_WriteReadData\(\)](#page-111-0)**.

<span id="page-47-0"></span>**static void [SPIx\\_Init](#page-47-0) ( void ) [static]**

Initialize SPI HAL.

**Return values: None**

Definition at line **[379](#page-111-0)** of file **[stm32f1xx\\_nucleo.c](#page-111-1)**.

References **[hnucleo\\_Spi](#page-111-0)**, **[NUCLEO\\_SPIx](#page-99-0)**, and **[SPIx\\_MspInit\(\)](#page-111-0)**.

Referenced by **[LCD\\_IO\\_Init\(\)](#page-111-0)**, **[SD\\_IO\\_Init\(\)](#page-111-0)**, and **[SPIx\\_Error\(\)](#page-111-0)**.

<span id="page-47-2"></span>**static void [SPIx\\_MspInit](#page-47-2) ( void ) [static]**

Initialize SPI MSP.

**Return values: None**

Definition at line **[347](#page-111-0)** of file **[stm32f1xx\\_nucleo.c](#page-111-1)**.

References **[NUCLEO\\_SPIx\\_CLK\\_ENABLE](#page-99-0)**, **[NUCLEO\\_SPIx\\_MISO\\_MOSI\\_GPIO\\_CLK\\_ENABLE](#page-99-0)**, **[NUCLEO\\_SPIx\\_MISO\\_MOSI\\_GPIO\\_PORT](#page-99-0)**, **[NUCLEO\\_SPIx\\_MISO\\_PIN](#page-99-0)**, **[NUCLEO\\_SPIx\\_MOSI\\_PIN](#page-99-0)**, **[NUCLEO\\_SPIx\\_SCK\\_GPIO\\_CLK\\_ENABLE](#page-99-0)**, **[NUCLEO\\_SPIx\\_SCK\\_GPIO\\_PORT](#page-99-0)**, and **[NUCLEO\\_SPIx\\_SCK\\_PIN](#page-99-0)**.

Referenced by **[SPIx\\_Init\(\)](#page-111-0)**.

<span id="page-48-0"></span>**static void [SPIx\\_Write](#page-48-0) ( uint8\_t Value ) [static]**

SPI Write a byte to device.

**Parameters: Value,:** value to be written

**Return values: None**

Definition at line **[454](#page-111-0)** of file **[stm32f1xx\\_nucleo.c](#page-111-1)**.

References **[hnucleo\\_Spi](#page-111-0)**, **[SPIx\\_Error\(\)](#page-111-0)**, and **[SpixTimeout](#page-111-0)**.

Referenced by **[LCD\\_IO\\_WriteMultipleData\(\)](#page-111-0)**, and **[LCD\\_IO\\_WriteReg\(\)](#page-111-0)**.

<span id="page-48-1"></span>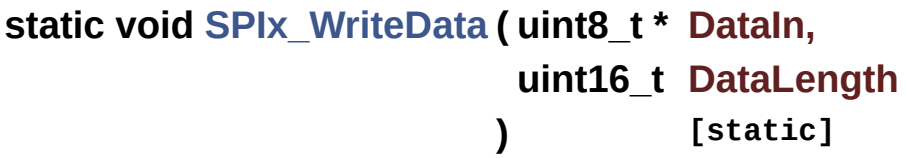

SPI Write an amount of data to device.

**Parameters:**

**Value,:** value to be written **DataLength,:** number of bytes to write

## **Return values:**

#### **None**

Definition at line **[435](#page-111-0)** of file **[stm32f1xx\\_nucleo.c](#page-111-1)**.

References **[hnucleo\\_Spi](#page-111-0)**, **[SPIx\\_Error\(\)](#page-111-0)**, and **[SpixTimeout](#page-111-0)**.

Referenced by **[SD\\_IO\\_WriteData\(\)](#page-111-0)**.

<span id="page-49-0"></span>**static void [SPIx\\_WriteReadData](#page-49-0) ( const uint8\_t \* DataIn,**

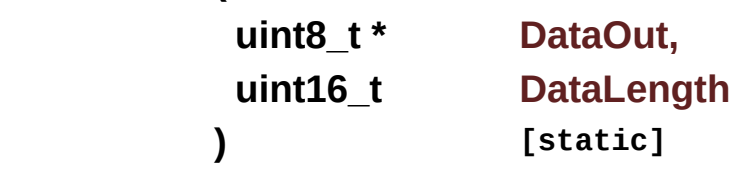

SPI Write a byte to device.

**Parameters: Value,:** value to be written

**Return values:**

#### **None**

Definition at line **[415](#page-111-0)** of file **[stm32f1xx\\_nucleo.c](#page-111-1)**.

References **[hnucleo\\_Spi](#page-111-0)**, **[SPIx\\_Error\(\)](#page-111-0)**, and **[SpixTimeout](#page-111-0)**.

Referenced by **[SD\\_IO\\_WriteByte\(\)](#page-111-0)**, and **[SD\\_IO\\_WriteReadData\(\)](#page-111-0)**.

Generated on Fri Mar 3 2017 19:17:51 for STM32F1xx\_Nucleo BSP User Manual by doxygem 1.7.6.1

# <span id="page-50-0"></span>STM32F1xx\_Nucleo BSP User Manual

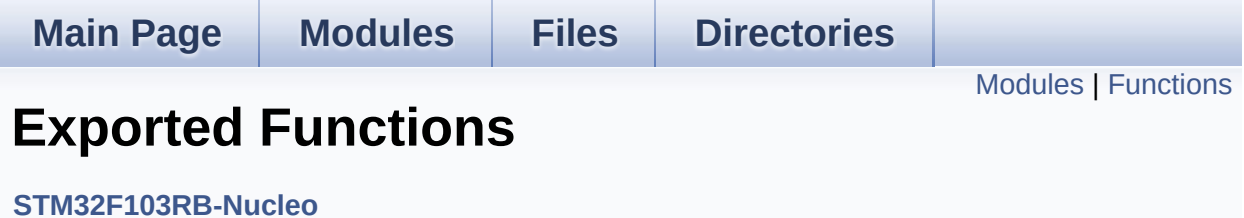

## <span id="page-51-0"></span>**Modules**

**LED [Functions](#page-60-0)**

**BUTTON [Functions](#page-54-0)**

## <span id="page-52-0"></span>**Functions**

## uint32\_t **[BSP\\_GetVersion](#page-53-0)** (void)

This method returns the STM32F1XX NUCLEO BSP Driver revision.

## **Function Documentation**

```
uint32_t BSP_GetVersion ( void )
```
This method returns the STM32F1XX NUCLEO BSP Driver revision.

#### **Return values:**

**version** : 0xXYZR (8bits for each decimal, R for RC)

Definition at line **[161](#page-111-0)** of file **[stm32f1xx\\_nucleo.c](#page-111-1)**.

References **[\\_\\_STM32F1XX\\_NUCLEO\\_BSP\\_VERSION](#page-111-0)**.

Generated on Fri Mar 3 2017 19:17:51 for STM32F1xx\_Nucleo BSP User Manual by cloxygem 1.7.6.1

# <span id="page-54-0"></span>STM32F1xx\_Nucleo BSP User Manual

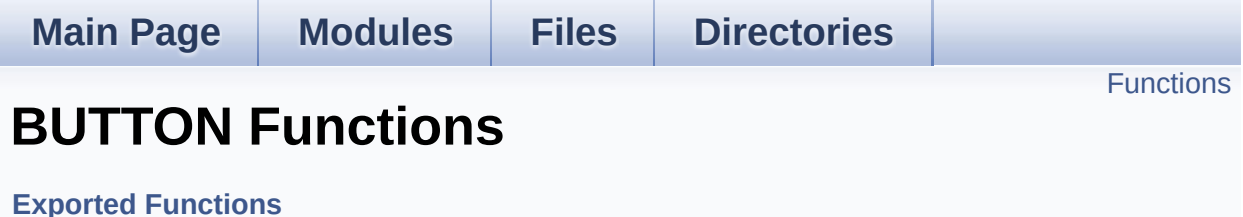

## <span id="page-55-0"></span>**Functions**

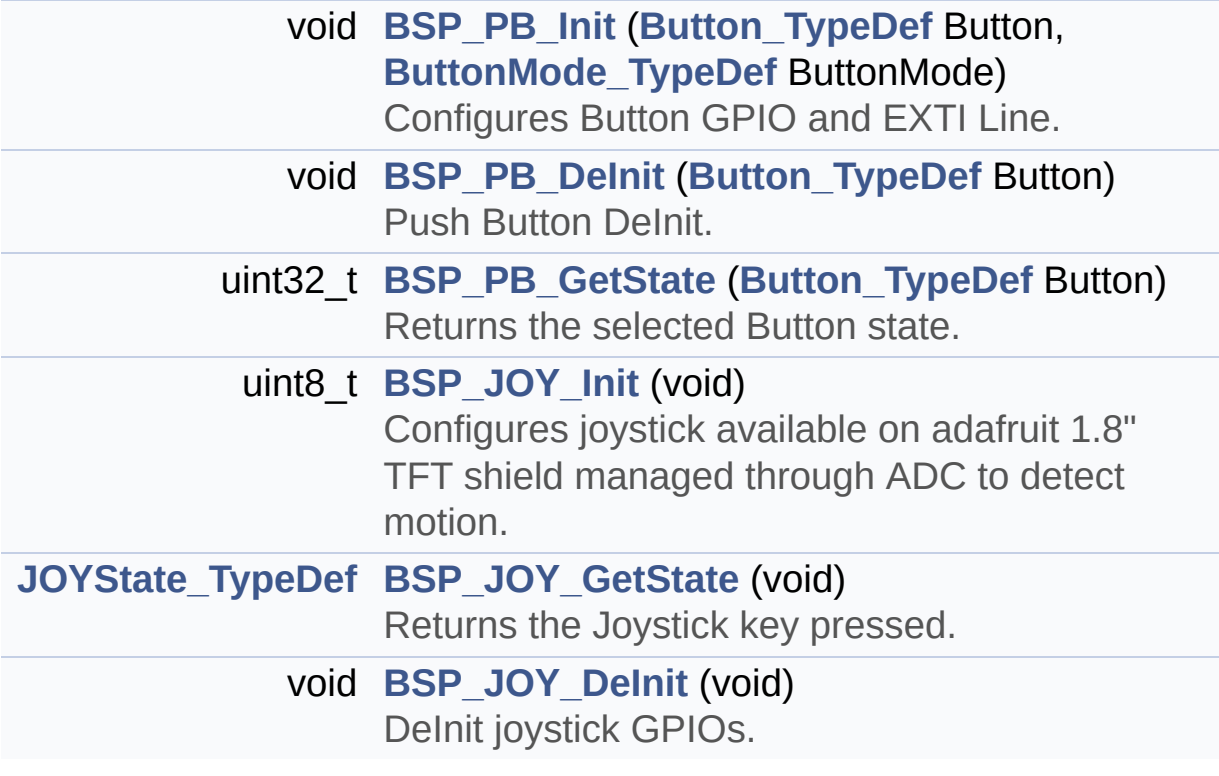

## **Function Documentation**

```
void BSP_JOY_DeInit ( void )
```
DeInit joystick GPIOs.

**Note:**

JOY DeInit does not disable the Mfx, just set the Mfx pins in Off mode

**Return values:**

**None.**

Definition at line **[840](#page-111-0)** of file **[stm32f1xx\\_nucleo.c](#page-111-1)**.

References **[ADCx\\_DeInit\(\)](#page-111-0)**.

<span id="page-56-1"></span>**[JOYState\\_TypeDef](#page-72-0) [BSP\\_JOY\\_GetState](#page-56-1) ( void )**

Returns the Joystick key pressed.

**Note:**

To know which Joystick key is pressed we need to detect the voltage level on each key output

- None: 3.3 V / 4095
- SEL : 1.055 V / 1308
- DOWN : 0.71 V / 88
- LEFT : 3.0 V / 3720
- RIGHT : 0.595 V / 737
- UP : 1.65 V / 2046

#### **Return values:**

**JOYState\_TypeDef,:** Code of the Joystick key pressed.

Definition at line **[857](#page-111-0)** of file **[stm32f1xx\\_nucleo.c](#page-111-1)**.

References **[hnucleo\\_Adc](#page-111-0)**, **[JOY\\_DOWN](#page-99-0)**, **[JOY\\_LEFT](#page-99-0)**, **[JOY\\_NONE](#page-99-0)**, **[JOY\\_RIGHT](#page-99-0)**, **[JOY\\_SEL](#page-99-0)**, and **[JOY\\_UP](#page-99-0)**.

```
uint8_t BSP_JOY_Init ( void )
```
Configures joystick available on adafruit 1.8" TFT shield managed through ADC to detect motion.

**Return values:**

```
Joystickstatus (0=> success, 1=> fail)
```
Definition at line **[819](#page-111-0)** of file **[stm32f1xx\\_nucleo.c](#page-111-1)**.

References **[ADCx\\_Init\(\)](#page-111-0)**, **[hnucleo\\_Adc](#page-111-0)**, and **[sConfig](#page-111-0)**.

<span id="page-57-1"></span>**void [BSP\\_PB\\_DeInit](#page-57-1) ( [Button\\_TypeDef](#page-72-1) Button )**

Push Button DeInit.

**Parameters:**

**Button,:** Button to be configured This parameter should be: BUTTON\_USER

**Note:**

PB DeInit does not disable the GPIO clock

**Return values: None**

Definition at line **[308](#page-111-0)** of file **[stm32f1xx\\_nucleo.c](#page-111-1)**.

References **[BUTTON\\_IRQn](#page-111-0)**, **[BUTTON\\_PIN](#page-111-0)**, and **[BUTTON\\_PORT](#page-111-0)**.

<span id="page-57-2"></span>**uint32\_t [BSP\\_PB\\_GetState](#page-57-2) ( [Button\\_TypeDef](#page-72-1) Button )**

Returns the selected Button state.

#### **Parameters:**

**Button,:** Specifies the Button to be checked. This parameter should be: BUTTON\_USER

## **Return values:**

**Button** state.

Definition at line **[323](#page-111-0)** of file **[stm32f1xx\\_nucleo.c](#page-111-1)**.

References **[BUTTON\\_PIN](#page-111-0)**, and **[BUTTON\\_PORT](#page-111-0)**.

### <span id="page-58-0"></span>**void [BSP\\_PB\\_Init](#page-58-0) ( [Button\\_TypeDef](#page-72-1) Button, [ButtonMode\\_TypeDef](#page-72-2) ButtonMode )**

Configures Button GPIO and EXTI Line.

#### **Parameters:**

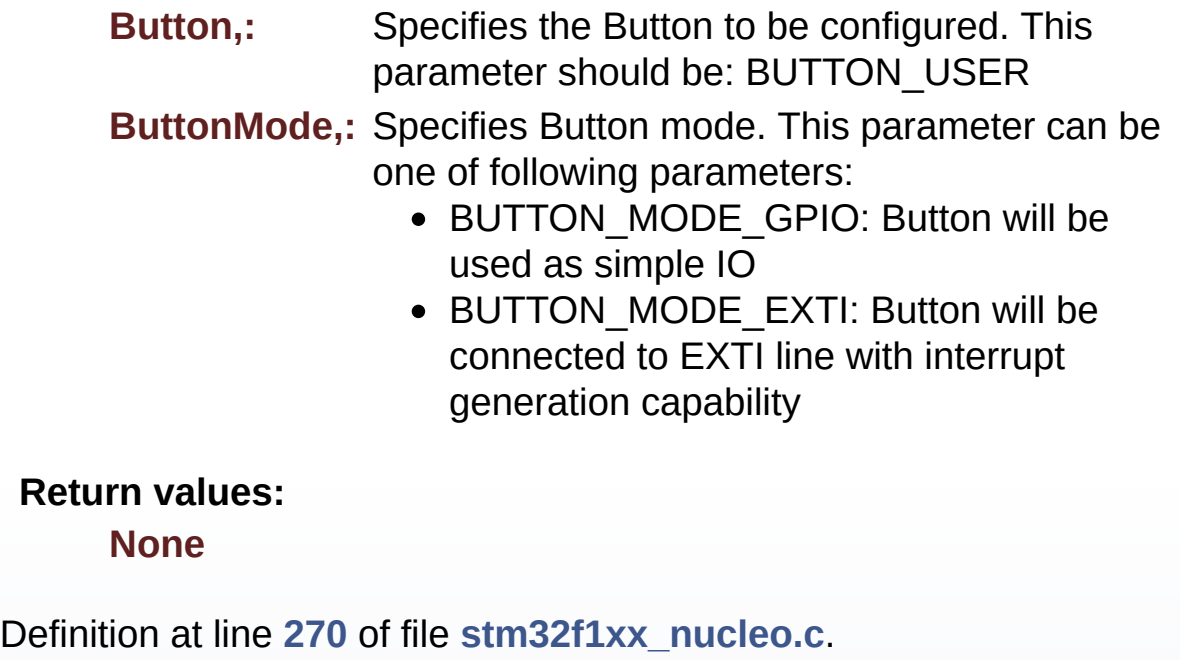

References **[BUTTON\\_IRQn](#page-111-0)**, **[BUTTON\\_MODE\\_EXTI](#page-99-0)**,

#### **[BUTTON\\_MODE\\_GPIO](#page-99-0)**, **[BUTTON\\_PIN](#page-111-0)**, **[BUTTON\\_PORT](#page-111-0)**, and **[BUTTONx\\_GPIO\\_CLK\\_ENABLE](#page-99-0)**.

Generated on Fri Mar 3 2017 19:17:51 for STM32F1xx\_Nucleo BSP User Manual by doxygem 1.7.6.1

# <span id="page-60-0"></span>STM32F1xx\_Nucleo BSP User Manual

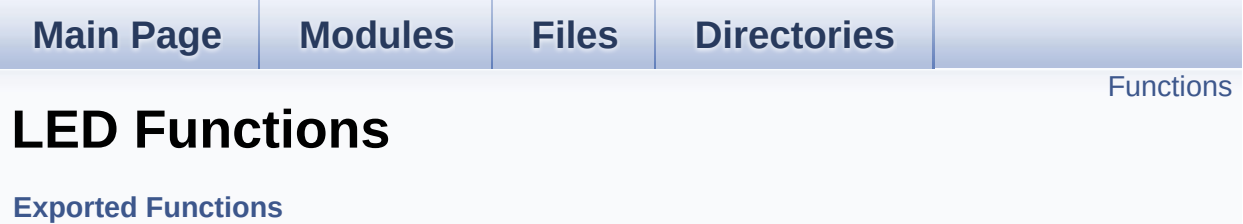

## <span id="page-61-0"></span>**Functions**

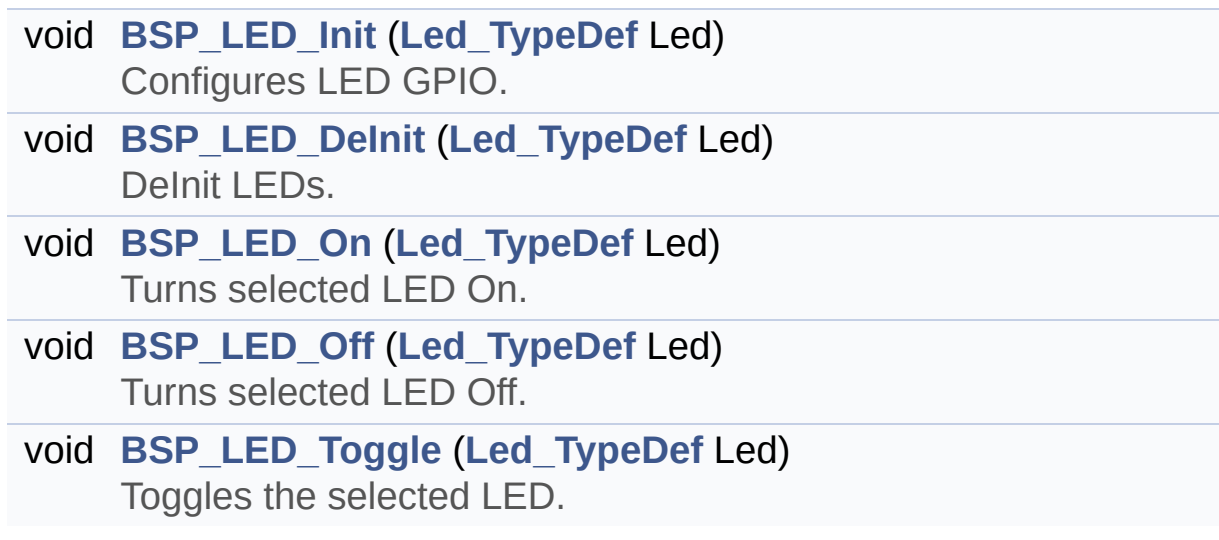

## **Function Documentation**

<span id="page-62-1"></span>**void [BSP\\_LED\\_DeInit](#page-62-1) ( [Led\\_TypeDef](#page-72-3) Led )**

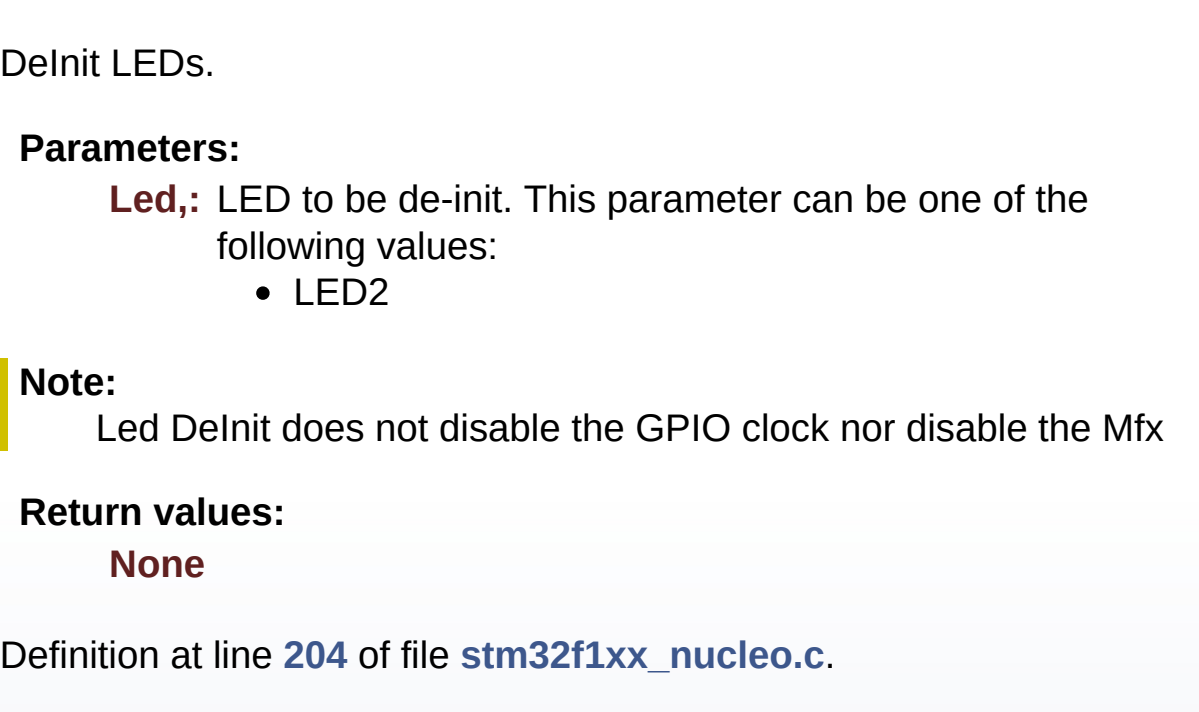

References **[LED\\_PIN](#page-111-0)**, and **[LED\\_PORT](#page-111-0)**.

<span id="page-62-0"></span>**void [BSP\\_LED\\_Init](#page-62-0) ( [Led\\_TypeDef](#page-72-3) Led )**

Configures LED GPIO.

#### **Parameters:**

**Led,:** Led to be configured. This parameter can be one of the following values:

 $\cdot$  LED<sub>2</sub>

**Return values:**

#### **None**

Definition at line **[177](#page-111-0)** of file **[stm32f1xx\\_nucleo.c](#page-111-1)**.

References **[LED\\_PIN](#page-111-0)**, **[LED\\_PORT](#page-111-0)**, and **[LEDx\\_GPIO\\_CLK\\_ENABLE](#page-99-0)**.

<span id="page-63-1"></span>**void [BSP\\_LED\\_Off](#page-63-1) ( [Led\\_TypeDef](#page-72-3) Led )**

Turns selected LED Off.

#### **Parameters:**

**Led,:** Specifies the Led to be set off. This parameter can be one of following parameters:

• LED2

**Return values:**

**None**

Definition at line **[234](#page-111-0)** of file **[stm32f1xx\\_nucleo.c](#page-111-1)**.

References **[LED\\_PIN](#page-111-0)**, and **[LED\\_PORT](#page-111-0)**.

#### <span id="page-63-0"></span>**void [BSP\\_LED\\_On](#page-63-0) ( [Led\\_TypeDef](#page-72-3) Led )**

Turns selected LED On.

#### **Parameters:**

**Led,:** Specifies the Led to be set on. This parameter can be one of following parameters:

 $\bullet$  LED<sub>2</sub>

**Return values:**

**None**

Definition at line **[222](#page-111-0)** of file **[stm32f1xx\\_nucleo.c](#page-111-1)**.

<span id="page-63-2"></span>References **[LED\\_PIN](#page-111-0)**, and **[LED\\_PORT](#page-111-0)**.

#### **void [BSP\\_LED\\_Toggle](#page-63-2) ( [Led\\_TypeDef](#page-72-3) Led )**

Toggles the selected LED.

#### **Parameters:**

**Led,:** Specifies the Led to be toggled. This parameter can be one of following parameters:

• LED2

#### **Return values:**

**None**

Definition at line **[246](#page-111-0)** of file **[stm32f1xx\\_nucleo.c](#page-111-1)**.

References **[LED\\_PIN](#page-111-0)**, and **[LED\\_PORT](#page-111-0)**.

Generated on Fri Mar 3 2017 19:17:51 for STM32F1xx\_Nucleo BSP User Manual by doxygem 1.7.6.1

## STM32F1xx\_Nucleo BSP User Manual

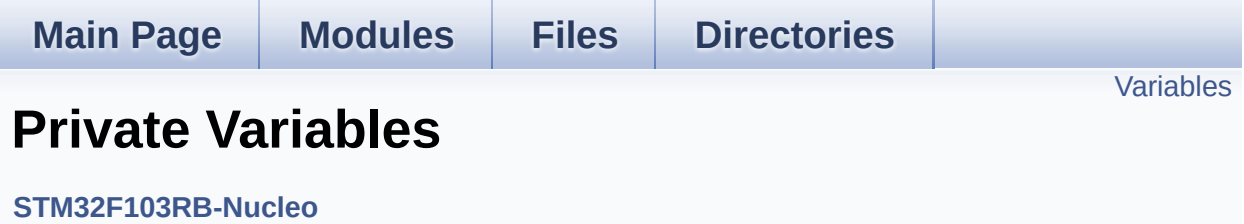

## <span id="page-66-0"></span>**Variables**

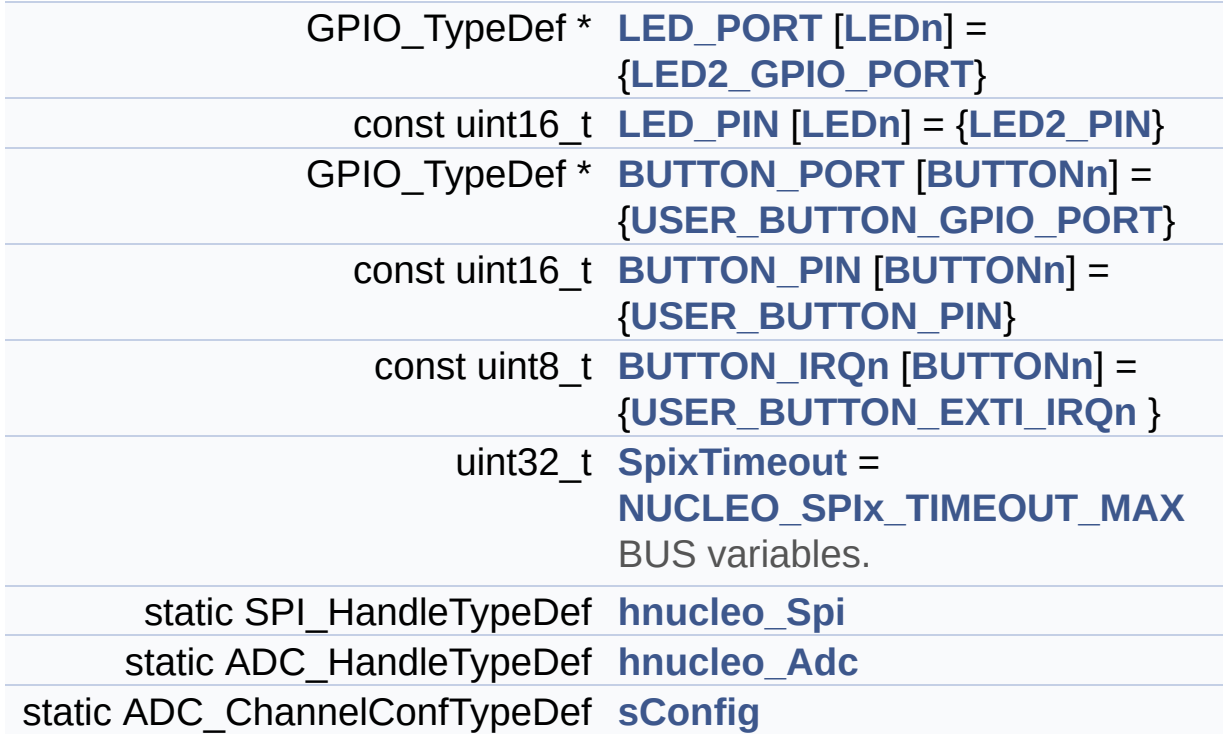

## **Variable Documentation**

<span id="page-67-2"></span>**const uint8\_t [BUTTON\\_IRQn\[](#page-67-2)[BUTTONn\]](#page-76-0) = {[USER\\_BUTTON\\_EXTI\\_I](#page-77-2)** 

Definition at line **[94](#page-111-0)** of file **[stm32f1xx\\_nucleo.c](#page-111-1)**.

Referenced by **[BSP\\_PB\\_DeInit\(\)](#page-111-0)**, and **[BSP\\_PB\\_Init\(\)](#page-111-0)**.

<span id="page-67-1"></span>**const uint16\_t [BUTTON\\_PIN](#page-67-1)[[BUTTONn](#page-76-0)] = [{USER\\_BUTTON\\_PIN}](#page-77-1)**

Definition at line **[93](#page-111-0)** of file **[stm32f1xx\\_nucleo.c](#page-111-1)**.

Referenced by **[BSP\\_PB\\_DeInit\(\)](#page-111-0)**, **[BSP\\_PB\\_GetState\(\)](#page-111-0)**, and **[BSP\\_PB\\_Init\(\)](#page-111-0)**.

#### <span id="page-67-0"></span>**GPIO\_TypeDef\* [BUTTON\\_PORT\[](#page-67-0)[BUTTONn](#page-76-0)] = {[USER\\_BUTTON\\_GPI](#page-77-0)**

Definition at line **[92](#page-111-0)** of file **[stm32f1xx\\_nucleo.c](#page-111-1)**.

Referenced by **[BSP\\_PB\\_DeInit\(\)](#page-111-0)**, **[BSP\\_PB\\_GetState\(\)](#page-111-0)**, and **[BSP\\_PB\\_Init\(\)](#page-111-0)**.

#### <span id="page-67-4"></span>**ADC\_HandleTypeDef [hnucleo\\_Adc](#page-67-4) [static]**

Definition at line **[106](#page-111-0)** of file **[stm32f1xx\\_nucleo.c](#page-111-1)**.

Referenced by **[ADCx\\_DeInit\(\)](#page-111-0)**, **[ADCx\\_Init\(\)](#page-111-0)**, **[BSP\\_JOY\\_GetState\(\)](#page-111-0)**, and **[BSP\\_JOY\\_Init\(\)](#page-111-0)**.

#### <span id="page-67-3"></span>**SPI\_HandleTypeDef [hnucleo\\_Spi](#page-67-3) [static]**

Definition at line **[102](#page-111-0)** of file **[stm32f1xx\\_nucleo.c](#page-111-1)**.

Referenced by **[LCD\\_IO\\_WriteMultipleData\(\)](#page-111-0)**, **[SPIx\\_Error\(\)](#page-111-0)**, **[SPIx\\_Init\(\)](#page-111-0)**, **[SPIx\\_Write\(\)](#page-111-0)**, **[SPIx\\_WriteData\(\)](#page-111-0)**, and **[SPIx\\_WriteReadData\(\)](#page-111-0)**.

<span id="page-68-1"></span>**const uint16\_t [LED\\_PIN](#page-68-1)[\[LEDn\]](#page-91-0) = [{LED2\\_PIN](#page-91-2)}**

Definition at line **[90](#page-111-0)** of file **[stm32f1xx\\_nucleo.c](#page-111-1)**.

Referenced by **[BSP\\_LED\\_DeInit\(\)](#page-111-0)**, **[BSP\\_LED\\_Init\(\)](#page-111-0)**, **[BSP\\_LED\\_Off\(\)](#page-111-0)**, **[BSP\\_LED\\_On\(\)](#page-111-0)**, and **[BSP\\_LED\\_Toggle\(\)](#page-111-0)**.

<span id="page-68-0"></span>**GPIO\_TypeDef\* [LED\\_PORT\[](#page-68-0)[LEDn](#page-91-0)] = [{LED2\\_GPIO\\_PORT}](#page-91-1)**

Definition at line **[88](#page-111-0)** of file **[stm32f1xx\\_nucleo.c](#page-111-1)**.

Referenced by **[BSP\\_LED\\_DeInit\(\)](#page-111-0)**, **[BSP\\_LED\\_Init\(\)](#page-111-0)**, **[BSP\\_LED\\_Off\(\)](#page-111-0)**, **[BSP\\_LED\\_On\(\)](#page-111-0)**, and **[BSP\\_LED\\_Toggle\(\)](#page-111-0)**.

<span id="page-68-3"></span>**ADC\_ChannelConfTypeDef [sConfig](#page-68-3) [static]**

Definition at line **[108](#page-111-0)** of file **[stm32f1xx\\_nucleo.c](#page-111-1)**.

Referenced by **[BSP\\_JOY\\_Init\(\)](#page-111-0)**.

<span id="page-68-2"></span>**uint32\_t [SpixTimeout](#page-68-2) = [NUCLEO\\_SPIx\\_TIMEOUT\\_MAX](#page-86-0)**

BUS variables.

Definition at line **[101](#page-111-0)** of file **[stm32f1xx\\_nucleo.c](#page-111-1)**.

Referenced by **[SPIx\\_Write\(\)](#page-111-0)**, **[SPIx\\_WriteData\(\)](#page-111-0)**, and **[SPIx\\_WriteReadData\(\)](#page-111-0)**.

Generated on Fri Mar 3 2017 19:17:51 for STM32F1xx\_Nucleo BSP User Manual by doxygen 1.7.6.1

## STM32F1xx\_Nucleo BSP User Manual

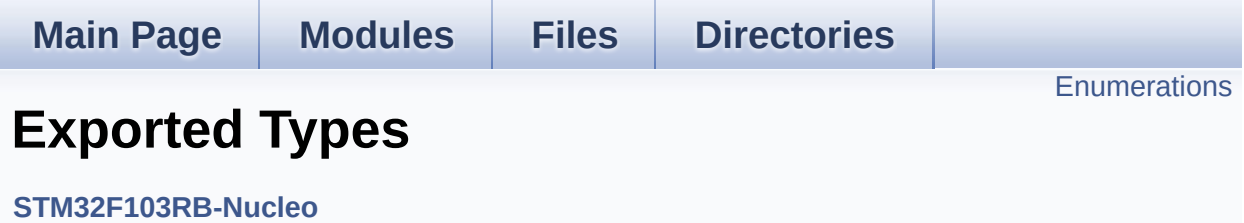

## <span id="page-71-0"></span>**Enumerations**

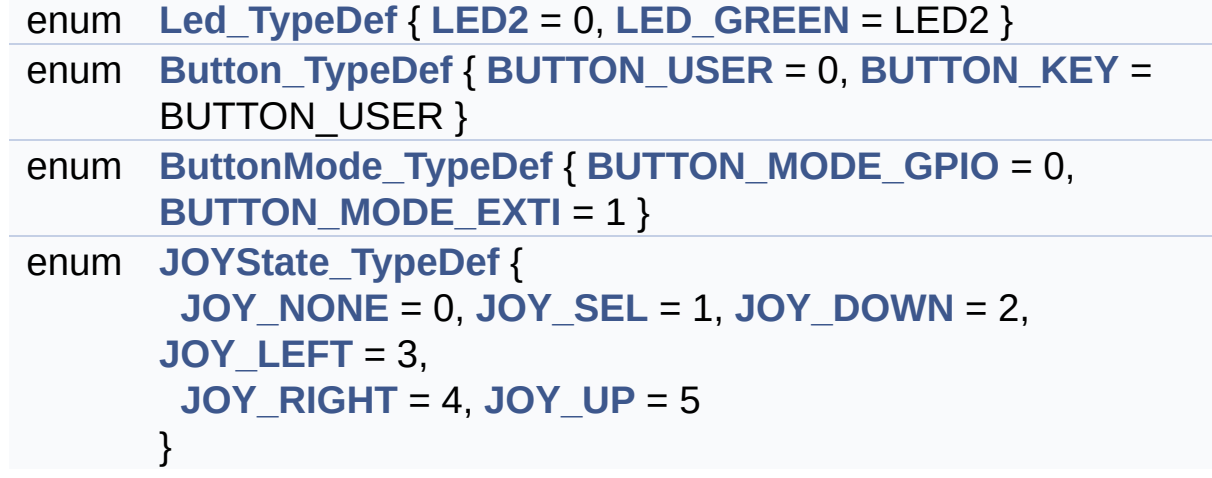
### **Enumeration Type Documentation**

<span id="page-72-0"></span>**enum [Button\\_TypeDef](#page-72-0)**

<span id="page-72-5"></span><span id="page-72-4"></span>**Enumerator:** *BUTTON\_USER BUTTON\_KEY*

Definition at line **[71](#page-99-0)** of file **[stm32f1xx\\_nucleo.h](#page-99-1)**.

<span id="page-72-1"></span>**enum [ButtonMode\\_TypeDef](#page-72-1)**

<span id="page-72-7"></span><span id="page-72-6"></span>**Enumerator:** *BUTTON\_MODE\_GPIO BUTTON\_MODE\_EXTI*

Definition at line **[78](#page-99-0)** of file **[stm32f1xx\\_nucleo.h](#page-99-1)**.

<span id="page-72-2"></span>**enum [JOYState\\_TypeDef](#page-72-2)**

<span id="page-72-11"></span><span id="page-72-10"></span><span id="page-72-9"></span><span id="page-72-8"></span>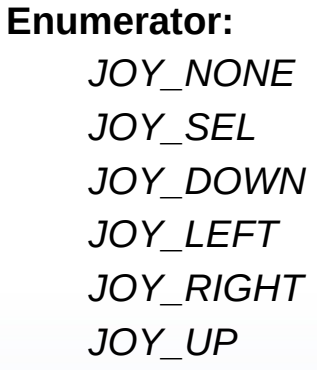

<span id="page-72-13"></span><span id="page-72-12"></span>Definition at line **[84](#page-99-0)** of file **[stm32f1xx\\_nucleo.h](#page-99-1)**.

<span id="page-72-3"></span>**enum [Led\\_TypeDef](#page-72-3)**

<span id="page-73-1"></span><span id="page-73-0"></span>**Enumerator:** *LED2 LED\_GREEN*

Definition at line **[65](#page-99-0)** of file **[stm32f1xx\\_nucleo.h](#page-99-1)**.

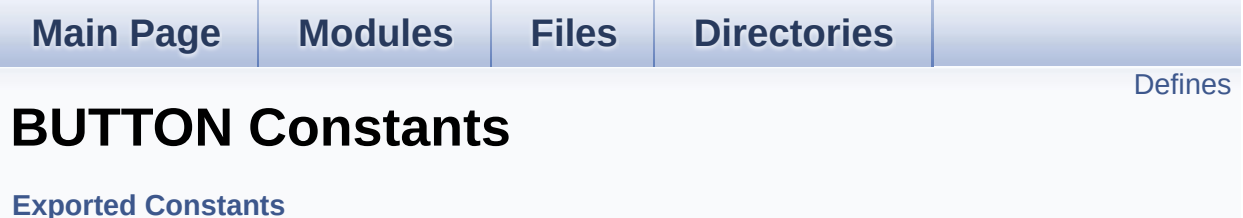

## <span id="page-75-0"></span>**Defines**

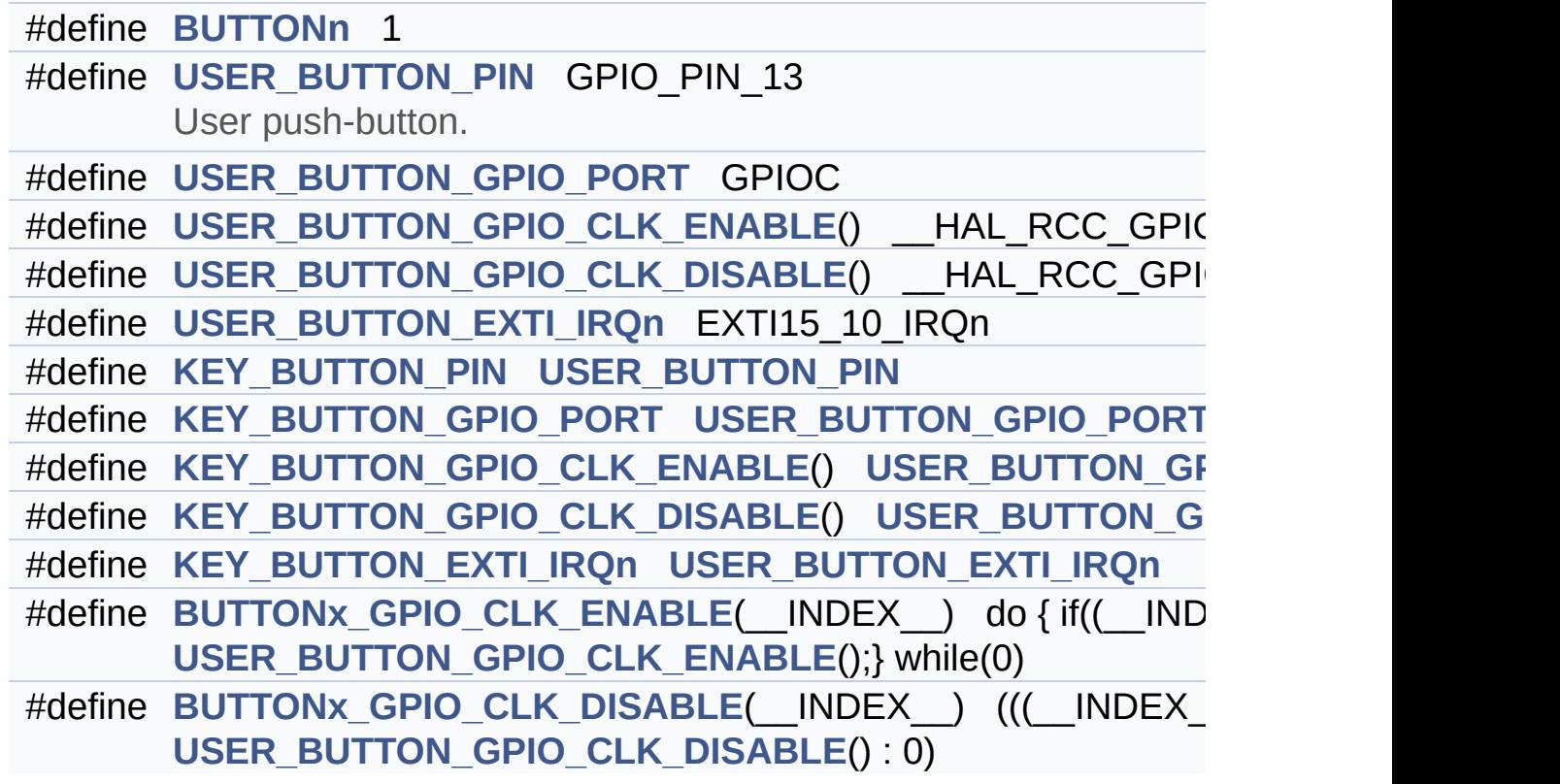

### **Define Documentation**

<span id="page-76-0"></span>**#define [BUTTONn](#page-76-0) 1**

Definition at line **[129](#page-99-0)** of file **[stm32f1xx\\_nucleo.h](#page-99-1)**.

<span id="page-76-6"></span>**#define [BUTTONx\\_GPIO\\_CLK\\_DISABLE](#page-76-6) ( \_\_INDEX\_\_ ) (((\_\_INDEX\_\_) == 0) ?**

Definition at line **[147](#page-99-0)** of file **[stm32f1xx\\_nucleo.h](#page-99-1)**.

<span id="page-76-5"></span>**#define [BUTTONx\\_GPIO\\_CLK\\_ENABLE](#page-76-5) ( \_\_INDEX\_\_ ) do { if((\_\_INDEX\_\_) == 0)**

Definition at line **[146](#page-99-0)** of file **[stm32f1xx\\_nucleo.h](#page-99-1)**.

Referenced by **[BSP\\_PB\\_Init\(\)](#page-111-0)**.

<span id="page-76-4"></span>**#define [KEY\\_BUTTON\\_EXTI\\_IRQn](#page-76-4) [USER\\_BUTTON\\_EXTI\\_IRQn](#page-77-4)**

Definition at line **[144](#page-99-0)** of file **[stm32f1xx\\_nucleo.h](#page-99-1)**.

<span id="page-76-3"></span>**#define [KEY\\_BUTTON\\_GPIO\\_CLK\\_DISABLE](#page-76-3) ( ) [USER\\_BUTTON\\_G](#page-77-3)PIO\_CLK\_DISABLE**

Definition at line **[143](#page-99-0)** of file **[stm32f1xx\\_nucleo.h](#page-99-1)**.

<span id="page-76-2"></span>**#define [KEY\\_BUTTON\\_GPIO\\_CLK\\_ENABLE](#page-76-2) ( ) [USER\\_BUTTON\\_G](#page-77-2)PIO\_CLK\_ENABLE**

Definition at line **[142](#page-99-0)** of file **[stm32f1xx\\_nucleo.h](#page-99-1)**.

<span id="page-76-1"></span>**#define [KEY\\_BUTTON\\_GPIO\\_PORT](#page-76-1) [USER\\_BUTTON\\_GPIO\\_PORT](#page-77-1)**

Definition at line **[141](#page-99-0)** of file **[stm32f1xx\\_nucleo.h](#page-99-1)**.

<span id="page-77-5"></span>**#define [KEY\\_BUTTON\\_PIN](#page-77-5) [USER\\_BUTTON\\_PIN](#page-77-0)**

Definition at line **[140](#page-99-0)** of file **[stm32f1xx\\_nucleo.h](#page-99-1)**.

<span id="page-77-4"></span>**#define [USER\\_BUTTON\\_EXTI\\_IRQn](#page-77-4) EXTI15\_10\_IRQn**

Definition at line **[138](#page-99-0)** of file **[stm32f1xx\\_nucleo.h](#page-99-1)**.

<span id="page-77-3"></span>**#define [USER\\_BUTTON\\_GPIO\\_CLK\\_DISABLE](#page-77-3) ( ) \_\_HAL\_RCC\_GPIOC\_CLK\_DISABLE()**

Definition at line **[137](#page-99-0)** of file **[stm32f1xx\\_nucleo.h](#page-99-1)**.

<span id="page-77-2"></span>**#define [USER\\_BUTTON\\_GPIO\\_CLK\\_ENABLE](#page-77-2) ( ) \_\_HAL\_RCC\_GPIOC\_CLK\_ENABLE()**

Definition at line **[136](#page-99-0)** of file **[stm32f1xx\\_nucleo.h](#page-99-1)**.

<span id="page-77-1"></span>**#define [USER\\_BUTTON\\_GPIO\\_PORT](#page-77-1) GPIOC**

Definition at line **[135](#page-99-0)** of file **[stm32f1xx\\_nucleo.h](#page-99-1)**.

<span id="page-77-0"></span>**#define [USER\\_BUTTON\\_PIN](#page-77-0) GPIO\_PIN\_13**

User push-button.

Definition at line **[134](#page-99-0)** of file **[stm32f1xx\\_nucleo.h](#page-99-1)**.

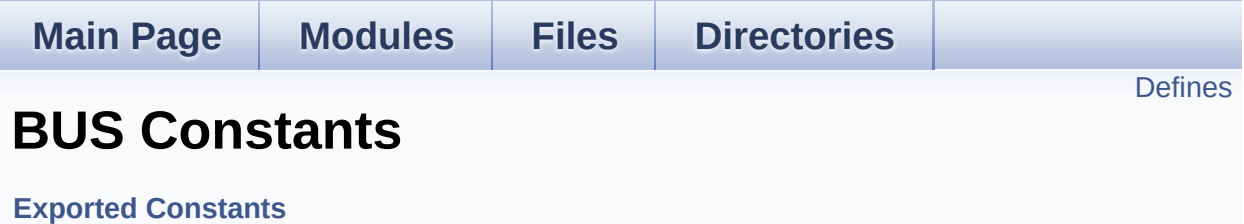

## <span id="page-79-0"></span>**Defines**

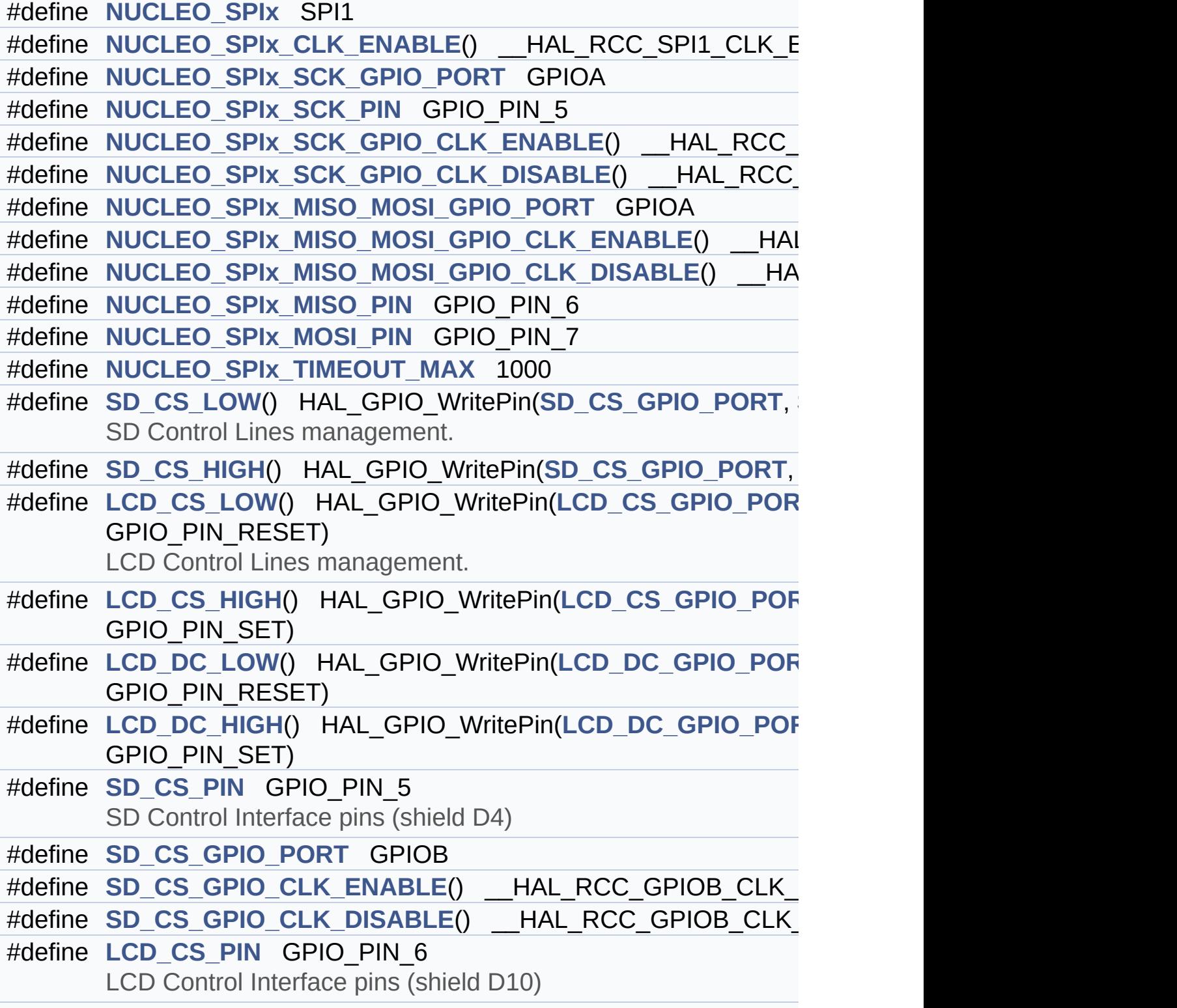

```
#define LCD_CS_GPIO_PORT GPIOB
#define LCD CS GPIO CLK ENABLE() HAL RCC GPIOB CLK
#define LCD_CS_GPIO_CLK_DISABLE() __HAL_RCC_GPIOB_CLK_DISABLE()
#define LCD_DC_PIN GPIO_PIN_9
      LCD Data/Command Interface pins.
#define LCD_DC_GPIO_PORT GPIOA
#define LCD DC GPIO CLK ENABLE() HAL RCC GPIOA CLK
LCD_DC_GPIO_CLK_DISABLE() HAL RCC GPIOA CLI
#define NUCLEO_ADCx ADC1
      ADC Interface pins used to detect motion of Joystick available
#define NUCLEO ADCx CLK ENABLE() HAL RCC ADC1 CLK
#define NUCLEO_ADCx_CLK_DISABLE() __HAL_RCC_ADC1_CLK_DISABLE()
#define NUCLEO_ADCx_GPIO_PORT GPIOB
#define NUCLEO_ADCx_GPIO_PIN GPIO_PIN_0
#define NUCLEO ADCx GPIO CLK ENABLE() HAL RCC GPIO
#define NUCLEO ADCx GPIO CLK DISABLE() HAL RCC GPI
```
### **Define Documentation**

<span id="page-81-5"></span>**#define [LCD\\_CS\\_GPIO\\_CLK\\_DISABLE](#page-81-5) ( ) \_\_HAL\_RCC\_GPIOB\_CLK\_DISABLE()**

Definition at line **[205](#page-99-0)** of file **[stm32f1xx\\_nucleo.h](#page-99-1)**.

<span id="page-81-4"></span>**#define [LCD\\_CS\\_GPIO\\_CLK\\_ENABLE](#page-81-4) ( ) \_\_HAL\_RCC\_GPIOB\_CLK\_ENABLE()**

Definition at line **[204](#page-99-0)** of file **[stm32f1xx\\_nucleo.h](#page-99-1)**.

Referenced by **[LCD\\_IO\\_Init\(\)](#page-111-0)**.

<span id="page-81-1"></span>**#define [LCD\\_CS\\_GPIO\\_PORT](#page-81-1) GPIOB**

Definition at line **[203](#page-99-0)** of file **[stm32f1xx\\_nucleo.h](#page-99-1)**.

<span id="page-81-2"></span>**#define [LCD\\_CS\\_HIGH](#page-81-2) ( ) HAL\_GPIO\_WritePin[\(LCD\\_CS\\_GPIO\\_PO](#page-81-1)RT**

Definition at line **[187](#page-99-0)** of file **[stm32f1xx\\_nucleo.h](#page-99-1)**.

Referenced by **[LCD\\_IO\\_Init\(\)](#page-111-0)**, **[LCD\\_IO\\_WriteMultipleData\(\)](#page-111-0)**, **[LCD\\_IO\\_WriteReg\(\)](#page-111-0)**, and **[SD\\_IO\\_Init\(\)](#page-111-0)**.

<span id="page-81-0"></span>**#define [LCD\\_CS\\_LOW](#page-81-0) ( ) HAL\_GPIO\_WritePin[\(LCD\\_CS\\_GPIO\\_PO](#page-81-1)RT**

LCD Control Lines management.

Definition at line **[186](#page-99-0)** of file **[stm32f1xx\\_nucleo.h](#page-99-1)**.

```
Referenced by LCD_IO_WriteMultipleData(), and
LCD_IO_WriteReg().
```
#### **#define [LCD\\_CS\\_PIN](#page-81-3) GPIO\_PIN\_6**

LCD Control Interface pins (shield D10)

Definition at line **[202](#page-99-0)** of file **[stm32f1xx\\_nucleo.h](#page-99-1)**.

Referenced by **[LCD\\_IO\\_Init\(\)](#page-111-0)**, and **[SD\\_IO\\_Init\(\)](#page-111-0)**.

<span id="page-82-4"></span>**#define [LCD\\_DC\\_GPIO\\_CLK\\_DISABLE](#page-82-4) ( ) \_\_HAL\_RCC\_GPIOA\_CLK\_DISABLE()**

Definition at line **[213](#page-99-0)** of file **[stm32f1xx\\_nucleo.h](#page-99-1)**.

<span id="page-82-3"></span>**#define [LCD\\_DC\\_GPIO\\_CLK\\_ENABLE](#page-82-3) ( ) \_\_HAL\_RCC\_GPIOA\_CLK\_ENABLE()**

Definition at line **[212](#page-99-0)** of file **[stm32f1xx\\_nucleo.h](#page-99-1)**.

Referenced by **[LCD\\_IO\\_Init\(\)](#page-111-0)**.

<span id="page-82-1"></span>**#define [LCD\\_DC\\_GPIO\\_PORT](#page-82-1) GPIOA**

Definition at line **[211](#page-99-0)** of file **[stm32f1xx\\_nucleo.h](#page-99-1)**.

Referenced by **[LCD\\_IO\\_Init\(\)](#page-111-0)**.

<span id="page-82-2"></span>**#define [LCD\\_D](#page-81-3)[C\\_HIGH](#page-82-2) ( ) HAL\_GPIO\_WritePin([LCD\\_DC\\_GPIO\\_PO](#page-82-1)RT**

Definition at line **[189](#page-99-0)** of file **[stm32f1xx\\_nucleo.h](#page-99-1)**.

Referenced by **[LCD\\_IO\\_WriteMultipleData\(\)](#page-111-0)**.

<span id="page-82-0"></span>**#define [LCD\\_DC\\_LOW](#page-82-0) ( ) HAL\_GPIO\_WritePin([LCD\\_DC\\_GPIO\\_PO](#page-82-1)RT**

Definition at line **[188](#page-99-0)** of file **[stm32f1xx\\_nucleo.h](#page-99-1)**.

Referenced by **[LCD\\_IO\\_WriteReg\(\)](#page-111-0)**.

#### <span id="page-83-0"></span>**#define [LCD\\_DC\\_PIN](#page-83-0) GPIO\_PIN\_9**

LCD Data/Command Interface pins.

Definition at line **[210](#page-99-0)** of file **[stm32f1xx\\_nucleo.h](#page-99-1)**.

Referenced by **[LCD\\_IO\\_Init\(\)](#page-111-0)**.

#### <span id="page-83-1"></span>**#define [NUCLEO\\_ADCx](#page-83-1) ADC1**

ADC Interface pins used to detect motion of Joystick available on Adafruit 1.8" TFT shield.

Definition at line **[220](#page-99-0)** of file **[stm32f1xx\\_nucleo.h](#page-99-1)**.

Referenced by **[ADCx\\_DeInit\(\)](#page-111-0)**, and **[ADCx\\_Init\(\)](#page-111-0)**.

#### <span id="page-83-3"></span>**#define [NUCLEO\\_ADCx\\_CLK\\_DISABLE](#page-83-3) ( ) \_\_HAL\_RCC\_ADC1\_CLK\_DISABLE()**

Definition at line **[222](#page-99-0)** of file **[stm32f1xx\\_nucleo.h](#page-99-1)**.

Ref[erenced](#page-83-0) by **[ADCx\\_MspDeInit\(\)](#page-111-0)**.

#### <span id="page-83-2"></span>**#define [NUCLEO\\_ADCx\\_CLK\\_ENABLE](#page-83-2) ( ) \_\_HAL\_RCC\_ADC1\_CLK\_ENABLE()**

Definition at line **[221](#page-99-0)** of file **[stm32f1xx\\_nucleo.h](#page-99-1)**.

<span id="page-83-4"></span>Ref[erenced](#page-83-0) by **[ADCx\\_MspInit\(\)](#page-111-0)**.

**#define [NUCLEO\\_ADCx\\_GPIO\\_CLK\\_DISABLE](#page-83-4) ( ) \_\_HAL\_RCC\_GPIOB\_CLK\_DISABLE()**

Definition at line **[227](#page-99-0)** of file **[stm32f1xx\\_nucleo.h](#page-99-1)**.

<span id="page-84-4"></span>**#define [NUCLEO\\_ADCx\\_GPIO\\_CLK\\_ENABLE](#page-84-4) ( ) \_\_HAL\_RCC\_GPIOB\_CLK\_ENABLE()**

Definition at line **[226](#page-99-0)** of file **[stm32f1xx\\_nucleo.h](#page-99-1)**.

Referenced by **[ADCx\\_MspInit\(\)](#page-111-0)**.

<span id="page-84-3"></span>**#define [NUCLEO\\_ADCx\\_GPIO\\_PIN](#page-84-3) GPIO\_PIN\_0**

Definition at line **[225](#page-99-0)** of file **[stm32f1xx\\_nucleo.h](#page-99-1)**.

Referenced by **[ADCx\\_MspDeInit\(\)](#page-111-0)**, and **[ADCx\\_MspInit\(\)](#page-111-0)**.

<span id="page-84-2"></span>**#define [NUCLEO\\_ADCx\\_GPIO\\_PORT](#page-84-2) GPIOB**

Definition at line **[224](#page-99-0)** of file **[stm32f1xx\\_nucleo.h](#page-99-1)**.

Referenced by **[ADCx\\_MspDeInit\(\)](#page-111-0)**, and **[ADCx\\_MspInit\(\)](#page-111-0)**.

<span id="page-84-0"></span>**#define [NUCLEO\\_SPIx](#page-84-0) SPI1**

Definition at line **[156](#page-99-0)** of file **[stm32f1xx\\_nucleo.h](#page-99-1)**.

Referenced by **[SPIx\\_Init\(\)](#page-111-0)**.

<span id="page-84-1"></span>**#define [NUCLEO\\_SPIx\\_CLK\\_ENABLE](#page-84-1) ( ) \_\_HAL\_RCC\_SPI1\_CLK\_ENABLE()**

Definition at line **[157](#page-99-0)** of file **[stm32f1xx\\_nucleo.h](#page-99-1)**.

Referenced by **[SPIx\\_MspInit\(\)](#page-111-0)**.

<span id="page-85-3"></span>**#define [NUCLEO\\_SPIx\\_MISO\\_MOSI\\_GPIO\\_CLK\\_DISABLE](#page-85-3) ( ) \_\_HAL\_RCC\_GPIOA\_CLK\_DISABLE()**

Definition at line **[166](#page-99-0)** of file **[stm32f1xx\\_nucleo.h](#page-99-1)**.

<span id="page-85-2"></span>**#define [NUCLEO\\_SPIx\\_MISO\\_MOSI\\_GPIO\\_CLK\\_ENABLE](#page-85-2) ( ) \_\_HAL\_RCC\_GPIOA\_CLK\_ENABLE()**

Definition at line **[165](#page-99-0)** of file **[stm32f1xx\\_nucleo.h](#page-99-1)**.

Referenced by **[SPIx\\_MspInit\(\)](#page-111-0)**.

<span id="page-85-1"></span>**#define [NUCLEO\\_SPIx\\_MISO\\_MOSI\\_GPIO\\_PORT](#page-85-1) GPIOA**

Definition at line **[164](#page-99-0)** of file **[stm32f1xx\\_nucleo.h](#page-99-1)**.

Referenced by **[SPIx\\_MspInit\(\)](#page-111-0)**.

<span id="page-85-4"></span>**#define [NUCLEO\\_SPIx\\_MISO\\_PIN](#page-85-4) GPIO\_PIN\_6**

Definition at line **[167](#page-99-0)** of file **[stm32f1xx\\_nucleo.h](#page-99-1)**.

Referenced by **[SPIx\\_MspInit\(\)](#page-111-0)**.

<span id="page-85-5"></span>**#define [NUCLEO\\_SPIx\\_MOSI\\_PIN](#page-85-5) GPIO\_PIN\_7**

Definition at line **[168](#page-99-0)** of file **[stm32f1xx\\_nucleo.h](#page-99-1)**.

Referenced by **[SPIx\\_MspInit\(\)](#page-111-0)**.

<span id="page-85-0"></span>**#define [NUCLEO\\_SPIx\\_SCK\\_GPIO\\_CLK\\_DISABLE](#page-85-0)() HAL\_RC** 

Definition at line **[162](#page-99-0)** of file **[stm32f1xx\\_nucleo.h](#page-99-1)**.

<span id="page-86-2"></span>#define [NUCLEO\\_SPIx\\_SCK\\_GPIO\\_CLK\\_ENABLE](#page-86-2)() \_\_HAL\_RCC

Definition at line **[161](#page-99-0)** of file **[stm32f1xx\\_nucleo.h](#page-99-1)**.

Referenced by **[SPIx\\_MspInit\(\)](#page-111-0)**.

<span id="page-86-0"></span>**#define [NUCLEO\\_SPIx\\_SCK\\_GPIO\\_PORT](#page-86-0) GPIOA**

Definition at line **[159](#page-99-0)** of file **[stm32f1xx\\_nucleo.h](#page-99-1)**.

Referenced by **[SPIx\\_MspInit\(\)](#page-111-0)**.

<span id="page-86-1"></span>**#define [NUCLEO\\_SPIx\\_SCK\\_PIN](#page-86-1) GPIO\_PIN\_5**

Definition at line **[160](#page-99-0)** of file **[stm32f1xx\\_nucleo.h](#page-99-1)**.

Referenced by **[SPIx\\_MspInit\(\)](#page-111-0)**.

<span id="page-86-3"></span>**#define [NUCLEO\\_SPIx\\_TIMEOUT\\_MAX](#page-86-3) 1000**

Definition at line **[174](#page-99-0)** of file **[stm32f1xx\\_nucleo.h](#page-99-1)**.

<span id="page-86-5"></span>**#define [SD\\_CS\\_GPIO\\_CLK\\_DISABLE](#page-86-5) ( ) \_\_HAL\_RCC\_GPIOB\_CLK\_DISABLE()**

Definition at line **[197](#page-99-0)** of file **[stm32f1xx\\_nucleo.h](#page-99-1)**.

<span id="page-86-4"></span>**#define [SD\\_CS\\_GPIO\\_CLK\\_ENABLE](#page-86-4) ( ) \_\_HAL\_RCC\_GPIOB\_CLK\_ENABLE()**

Definition at line **[196](#page-99-0)** of file **[stm32f1xx\\_nucleo.h](#page-99-1)**.

Referenced by **[SD\\_IO\\_Init\(\)](#page-111-0)**.

#### <span id="page-87-1"></span>**#define [SD\\_CS\\_GPIO\\_PORT](#page-87-1) GPIOB**

Definition at line **[195](#page-99-0)** of file **[stm32f1xx\\_nucleo.h](#page-99-1)**.

Referenced by **[LCD\\_IO\\_Init\(\)](#page-111-0)**, and **[SD\\_IO\\_Init\(\)](#page-111-0)**.

<span id="page-87-3"></span>**[#define](#page-87-2) [SD\\_CS\\_HIGH](#page-87-3) ( ) HAL\_GPIO\_WritePin([SD\\_CS\\_GPIO\\_POR](#page-87-1)T**

Definition at line **[181](#page-99-0)** of file **[stm32f1xx\\_nucleo.h](#page-99-1)**.

Referenced by **[SD\\_IO\\_CSState\(\)](#page-111-0)**, and **[SD\\_IO\\_Init\(\)](#page-111-0)**.

<span id="page-87-0"></span>**[#define](#page-87-2) [SD\\_CS\\_LOW](#page-87-0) ( ) HAL\_GPIO\_WritePin([SD\\_CS\\_GPIO\\_PORT](#page-87-1)**

SD Control Lines management.

Definition at line **[180](#page-99-0)** of file **[stm32f1xx\\_nucleo.h](#page-99-1)**.

Referenced by **[SD\\_IO\\_CSState\(\)](#page-111-0)**.

<span id="page-87-2"></span>**#define [SD\\_CS\\_PIN](#page-87-2) GPIO\_PIN\_5**

SD Control Interface pins (shield D4)

Definition at line **[194](#page-99-0)** of file **[stm32f1xx\\_nucleo.h](#page-99-1)**.

Referenced by **[SD\\_IO\\_Init\(\)](#page-111-0)**.

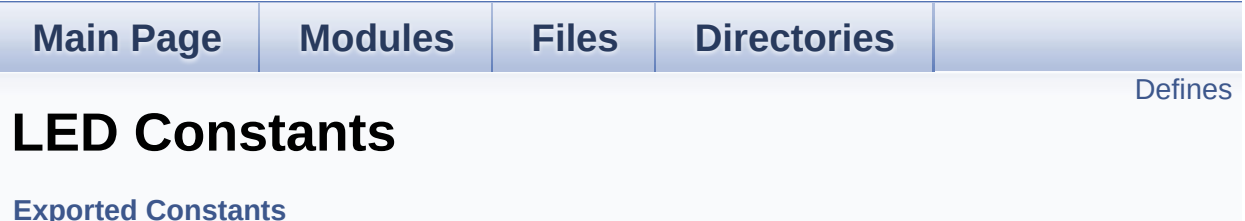

Define for STM32F1xx\_NUCLEO board. [More...](#page-89-1)

### <span id="page-89-0"></span>**Defines**

```
#define LEDn 1
#define LED2_PIN GPIO_PIN_5
#define LED2_GPIO_PORT GPIOA
LED2_GPIO_CLK_ENABLE() __HAL_RCC_GPIOA_CLK_EI
LED2_GPIO_CLK_DISABLE() __HAL_RCC_GPIOA_CLK_D
LEDx_GPIO_CLK_ENABLE( INDEX ) do { if(( INDEX
      LED2_GPIO_CLK_ENABLE();} while(0)
#define LEDx_GPIO_CLK_DISABLE(__INDEX__) (((__INDEX__) == 0) ?
      LED2_GPIO_CLK_DISABLE() : 0)
```
## **Detailed Description**

Define for STM32F1xx\_NUCLEO board.

### **Define Documentation**

<span id="page-91-4"></span>**#define [LED2\\_GPIO\\_CLK\\_DISABLE](#page-91-4) ( ) \_\_HAL\_RCC\_GPIOA\_CLK\_DISABLE()**

Definition at line **[117](#page-99-0)** of file **[stm32f1xx\\_nucleo.h](#page-99-1)**.

<span id="page-91-3"></span>**#define [LED2\\_GPIO\\_CLK\\_ENABLE](#page-91-3) ( ) \_\_HAL\_RCC\_GPIOA\_CLK\_ENABLE()**

Definition at line **[116](#page-99-0)** of file **[stm32f1xx\\_nucleo.h](#page-99-1)**.

<span id="page-91-2"></span>**#define [LED2\\_GPIO\\_PORT](#page-91-2) GPIOA**

Definition at line **[115](#page-99-0)** of file **[stm32f1xx\\_nucleo.h](#page-99-1)**.

<span id="page-91-1"></span>**#define [LED2\\_PIN](#page-91-1) GPIO\_PIN\_5**

Definition at line **[114](#page-99-0)** of file **[stm32f1xx\\_nucleo.h](#page-99-1)**.

<span id="page-91-0"></span>**#define [LEDn](#page-91-0) 1**

Definition at line **[112](#page-99-0)** of file **[stm32f1xx\\_nucleo.h](#page-99-1)**.

<span id="page-91-6"></span>**#define [LEDx\\_GPIO\\_CLK\\_DISABLE](#page-91-6) ( \_\_INDEX\_\_ ) (((\_\_INDEX\_\_) == 0) ?**

Definition at line **[120](#page-99-0)** of file **[stm32f1xx\\_nucleo.h](#page-99-1)**.

<span id="page-91-5"></span>**#define [LEDx\\_GPIO\\_CLK\\_ENABLE](#page-91-5) ( \_\_INDEX\_\_ ) do { if((\_\_INDEX\_\_) == 0)**

Definition at line **[119](#page-99-0)** of file **[stm32f1xx\\_nucleo.h](#page-99-1)**.

Referenced by **[BSP\\_LED\\_Init\(\)](#page-111-0)**.

<span id="page-93-0"></span>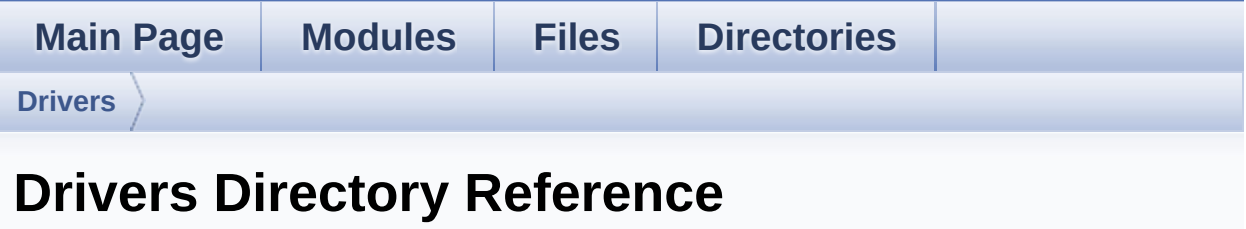

## **Directories**

directory **[BSP](#page-95-0)**

<span id="page-95-0"></span>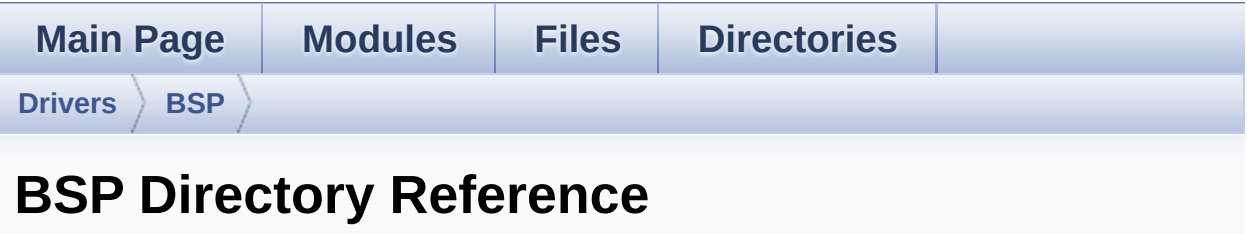

## **Directories**

directory **[STM32F1xx\\_Nucleo](#page-97-0)**

<span id="page-97-0"></span>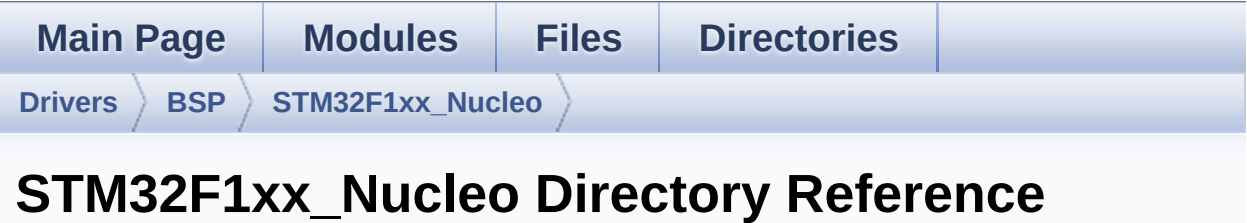

### **Files**

### file **[stm32f1xx\\_nucleo.c](#page-13-0)** [\[code\]](#page-111-1)

This file provides set of firmware functions to manage:

#### file **[stm32f1xx\\_nucleo.h](#page-21-0)** [\[code\]](#page-99-1)

This file contains definitions for:

<span id="page-99-1"></span>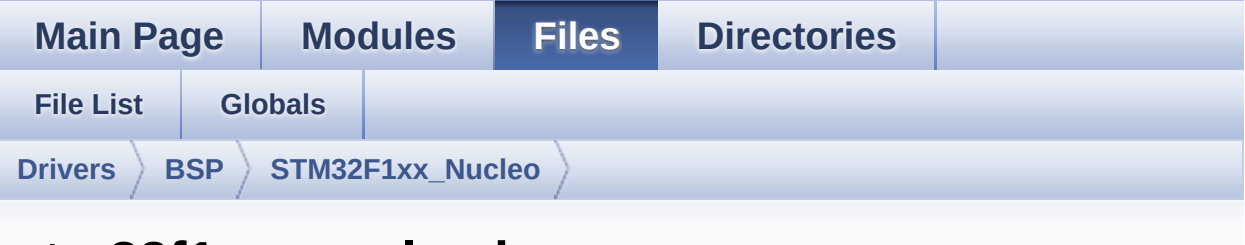

## **stm32f1xx\_nucleo.h**

Go to the [documentation](#page-21-0) of this file.

```
00001 /**
00002 ******************************************
************************************
00003 * @file stm32f1xx_nucleo.h
00004 * @author MCD Application Team
00005 * @version V1.0.3
00006 * @date 29-April-2016
00007 * @brief This file contains definitions
for:
00008 * - LEDs and push-button availabl
e on STM32F1XX-Nucleo Kit
00009 * from STMicroelectronics
00010 * - LCD, joystick and microSD ava
ilable on Adafruit 1.8" TFT LCD
00011 * shield (reference ID 802)
00012 ******************************************
************************************
00013 * @attention
00014 *
00015 * <h2><center>&copy; COPYRIGHT(c) 2016 STM
icroelectronics</center></h2>
00016
00017 * Redistribution and use in source and bin
ary forms, with or without modification,
```
00018 \* are permitted provided that the followin g conditions are met: 00019 \* 1. Redistributions of source code must retain the above copyright notice, 00020 \* this list of conditions and the fol lowing disclaimer. 00021 \* 2. Redistributions in binary form must reproduce the above copyright notice, 00022 \* this list of conditions and the fol lowing disclaimer in the documentation 00023 \* and/or other materials provided wit h the distribution. 00024 \* 3. Neither the name of STMicroelectron ics nor the names of its contributors 00025 \* may be used to endorse or promote p roducts derived from this software 00026 \* without specific prior written perm ission. 00027 \* 00028 \* THIS SOFTWARE IS PROVIDED BY THE COPYRIG HT HOLDERS AND CONTRIBUTORS "AS IS" 00029 \* AND ANY EXPRESS OR IMPLIED WARRANTIES, I NCLUDING, BUT NOT LIMITED TO, THE 00030 \* IMPLIED WARRANTIES OF MERCHANTABILITY AN D FITNESS FOR A PARTICULAR PURPOSE ARE 00031 \* DISCLAIMED. IN NO EVENT SHALL THE COPYRI GHT HOLDER OR CONTRIBUTORS BE LIABLE 00032 \* FOR ANY DIRECT, INDIRECT, INCIDENTAL, SP ECIAL, EXEMPLARY, OR CONSEQUENTIAL 00033 \* DAMAGES (INCLUDING, BUT NOT LIMITED TO, PROCUREMENT OF SUBSTITUTE GOODS OR 00034 \* SERVICES; LOSS OF USE, DATA, OR PROFITS; OR BUSINESS INTERRUPTION) HOWEVER 00035 \* CAUSED AND ON ANY THEORY OF LIABILITY, W HETHER IN CONTRACT, STRICT LIABILITY, 00036 \* OR TORT (INCLUDING NEGLIGENCE OR OTHERWI SE) ARISING IN ANY WAY OUT OF THE USE

```
00037 * OF THIS SOFTWARE, EVEN IF ADVISED OF THE
 POSSIBILITY OF SUCH DAMAGE.
00038
00039 ******************************************
************************************
00040 */
00041
00042 /* Define to prevent recursive inclusion ---
----------------------------------*/
00043 #ifndef __STM32F1XX_NUCLEO_H
00044 #define __STM32F1XX_NUCLEO_H
00045
00046 #ifdef __cplusplus
00047 extern "C" {
00048 #endif
00049
00050 /** @addtogroup BSP
00051 * @{
00052 */
00053
00054 /** @addtogroup STM32F1XX_NUCLEO
00055 * @{
00056 */
00057
00058 /* Includes ------------------------------
----------------------------------*/
00059 #include "stm32f1xx_hal.h"
00060
00061
00062 /** @defgroup STM32F1XX_NUCLEO_Exported_Type
s Exported Types
00063 * @{
00064 */
00065 typedef enum
00066 {
00067LED2 = 0,
00068 LED_GREEN = LED2
```

```
00069 } Led_TypeDef;
00070
00071 typedef enum
00072 {
00073 BUTTON USER = 0,
00074 /* Alias */
00075 BUTTON_KEY = BUTTON_USER
00076 } Button_TypeDef;
00077
00078 typedef enum
00079 {
00080 BUTTON_MODE_GPIO = 0,
00081BUTTON_MODE_EXTI = 1
00082 } ButtonMode_TypeDef;
00083
00084 typedef enum
00085 {
00086 JOY_NONE = 0,
00087 JOY_SEL = 1,
00088 JOY_DOWN = 2,
00089 JOY_LEFT = 3,
00090 JOY_RIGHT = 4,
00091 JOY_UP = 5
00092 } JOYState_TypeDef;
00093
00094 /**
00095 * @}
00096 */
00097
00098 /** @defgroup STM32F1XX_NUCLEO_Exported_Cons
tants Exported Constants
00099 * @{
00100 */
00101
00102 /**
00103 * @brief Define for STM32F1xx_NUCLEO boar
d
```

```
00104 */
00105 #if !defined (USE_STM32F1xx_NUCLEO)
00106 #define USE STM32F1xx NUCLEO
00107 #endif
00108
00109 /** @defgroup STM32F1XX_NUCLEO_LED LED Const
ants
00110 * @{
00111 */
00112 #define LEDn 1
00113
00114 #define LED2 PIN GPI
O_PIN_5
00115 #define LED2 GPIO PORT GPI GPI
OA
00116 #define LED2 GPIO CLK ENABLE() H
AL RCC GPIOA CLK ENABLE()
00117 #define LED2 GPIO CLK DISABLE() H
AL RCC GPIOA CLK DISABLE()
00118
00119 #define LEDx GPIO CLK ENABLE( INDEX ) do
\{if((\_INDEX) == 0) LED2 GPIO CLK ENABLE(); \} w
hile(0)
00120 #define LEDx_GPIO_CLK_DISABLE(__INDEX__) ((
( INDEX ) == 0) ? LED2 GPIO CLK DISABLE() : 0)
00121
00122 / **00123 * @}
00124 */
00125
00126 /** @defgroup STM32F1XX_NUCLEO_BUTTON BUTTON
Constants
00127 * @{
00128 */
00129 #define BUTTONn 1
00130
00131 /**
```

```
00132 * @brief User push-button
00133 */
00134 #define USER BUTTON PIN GPI
O_PIN_13
00135 #define USER_BUTTON_GPIO_PORT GPI
OC
00136 #define USER_BUTTON_GPIO_CLK_ENABLE() _____H
AL_RCC_GPIOC_CLK_ENABLE()
00137 #define USER_BUTTON_GPIO_CLK_DISABLE() __H
AL_RCC_GPIOC_CLK_DISABLE()
00138 #define USER_BUTTON_EXTI_IRQn EXT
I15_10_IRQn
00139 /* Aliases */
00140 #define KEY BUTTON PIN USE
R_BUTTON_PIN
00141 #define KEY BUTTON GPIO PORT USE
R_BUTTON_GPIO_PORT
00142 #define KEY BUTTON GPIO CLK ENABLE() USE
R_BUTTON_GPIO_CLK_ENABLE()
00143 #define KEY BUTTON GPIO CLK DISABLE() USE
R_BUTTON_GPIO_CLK_DISABLE()
00144 #define KEY BUTTON EXTI_IRQn USE
R_BUTTON_EXTI_IRQn
00145
00146 #define BUTTONx_GPIO_CLK_ENABLE(__INDEX__)
 do \{ if ((_INDEX_+) == 0) \text{ USER_BUTTON_GPID_CLK_E}NABLE();} while(0)
00147 #define BUTTONx_GPIO_CLK_DISABLE(__INDEX__)
 ((\_INDEX ) == 0) ? USER BUTTON GPIO CLK DISAB
LE() : 0)
00148 /**
00149 * @}
00150 */
00151
00152 /** @addtogroup STM32F1XX_NUCLEO_BUS BUS Con
stants
00153 * @{
```

```
00154 */
00155 /*###################### SPI1 ##############
#####################*/
00156 #define NUCLEO_SPIx
        SP<sub>T1</sub>
00157 #define NUCLEO_SPIx_CLK_ENABLE()
        __HAL_RCC_SPI1_CLK_ENABLE()
00158
00159 #define NUCLEO_SPIx_SCK_GPIO_PORT
        GPIOA
00160 #define NUCLEO_SPIx_SCK_PIN
        GPIO_PIN_5
00161 #define NUCLEO SPIx SCK GPIO CLK ENABLE()
       HAL RCC GPIOA CLK ENABLE()
00162 #define NUCLEO_SPIx_SCK_GPIO_CLK_DISABLE()
        __HAL_RCC_GPIOA_CLK_DISABLE()
00163
00164 #define NUCLEO_SPIx_MISO_MOSI_GPIO_PORT
        GPIOA
00165 #define NUCLEO SPIX MISO MOSI GPIO CLK ENABL
E() __HAL_RCC_GPIOA_CLK_ENABLE()
00166 #define NUCLEO SPIx MISO MOSI GPIO CLK DISAB
LE() HAL RCC GPIOA CLK DISABLE()
00167 #define NUCLEO_SPIx_MISO_PIN
        GPIO_PIN_6
00168 #define NUCLEO_SPIx_MOSI_PIN
        GPIO_PIN_7
00169 /* Maximum Timeout values for flags waiting
loops. These timeouts are not based
00170 on accurate values, they just guarantee t
hat the application will not remain
00171 stuck if the SPI communication is corrupt
ed.
00172 You may modify these timeout values depen
ding on CPU frequency and application
00173 conditions (interrupts routines ...). */
```

```
00174 #define NUCLEO_SPIx_TIMEOUT_MAX
     1000
00175
00176
00177 /**
00178 * @brief SD Control Lines management
00179 */
00180 #define SD_CS_LOW() HAL_GPIO_WritePin(
SD_CS_GPIO_PORT, SD_CS_PIN, GPIO_PIN_RESET)
00181 #define SD_CS_HIGH() HAL_GPIO_WritePin(
SD_CS_GPIO_PORT, SD_CS_PIN, GPIO_PIN_SET)
00182
00183 /**
00184 * @brief LCD Control Lines management
00185 */
00186 #define LCD_CS_LOW() HAL_GPIO_WritePin(
LCD_CS_GPIO_PORT, LCD_CS_PIN, GPIO_PIN_RESET)
00187 #define LCD_CS_HIGH() HAL_GPIO_WritePin(
LCD CS GPIO PORT, LCD CS PIN, GPIO PIN SET)
00188 #define LCD_DC_LOW() HAL_GPIO_WritePin(
LCD_DC_GPIO_PORT, LCD_DC_PIN, GPIO_PIN_RESET)
00189 #define LCD_DC_HIGH() HAL_GPIO_WritePin(
LCD_DC_GPIO_PORT, LCD_DC_PIN, GPIO_PIN_SET)
00190
00191 /**
00192 * @brief SD Control Interface pins (shiel
d D4)
00193 */
00194 #define SD_CS_PIN
     GPIO_PIN_5
00195 #define SD_CS_GPIO_PORT
     GPIOB
00196 #define SD_CS_GPIO_CLK_ENABLE()
     __HAL_RCC_GPIOB_CLK_ENABLE()
00197 #define SD_CS_GPIO_CLK_DISABLE()
     __HAL_RCC_GPIOB_CLK_DISABLE()
00198
```

```
00199 /**
00200 * @brief LCD Control Interface pins (shie
ld D10)
00201 */
00202 #define LCD_CS_PIN
     GPIO_PIN_6
00203 #define LCD_CS_GPIO_PORT
      GPIOB
00204 #define LCD_CS_GPIO_CLK_ENABLE()
      __HAL_RCC_GPIOB_CLK_ENABLE()
00205 #define LCD_CS_GPIO_CLK_DISABLE()
      __HAL_RCC_GPIOB_CLK_DISABLE()
00206
00207 /**
00208 * @brief LCD Data/Command Interface pins
00209 */
00210 #define LCD_DC_PIN
      GPIO_PIN_9
00211 #define LCD_DC_GPIO_PORT
      GPIOA
00212 #define LCD_DC_GPIO_CLK_ENABLE()
      __HAL_RCC_GPIOA_CLK_ENABLE()
00213 #define LCD_DC_GPIO_CLK_DISABLE()
      __HAL_RCC_GPIOA_CLK_DISABLE()
00214
00215 /*##################### ADC1 ###############
####################*/
00216 /**
00217 * @brief ADC Interface pins
00218 * used to detect motion of Joystic
k available on Adafruit 1.8" TFT shield
00219 */
00220 #define NUCLEO_ADCx
       ADC1
00221 #define NUCLEO_ADCx_CLK_ENABLE()
       __HAL_RCC_ADC1_CLK_ENABLE()
00222 #define NUCLEO_ADCx_CLK_DISABLE()
```
```
HAL RCC ADC1 CLK DISABLE()
00223
00224 #define NUCLEO_ADCx_GPIO_PORT
       GPIOB
00225 #define NUCLEO_ADCx_GPIO_PIN
       GPIO_PIN_0
00226 #define NUCLEO_ADCx_GPIO_CLK_ENABLE()
       __HAL_RCC_GPIOB_CLK_ENABLE()
00227 #define NUCLEO_ADCx_GPIO_CLK_DISABLE()
       __HAL_RCC_GPIOB_CLK_DISABLE()
00228
00229 /**
00230 * @}
00231 */
00232
00233
00234 /**
00235 * @}
00236 */
00237
00238 /** @addtogroup STM32F1XX_NUCLEO_Exported_Fu
nctions
00239 * @{
00240 */
00241 uint32 t BSP GetVersion(void);
00242 /** @addtogroup STM32F1XX_NUCLEO_LED_Functio
ns
00243 * @{
00244 */
00245
00246 void BSP_LED_Init(Led_TypeDef Led
);
00247 void BSP_LED_DeInit(Led_TypeDef L
ed);
BSP_LED_On(Led_TypeDef Led);<br>RSP_LED_Off(Led_TypeDef Led)
00249 void BSP_LED_Off(Led_TypeDef Led)
;
```

```
00250 void BSP_LED_Toggle(Led_TypeDef L
ed);
00251
00252 / **00253 * @}
00254 */
00255
00256 /** @addtogroup STM32F1XX_NUCLEO_BUTTON_Func
tions
00257 * @{
00258 */
00259
00260 void BSP_PB_Init(Button_TypeDef
Button, ButtonMode_TypeDef ButtonMode);
00261 void BSP_PB_DeInit(Button_TypeDef
Button);
BSP_PB_GetState(Button_Type
Def Button);
00263 #if defined(HAL_ADC_MODULE_ENABLED)
00264 uint8 t BSP JOY Init(void);
00265 JOYState_TypeDef BSP_JOY_GetState(void);
BSP_JOY_DeInit(void);
00267 #endif /* HAL ADC MODULE ENABLED */
00268
00269
00270 /**
00271 * @}
00272 */
00273
00274 /**
00275 * @}
00276 */
00277
00278 /**
00279 * @}
00280 */
00281
```

```
00282 /**
00283 * @}
00284 */
00285
00286 #ifdef __cplusplus
00287 }
00288 #endif
00289
00290 #endif /* __STM32F1XX_NUCLEO_H */
00291
00292
00293 /************************** (C) COPYRIGHT STMi
croelectronics *****END OF FILE****/
\left| \cdot \right|\vert \cdot \vert
```
Generated on Fri Mar 3 2017 19:17:51 for STM32F1xx\_Nucleo BSP User Manual by doxygem 1.7.6.1

## STM32F1xx Nucleo BSP User Manual

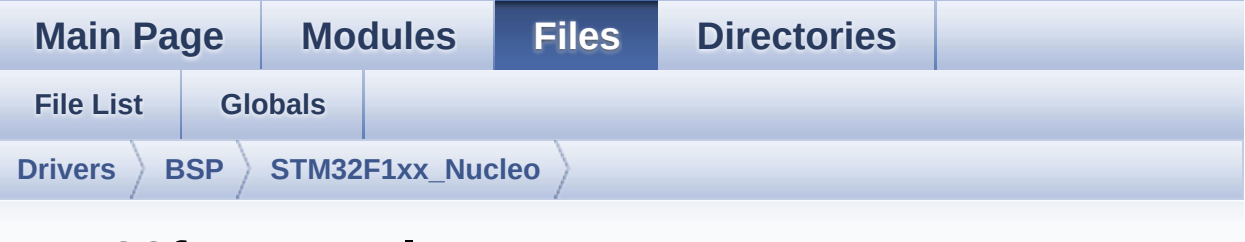

## stm32f1xx nucleo.c

Go to the documentation of this file

```
00001 / *********************************
00002
************************************
00003
       * @file stm32f1xx nucleo.c
     * @author MCD Application Team
00004
      * @version V1.0.3
00005
       * @date 29-April-2016
00006
     * @brief This file provides set of firmw
00007
are functions to manage:
                  - LEDs and push-button availabl
00008
e on STM32F1XX-Nucleo Kit
                    from STMicroelectronics
00009
00010
                  - LCD, joystick and microSD ava
ilable on Adafruit 1.8" TFT LCD
                    shield (reference ID 802)
00011
        00012
            *********************
* * * * * * * * *
00013
       * @attention
       \star00014
00015 * <h2><center>&copy; COPYRIGHT(c) 2016 STM
icroelectronics</center></h2>
00016
00017
       * Redistribution and use in source and bin
ary forms, with or without modification,
```
00018 \* are permitted provided that the followin g conditions are met: 00019 \* 1. Redistributions of source code must retain the above copyright notice, 00020 \* this list of conditions and the fol lowing disclaimer. 00021 \* 2. Redistributions in binary form must reproduce the above copyright notice, 00022 \* this list of conditions and the fol lowing disclaimer in the documentation 00023 \* and/or other materials provided wit h the distribution. 00024 \* 3. Neither the name of STMicroelectron ics nor the names of its contributors 00025 \* may be used to endorse or promote p roducts derived from this software 00026 \* without specific prior written perm ission. 00027 \* 00028 \* THIS SOFTWARE IS PROVIDED BY THE COPYRIG HT HOLDERS AND CONTRIBUTORS "AS IS" 00029 \* AND ANY EXPRESS OR IMPLIED WARRANTIES, I NCLUDING, BUT NOT LIMITED TO, THE 00030 \* IMPLIED WARRANTIES OF MERCHANTABILITY AN D FITNESS FOR A PARTICULAR PURPOSE ARE 00031 \* DISCLAIMED. IN NO EVENT SHALL THE COPYRI GHT HOLDER OR CONTRIBUTORS BE LIABLE 00032 \* FOR ANY DIRECT, INDIRECT, INCIDENTAL, SP ECIAL, EXEMPLARY, OR CONSEQUENTIAL 00033 \* DAMAGES (INCLUDING, BUT NOT LIMITED TO, PROCUREMENT OF SUBSTITUTE GOODS OR 00034 \* SERVICES; LOSS OF USE, DATA, OR PROFITS; OR BUSINESS INTERRUPTION) HOWEVER 00035 \* CAUSED AND ON ANY THEORY OF LIABILITY, W HETHER IN CONTRACT, STRICT LIABILITY, 00036 \* OR TORT (INCLUDING NEGLIGENCE OR OTHERWI SE) ARISING IN ANY WAY OUT OF THE USE

```
00037 * OF THIS SOFTWARE, EVEN IF ADVISED OF THE
 POSSIBILITY OF SUCH DAMAGE.
00038
        00039
************************************
     \star /
00040
00041
00042 /* Includes ---------------
----------------------------------*/
00043 #include "stm32f1xx_nucleo.h"
00044
00045 /** @addtogroup BSP
00046 * @{<br>00047 */
00047
00048
00049 /** @defgroup STM32F1XX NUCLEO STM32F103RB-N
ucleo
        * @brief This file provides set of firmwar
00050
e functions to manage Leds and push-button
                 available on STM32F1XX-Nucleo Kit
00051
        \starfrom STMicroelectronics.
        \starIt provides also LCD, joystick an
00052
d uSD functions to communicate with
               Adafruit 1.8" TFT LCD shield (ref
00053
erence ID 802)
00054 * @{
       \star /
00055
00056
00057
00058 /** @defgroup STM32F1XX NUCLEO Private Defin
es Private Defines
      * \mathcal{Q}00059
00060
       \star /
00061
00062 /**
00063 * @brief STM32F103RB NUCLEO BSP Driver versi
on
```

```
00064 */
00065 #define __ STM32F1XX_NUCLEO_BSP_VERSION_MAIN
  (0x01) /*!< [31:24] main version */
00066 #define __STM32F1XX_NUCLEO_BSP_VERSION_SUB1
  (0x00) /*!< [23:16] sub1 version */
00067 #define __STM32F1XX_NUCLEO_BSP_VERSION_SUB2
  (0x03) /*!< [15:8] sub2 version */
00068 #define __STM32F1XX_NUCLEO_BSP_VERSION_RC
  (0x00) /*!< [7:0] release candidate */
00069 #define __STM32F1XX_NUCLEO_BSP_VERSION
(( STM32F1XX_NUCLEO_BSP_VERSION_MAIN << 24)\
00070
|( STM32F1XX NUCLEO BSP VERSION SUB1 << 16)\
00071
 | ( STM32F1XX NUCLEO BSP VERSION SUB2 << 8 )\
00072
|(__STM32F1XX_NUCLEO_BSP_VERSION_RC))
00073
00074 /**
00075 * @brief LINK SD Card
00076 */
00077 #define SD_DUMMY_BYTE 0xFF
00078 #define SD_NO_RESPONSE_EXPECTED 0x80
00079
00080 /**
00081 * @}
00082 */
00083
00084
00085 /** @defgroup STM32F1XX_NUCLEO_Private_Varia
bles Private Variables
00086 * @{
00087 */
00088 GPIO_TypeDef* LED_PORT[LEDn] = {LED2_GPIO_PO
RT};
00089
00090 const uint16_t LED_PIN[LEDn] = {LED2_PIN};
```

```
00091
00092 GPIO_TypeDef* BUTTON_PORT[BUTTONn] = {USER_
BUTTON_GPIO_PORT};
00093 const uint16_t BUTTON_PIN[BUTTONn] = {USER
BUTTON PIN };
00094 const uint8_t BUTTON_IRQn[BUTTONn] = {USER
BUTTON_EXTI_IRQn };
00095
00096 /**00097 * @brief BUS variables
00098 */
00099
00100 #ifdef HAL SPI MODULE ENABLED
00101 uint32_t SpixTimeout = NUCLEO_SPIx_TIMEOUT_M
           /*<! Value of Timeout when SPI communic
AX:ation fails */
00102 static SPI_HandleTypeDef hnucleo_Spi;
00103 #endif /* HAL SPI MODULE ENABLED */
00104
00105 #ifdef HAL ADC MODULE ENABLED
00106 static ADC HandleTypeDef hnucleo Adc;
00107 /* ADC channel configuration structure decla
ration ^*/00108 static ADC ChannelConfTypeDef sConfig;
00109 #endif /* HAL ADC MODULE ENABLED */
00110
00111 / *** \quad \omega00112
       \star /
00113
00114
00115 /** @defgroup STM32F1XX_NUCLEO_Private_Funct
ions Private Functions
00116 * @{
00117
        \star /
00118 #ifdef HAL_SPI_MODULE_ENABLED
00119 static void
                                SPIx_Init(void);
00120 static void
                                SPIx Write(uint8 t
```

```
Value);
00121 static void SPIx WriteData(uin
t8_t *DataIn, uint16_t DataLength);
00122 static void SPIx WriteReadData(
const uint8_t *DataIn, uint8_t *DataOut, uint16_t
DataLegnth);
00123 static void SPIx Error (void);
SPIx_MspInit(void)
\mathbf{r}00125
00126 /* SD IO functions */
SD_IO_Init(void);
SD_IO_CSState(uint
8_t state);
00129 void SD IO WriteReadData
(const uint8_t *DataIn, uint8_t *DataOut, uint16_t
DataLength);
00130 void SD_IO_ReadData(uin
t8 t *DataOut, uint16 t DataLength);
00131 void SD IO WriteData(co
nst uint8_t *Data, uint16_t DataLength);
00132 uint8 t SD IO WriteByte(ui
nt8 t Data);
00133 uint8_t SD_IO_ReadByte(void
);
00134
00135 /* LCD IO functions */
00136 void LCD IO Init(void);
00137 void LCD IO WriteData(u
int8_t Data);
00138 void LCD_IO_WriteMultip
leData(uint8_t *pData, uint32_t Size);
00139 void LCD_IO_WriteReg(ui
nt8_t LCDReg);
00140 void LCD_Delay(uint32_t
delay);
00141 #endif /* HAL SPI MODULE ENABLED */
```

```
00142
00143 #ifdef HAL ADC MODULE ENABLED
00144 static HAL_StatusTypeDef ADCx_Init(void);
00145 static void ADCx DeInit(void);
00146 static void ADCX_MspInit(ADC_H
andleTypeDef *hadc);
ADCx_MspDeInit(ADC
_HandleTypeDef *hadc);
00148 #endif /* HAL_ADC_MODULE_ENABLED */
00149 /**
00150 * @}
00151 */
00152
00153 /** @defgroup STM32F1XX_NUCLEO_Exported_Func
tions Exported Functions
00154 * @{<br>00155 */
00155
00156
00157 / **00158 * @brief This method returns the STM32F1X
X NUCLEO BSP Driver revision
00159 * @retval version : 0xXYZR (8bits for each
decimal, R for RC)
00160 */
00161 uint32_t BSP_GetVersion(void)
00162 {
00163 return STM32F1XX NUCLEO_BSP_VERSION;
00164 }
00165
00166 /** @defgroup STM32F1XX_NUCLEO_LED_Functions
LED Functions
00167 * @{
00168 */
00169
00170 /**
00171 * @brief Configures LED GPIO.
00172 * @param Led: Led to be configured.
```

```
00173 * This parameter can be one of th
e following values:
00174 * @arg LED2
00175 * @retval None
00176 */
00177 void BSP_LED_Init(Led_TypeDef Led)
00178 {
00179 GPIO_InitTypeDef gpioinitstruct;
00180
00181 /* Enable the GPIO_LED Clock */
00182 LEDx_GPIO_CLK_ENABLE(Led);
00183
00184 /* Configure the GPIO LED pin */
00185 qpioinitstruct.Pin = LED PIN[Led];
00186 gpioinitstruct.Mode = GPIO_MODE_OUTPUT_P
P;
00187 gpioinitstruct.Pull = GPIO_NOPULL;
00188 gpioinitstruct.Speed = GPIO_SPEED_FREQ_HI
GH;
00189
00190 HAL_GPIO_Init(LED_PORT[Led], &gpioinitstru
ct);
00191
00192 /* Reset PIN to switch off the LED */
00193 HAL_GPIO_WritePin(LED_PORT[Led],LED_PIN[Le
d], GPIO PIN RESET);
00194 }
00195
00196 /**
00197 * @brief DeInit LEDs.
00198 * @param Led: LED to be de-init.
00199 * This parameter can be one of the follo
wing values:
00200 * @arg LED2
00201 * @note Led DeInit does not disable the GP
IO clock nor disable the Mfx
00202 * @retval None
```

```
00203 */
00204 void BSP_LED_DeInit(Led_TypeDef Led)
00205 {
00206 GPIO_InitTypeDef gpio_init_structure;
00207
00208 /* Turn off LED */
00209 HAL_GPIO_WritePin(LED_PORT[Led],LED_PIN[Le
d], GPIO_PIN_RESET);
00210 /* DeInit the GPIO_LED pin */
00211 gpio_init_structure.Pin = LED_PIN[Led];
00212 HAL_GPIO_DeInit(LED_PORT[Led], gpio_init_s
tructure.Pin);
00213 }
00214
00215 / **00216 * @brief Turns selected LED On.
00217 * @param Led: Specifies the Led to be set
on.
00218 * This parameter can be one of following
parameters:
00219 * @arg LED2
00220 * @retval None
00221 */
00222 void BSP_LED_On(Led_TypeDef Led)
00223 {
00224 HAL_GPIO_WritePin(LED_PORT[Led], LED_PIN[L
ed], GPIO_PIN_SET);
00225 }
00226
00227 / **00228 * @brief Turns selected LED Off.
00229 * @param Led: Specifies the Led to be set
off.
00230 * This parameter can be one of following
parameters:
00231 * @arg LED2
00232 * @retval None
```

```
00233 */
00234 void BSP_LED_Off(Led_TypeDef Led)
00235 {
00236 HAL_GPIO_WritePin(LED_PORT[Led], LED_PIN[L
ed], GPIO_PIN_RESET);
00237 }
00238
00239 /**
00240 * @brief Toggles the selected LED.
00241 * @param Led: Specifies the Led to be tog
gled.
00242 * This parameter can be one of following
parameters:
00243 * @arg LED2
00244 * @retval None
00245 */
00246 void BSP_LED_Toggle(Led_TypeDef Led)
00247 {
00248 HAL GPIO TogglePin(LED PORT[Led], LED PIN[
Led]);
00249 }
00250
00251 /**
00252 * @}
00253 */
00254
00255 /** @defgroup STM32F1XX_NUCLEO_BUTTON_Functi
ons BUTTON Functions
00256 * @{f}00257 */
00258
00259 /**
00260 * @brief Configures Button GPIO and EXTI
Line.
00261 * @param Button: Specifies the Button to
be configured.
00262 * This parameter should be: BUTTON_USER
```

```
00263 * @param ButtonMode: Specifies Button mod
e.
00264 * This parameter can be one of following
parameters:
00265 * @arg BUTTON_MODE_GPIO: Button will b
e used as simple IO
00266 * @arg BUTTON_MODE_EXTI: Button will b
e connected to EXTI line with interrupt
00267 * generation capabilit
y
00268 * @retval None
00269 */
00270 void BSP_PB_Init(Button_TypeDef Button, Butt
onMode_TypeDef ButtonMode)
00271 {
00272 GPIO_InitTypeDef gpioinitstruct;
00273
00274 /* Enable the BUTTON Clock */
00275 BUTTONX GPIO CLK ENABLE(Button);
00276
00277 gpioinitstruct.Pin = BUTTON_PIN[Button];
00278 gpioinitstruct.Pull = GPIO_NOPULL;
00279 gpioinitstruct.Speed = GPIO_SPEED_FREQ_MED
IUM;
00280
00281 if (ButtonMode == BUTTON_MODE_GPIO)
00282 {
00283 /* Configure Button pin as input */
00284 gpioinitstruct.Mode = GPIO_MODE_INPUT;
00285
00286 HAL_GPIO_Init(BUTTON_PORT[Button], &gpio
initstruct);
00287 }
00288
00289 if (ButtonMode == BUTTON_MODE_EXTI)
00290 {
00291 /* Configure Button pin as input with Ex
```

```
ternal interrupt */
00292 gpioinitstruct.Mode = GPIO_MODE_IT_FAL
LING;
00293 HAL_GPIO_Init(BUTTON_PORT[Button], &gpio
initstruct);
00294
00295 /* Enable and set Button EXTI Interrupt
to the lowest priority */
00296 HAL_NVIC_SetPriority((IRQn_Type)(BUTTON_
IRQn[Button]), 0x0F, 0);
00297 HAL_NVIC_EnableIRQ((IRQn_Type)(BUTTON_IR
Qn[Button]));
00298 }
00299 }
00300
00301 /**
00302 * @brief Push Button DeInit.
00303 * @param Button: Button to be configured
00304 * This parameter should be: BUTTON_USER
00305 * @note PB DeInit does not disable the GPI
O clock
00306 * @retval None
00307 */
00308 void BSP_PB_DeInit(Button_TypeDef Button)
00309 {
00310 GPIO_InitTypeDef gpio_init_structure;
00311
00312 gpio_init_structure.Pin = BUTTON_PIN[Butto
n];
00313 HAL_NVIC_DisableIRQ((IRQn_Type)(BUTTON_IRQn
[Button]));
00314 HAL_GPIO_DeInit(BUTTON_PORT[Button], gpio_
init_structure.Pin);
00315 }
00316
00317 /**
```

```
00318 * @brief Returns the selected Button stat
e<sub>1</sub>00319 * @param Button: Specifies the Button to
be checked.
      \starThis parameter should be: BUTTON_USER
00320
       * @retval Button state.
00321
       \star /
00322
00323 uint32_t BSP_PB_GetState(Button_TypeDef Butt
on)
00324
       \{00325 return HAL_GPIO_ReadPin(BUTTON_PORT[Button
], BUTTON_PIN[Button]);
00326
      \}00327 /**
00328 * @}
00329
      \star /
00330
00331 / **00332 * @}
00333 */
00334
00335 /** @addtogroup STM32F1XX_NUCLEO_Private_Fun
ctions
      * \mathcal{Q}00336
00337 */
00338
00339 #ifdef HAL SPI MODULE ENABLED
***********************************
                              BUS OPFRATTONS
00341
**************************************
00343 / **00344 * @brief Initialize SPI MSP.
00347 static void SPIx_MspInit(void)
```

```
00348 {
00349 GPIO_InitTypeDef gpioinitstruct = {0};
00350
00351 /*** Configure the GPIOs ***/
00352 /* Enable GPIO clock */
00353 NUCLEO_SPIx_SCK_GPIO_CLK_ENABLE();
00354 NUCLEO_SPIx_MISO_MOSI_GPIO_CLK_ENABLE();
00355
00356 /* Configure SPI SCK */
00357gpioinitstruct.Pin = NUCLEO_SPIX_SCK_PIN;
00358 gpioinitstruct.Mode = GPIO_MODE_AF_P
P;
00359 gpioinitstruct.Speed = GPIO_SPEED_FRE
Q_HIGH;
00360 HAL_GPIO_Init(NUCLEO_SPIx SCK GPIO PORT, &
gpioinitstruct);
00361
00362 /* Configure SPI MISO and MOSI */
00363 qpioinitstruct.Pin = NUCLEO SPIx MO
SI_PIN;
00364 HAL_GPIO_Init(NUCLEO_SPIx_MISO_MOSI_GPIO_P
ORT, &gpioinitstruct);
00365
00366gpioinitstruct.Pin = NUCLEO_SPIx_MI
SO_PIN;
00367 gpioinitstruct.Mode = GPIO_MODE_INPU
T;
00368 HAL_GPIO_Init(NUCLEO_SPIx_MISO_MOSI_GPIO_P
ORT, &gpioinitstruct);
00369
00370 /*** Configure the SPI peripheral ***/
00371 /* Enable SPI clock */
00372 NUCLEO_SPIx_CLK_ENABLE();
00373 }
00374
00375 /**
```

```
00376 * @brief Initialize SPI HAL.
00377 * @retval None
00378 */
00379 static void SPIx_Init(void)
00380 {
00381 if(HAL_SPI_GetState(&hnucleo_Spi) == HAL_S
PI_STATE_RESET)
00382 {
00383 /* SPI Config */
00384 hnucleo_Spi.Instance = NUCLEO_SPIx;
00385 /* SPI baudrate is set to 8 MHz maximu
m (PCLK2/SPI BaudRatePrescaler = 64/8 = 8 MHz)
00386 to verify these constraints:
00387 - ST7735 LCD SPI interface max bau
drate is 15MHz for write and 6.66MHz for read
00388 Since the provided driver doesn'
t use read capability from LCD, only constraint
00389 on write baudrate is considered.
00390 - SD card SPI interface max baudra
te is 25MHz for write/read
00391 - PCLK2 max frequency is 32 MHz
00392 */
00393 hnucleo_Spi.Init.BaudRatePrescaler = SP
I_BAUDRATEPRESCALER_8;
hnucleo_Spi.Init.Direction = SP
I DIRECTION 2LINES;
00395 hnucleo Spi.Init.CLKPhase = SP
I_PHASE_1EDGE;
00396hnucleo_Spi.Init.CLKPolarity = SP
I_POLARITY_LOW;
hnucleo_Spi.Init.CRCCalculation = SP
I_CRCCALCULATION_DISABLE;
00398hnucleo_Spi.Init.CRCPolynomial = 7;
00399 hnucleo_Spi.Init.DataSize = SP
I_DATASIZE_8BIT;
hnucleo_Spi.Init.FirstBit = SP
I_FIRSTBIT_MSB;
```

```
hnucleo_Spi.Init.NSS = SP
I_NSS_SOFT;
hnucleo_Spi.Init.TIMode = SP
I_TIMODE_DISABLE;
00403 hnucleo_Spi.Init.Mode = SP
I_MODE_MASTER;
00404
00405 SPIx_MspInit();
00406 HAL_SPI_Init(&hnucleo_Spi);
00407 }
00408 }
00409
00410 /**
00411 * @brief SPI Write a byte to device
00412 * @param Value: value to be written
00413 * @retval None
00414 */
00415 static void SPIx_WriteReadData(const uint8_t
*DataIn, uint8_t *DataOut, uint16_t DataLength)
00416 {
00417 HAL_StatusTypeDef status = HAL_OK;
00418
00419 status = HAL_SPI_TransmitReceive(&hnucleo_
Spi, (uint8_t*) DataIn, DataOut, DataLength, SpixT
imeout);
00420
00421 /* Check the communication status */
00422 if(status != HAL_OK)
00423 {
00424 /* Execute user timeout callback */
00425 SPIx_Error();
00426 }
00427 }
00428
00429 /**
00430 * @brief SPI Write an amount of data to d
evice
```

```
00431 * @param Value: value to be written
00432 * @param DataLength: number of bytes to w
rite
00433 * @retval None
00434 */
00435 static void SPIx_WriteData(uint8_t *DataIn,
uint16_t DataLength)
00436 {
00437 HAL_StatusTypeDef status = HAL_OK;
00438
00439 status = HAL_SPI_Transmit(&hnucleo_Spi, Da
taIn, DataLength, SpixTimeout);
00440
00441 /* Check the communication status */
00442 if(status != HAL_OK)
00443 {
00444 /* Execute user timeout callback */
00445 SPIx_Error();
00446 }
00447 }
00448
00449 /**
00450 * @brief SPI Write a byte to device
00451 * @param Value: value to be written
00452 * @retval None
00453 */
00454 static void SPIx_Write(uint8_t Value)
00455 {
00456 HAL_StatusTypeDef status = HAL_OK;
00457 uint8_t data;
00458
00459 status = HAL_SPI_TransmitReceive(&hnucleo_
Spi, (uint8_t*) &Value, &data, 1, SpixTimeout);
00460
00461 /* Check the communication status */
00462 if(status != HAL_OK)
00463 {
```

```
00464 /* Execute user timeout callback */
00465
        SPIX Error();
      \mathcal{F}00466
00467 }
00468
00469 /**00470 * @brief SPI error treatment function
00471
      \star @retval None
00472
       \star /
00473 static void SPIx_Error (void)
00474 {
00475 /* De-initialize the SPI communication BUS
\star /
00476 HAL_SPI_DeInit(&hnucleo_Spi);
00477
00478 /* Re-Initiaize the SPI communication BUS
\star /
00479 SPIx_Init();
00480 }
00481
00483
                              LINK OPERATIONS
*************************************
00485
00486 /*********************************** LINK SD *
**************************************
00487 /**
00488 * @brief Initialize the SD Card and put i
t into StandBy State (Ready for
00489
      \stardata transfer).
      * @retval None
00490
       \star /
00491
00492 void SD_IO_Init(void)
00493 {
     GPIO_InitTypeDef gpioinitstruct = {0};
00494
```

```
00495 uint8_t counter = 0;
00496
00497 /* SD CS GPIO Periph clock enable */
00498 SD CS GPIO CLK ENABLE();
00499
00500 /* Configure SD_CS_PIN pin: SD Card CS pin
*/
00501 gpioinitstruct.Pin = SD_CS_PIN;
00502 gpioinitstruct.Mode = GPIO_MODE_OUTPUT_P
P;
00503 gpioinitstruct.Pull = GPIO_PULLUP;
00504 gpioinitstruct.Speed = GPIO SPEED FREQ HI
GH;
00505 HAL_GPIO_Init(SD_CS_GPIO_PORT, &gpioinitst
ruct);
00506
00507 /* Configure LCD_CS_PIN pin: LCD Card CS p
in */
00508 gpioinitstruct.Pin = LCD_CS_PIN;
00509 gpioinitstruct.Mode = GPIO_MODE_OUTPUT_PP
\frac{1}{\ell}00510 qpioinitstruct.Pull = GPIO NOPULL;
00511 gpioinitstruct.Speed = GPIO_SPEED_FREQ_HIG
H;
00512 HAL_GPIO_Init(SD_CS_GPIO_PORT, &gpioinitst
ruct);
00513 LCD_CS_HIGH();
00514 /*------------Put SD in SPI mode----------
----*/
00515 /* SD SPI Config */
00516 SPIx_Init();
00517
00518 /* SD chip select high */
00519 SD_CS_HIGH();
00520
00521 /* Send dummy byte 0xFF, 10 times with CS
high */
```

```
00522 /* Rise CS and MOSI for 80 clocks cycles */
00523 for (counter = 0; counter \leq 9; counter++)
00524 {
00525 /* Send dummy byte 0xFF */
00526 SD_IO_WriteByte(SD_DUMMY_BYTE);
00527 }
00528 }
00529
00530 /**
00531 * @brief Set the SD_CS pin.
00532 * @param pin value.
00533 * @retval None
00534 */
00535 void SD_IO_CSState(uint8_t val)
00536 {
00537 if(va1 == 1)00538 {
00539 SD_CS_HIGH();
00540 }
00541 else
00542 {
00543 SD_CS_LOW();
00544 }
00545 }
00546
00547 /**
00548 * @brief Write byte(s) on the SD
00549 * @param DataIn: Pointer to data buffer t
o write
00550 * @param DataOut: Pointer to data buffer
for read data
00551 * @param DataLength: number of bytes to w
rite
00552 * @retval None
00553 */
00554 void SD_IO_WriteReadData(const uint8_t *Data
```

```
In, uint8_t *DataOut, uint16_t DataLength)
00555 {
00556 /* Send the byte */
00557 SPIx_WriteReadData(DataIn, DataOut, DataLe
ngth);
00558 }
00559
00560 /**
00561 * @brief Write a byte on the SD.
00562 * @param Data: byte to send.
00563 * @retval Data written
00564 */
00565 uint8 t SD IO WriteByte(uint8 t Data)
00566 {
00567 uint8_t tmp;
00568
00569 /* Send the byte */
00570 SPIx_WriteReadData(&Data,&tmp,1);
00571 return tmp;
00572 }
00573
00574 /**
00575 * @brief Write an amount of data on the S
D.
00576 * @param Data: byte to send.
00577 * @param DataLength: number of bytes to w
rite
00578 * @retval none
00579 */
00580 void SD_IO_ReadData(uint8_t *DataOut, uint16
_t DataLength)
00581 {
00582 /* Send the byte */
00583 SD_IO_WriteReadData(DataOut, DataOut, Data
Length);
00584 }
00585
```

```
00586 /**00587 * @brief Write an amount of data on the S
D<sub>1</sub>* @param Data: byte to send.
00588
       * @param DataLength: number of bytes to w
00589
rite
00590
        * @retval none
        \star /
00591
00592 void SD_IO_WriteData(const uint8_t *Data, ui
nt16_t DataLength)
00593 {
00594 \prime Send the byte \prime00595 SPIx_WriteData((uint8_t *)Data, DataLength
);
00596 }
00597
00598 /********************************* LINK LCD
**************************************
00599 / **00600
       * @brief Initialize the LCD
00601 * @retval None
        \star /
00602
00603 void LCD_IO_Init(void)
00604 {
00605
        GPIO_InitTypeDef gpioinitstruct;
00606
        /* LCD CS GPIO and LCD DC GPIO Periph cloc
00607
k enable ^*/00608
       LCD CS GPIO CLK ENABLE();
       LCD DC GPIO CLK ENABLE();
00609
00610
       /* Configure LCD_CS_PIN pin: LCD Card CS p
00611
in ^*/00612 gpioinitstruct.Pin = LCD_CS_PIN;
        qpiointstructor.Mode = GPIO_MODE_0UTPUT_P00613
P;
        qpiointstructor.Speed = GPIO_SPEED_FREQ_HI00614
```

```
GH;
00615 HAL_GPIO_Init(SD_CS_GPIO_PORT, &gpioinitst
ruct);
00616
00617 /* Configure LCD_DC_PIN pin: LCD Card DC p
in */
00618 gpioinitstruct.Pin = LCD_DC_PIN;
00619 HAL_GPIO_Init(LCD_DC_GPIO_PORT, &gpioinits
truct);
00620
00621 /* LCD chip select high */
00622 LCD_CS_HIGH();
00623
00624 /* LCD SPI Config */
00625 SPIx_Init();
00626 }
00627
00628 /**
00629 * @brief Write command to select the LCD
register.
00630 * @param LCDReg: Address of the selected
register.
00631 * @retval None
00632 */
00633 void LCD_IO_WriteReg(uint8_t LCDReg)
00634 {
00635 /* Reset LCD control line CS */
00636 LCD_CS_LOW();
00637
00638 /* Set LCD data/command line DC to Low */
00639 LCD_DC_LOW();
00640
00641 /* Send Command */
00642 SPIx_Write(LCDReg);
00643
00644 /* Deselect : Chip Select high */
00645 LCD_CS_HIGH();
```

```
00646 }
00647
00648 /**
00649 * @brief Write register value.
00650 * @param pData Pointer on the register value
00651 * @param Size Size of byte to transmit to t
he register
00652 * @retval None
00653 */
00654 void LCD_IO_WriteMultipleData(uint8_t *pData
, uint32_t Size)
00655 {
00656 uint32_t counter = 0;
00657
00658 /* Reset LCD control line CS */
00659 LCD_CS_LOW();
00660
00661 /* Set LCD data/command line DC to High */
00662 LCD_DC_HIGH();
00663
00664 if (Size == 1)
00665 {
00666 /* Only 1 byte to be sent to LCD - gener
al interface can be used */
00667 /* Send Data */
SPIx_Write(*pData);
00669 }
00670 else
00671 {
00672 /* Several data should be sent in a raw
*/
00673 /* Direct SPI accesses for optimization
*/
00674 for (counter = Size; counter != 0; count
er--)
00675 {
```

```
00676 while(((hnucleo_Spi.Instance->SR) & SP
I_FLAG_TXE) != SPI_FLAG_TXE)
00677 {
00678 }
00679 /* Need to invert bytes for LCD*/
00680 *((__IO uint8_t*)&hnucleo_Spi.Instance
->DR) = *(pData+1);
00681
00682 while(((hnucleo_Spi.Instance->SR) & SP
I_FLAG_TXE) != SPI_FLAG_TXE)
00683 {
00684 }
00685 *((__IO uint8_t*)&hnucleo_Spi.Instance
->DR) = *pData;
00686 counter--;
00687 pData += 2;
00688 }
00689
00690 /* Wait until the bus is ready before re
leasing Chip select */
00691 while(((hnucleo_Spi.Instance->SR) & SPI_
FLAG_BSY) != RESET)
00692 {
00693 }
00694 }
00695
00696 /* Deselect : Chip Select high */
00697 LCD_CS_HIGH();
00698 }
00699
00700 /**
00701 * @brief Wait for loop in ms.
00702 * @param Delay in ms.
00703 * @retval None
00704 */
00705 void LCD_Delay(uint32_t Delay)
00706 {
```

```
00707 HAL_Delay(Delay);
00708 }
00709
00710 #endif /* HAL_SPI_MODULE_ENABLED */
00711
00712 #ifdef HAL ADC MODULE ENABLED
00713 /******************************** LINK JOYSTI
CK *********************************/
00714 / **00715 * @brief Initialize ADC MSP.
       * @retval None
00716
00717
        \star /
00718 static void ADCx MspInit(ADC HandleTypeDef *
hadc)00719 {
00720
        GPIO_InitTypeDef gpioinitstruct;
00721
       /*** Configure the GPIOs ***/
00722
       \frac{1}{2} Enable GPIO clock \frac{1}{2}00723
00724
       NUCLEO ADCX GPIO CLK ENABLE();
00725
       /* Configure ADC1 Channel8 as analog input
00726
\star /
00727
        qpioinitstruct.Pin = NUCLEO_ADCx_GPIO_PIN :
00728
       gpioinitstruct.Mode = GPIO_MODE_ANALOG;
        qpioinitstruct.Pull = GPIO NOPULL;
00729
00730
        qpioinitstruct.Speed = GPIO SPEED FREO ME
DIUM;
       HAL GPIO Init (NUCLEO ADCX GPIO PORT, &gpio
00731
initstruct);
00732
       \frac{1}{2} /*** Configure the ADC peripheral ***/
00733
00734 /* Enable ADC clock */
00735
       NUCLEO_ADCX_CLK_ENABLE();
00736 }
00737
```

```
00738 /**
00739 * @brief DeInitializes ADC MSP.
00740 * @param None
00741 * @note ADC DeInit does not disable the GP
IO clock
00742 * @retval None
00743 */
00744 static void ADCx_MspDeInit(ADC_HandleTypeDef
 *hadc)
00745 {
00746 GPIO_InitTypeDef gpioinitstruct;
00747
00748 /*** DeInit the ADC peripheral ***/
00749 /* Disable ADC clock */
00750 NUCLEO ADCX CLK DISABLE();
00751
00752 /* Configure the selected ADC Channel as a
nalog input */
00753 gpioinitstruct.Pin = NUCLEO_ADCx_GPIO_PIN
\bar{I}00754 HAL_GPIO_DeInit(NUCLEO_ADCx_GPIO_PORT, gpi
oinitstruct.Pin);
00755
00756 /* Disable GPIO clock has to be done by th
e application*/
00757 /* NUCLEO ADCX GPIO CLK DISABLE(); */
00758 }
00759
00760 /**
00761 * @brief Initializes ADC HAL.
00762 * @retval None
00763 */
00764 static HAL_StatusTypeDef ADCx_Init(void)
00765 {
00766 /* Set ADC instance */
00767 hnucleo_Adc.Instance = NUCLEO_ADCx;
00768
```

```
00769 if(HAL_ADC_GetState(&hnucleo_Adc) == HAL_A
DC_STATE_RESET)
00770 {
00771 /* ADC Config */
00772 hnucleo_Adc.Init.DataAlign = ADC_DATAALI
GN_RIGHT;
00773 hnucleo_Adc.Init.ScanConvMode = ADC_SCAN
_DISABLE;
00774 hnucleo_Adc.Init.ContinuousConvMode = DI
SABLE;
00775 hnucleo_Adc.Init.NbrOfConversion = 1;
00776 hnucleo_Adc.Init.DiscontinuousConvMode =
DISABLE;
00777 hnucleo_Adc.Init.NbrOfDiscConversion = 1
;
00778 hnucleo_Adc.Init.ExternalTrigConv = ADC_
SOFTWARE_START;
00779
00780 /* Initialize MSP related to ADC */
00781 ADCx_MspInit(&hnucleo_Adc);
00782
00783 /* Initialize ADC */
00784 if (HAL_ADC_Init(&hnucleo_Adc) != HAL_OK
\lambda00785 {
00786 return HAL ERROR;
00787 }
00788
00789 /* Run ADC calibration */
00790 if (HAL_ADCEx_Calibration_Start(&hnucleo
\_\text{Adc}) != \text{HAL}_\text{OK})
00791 {
00792 return HAL_ERROR;
00793 }
00794 }
00795
00796 return HAL_OK;
```

```
00797 }
00798
00799 /**
00800 * @brief Initializes ADC HAL.
00801 * @param None
00802 * @retval None
00803 */
00804 static void ADCx_DeInit(void)
00805 {
hnucleo_Adc.NUCLEO_ADCx;
00807
00808 HAL ADC DeInit(&hnucleo Adc);
00809 ADCx_MspDeInit(&hnucleo_Adc);
00810 }
00811
00812 /******************************* LINK JOYSTI
CK ********************************/
00813
00814 /**
00815 * @brief Configures joystick available on
adafruit 1.8" TFT shield
00816 * managed through ADC to detect mo
tion.
00817 * @retval Joystickstatus (0=> success, 1=>
fail)
00818 */
00819 uint8 t BSP JOY Init(void)
00820 {
00821 if (ADCx_Init() != HAL_OK)
00822 {
00823 return (uint8_t) HAL_ERROR;
00824 }
00825
00826 /* Select Channel 8 to be converted */
00827sConfig.Channel = ADC_CHANNEL_8;
00828 sConfig.SamplingTime = ADC_SAMPLETIME_71C
YCLES 5;
```

```
00829sConfig.Rank = 1;
00830
00831 /* Return Joystick initialization status */
00832 return (uint8 t)HAL ADC ConfigChannel(&hnu
cleo_Adc, &sConfig);
00833 }
00834
00835 /**
00836 * @brief DeInit joystick GPIOs.
00837 * @note JOY DeInit does not disable the
Mfx, just set the Mfx pins in Off mode
00838 * @retval None.
00839 */
00840 void BSP_JOY_DeInit(void)
00841 {
00842 ADCx_DeInit();
00843 }
00844
00845 /**
00846 * @brief Returns the Joystick key pressed.
00847 * @note To know which Joystick key is pr
essed we need to detect the voltage
00848 * level on each key output
00849 * - None : 3.3 V / 4095
00850 * - SEL : 1.055 V / 1308
00851 * - DOWN : 0.71 V / 88
00852 * - LEFT : 3.0 V / 3720
00853 * - RIGHT : 0.595 V / 737
00854 * - UP : 1.65 V / 2046
00855 * @retval JOYState_TypeDef: Code of the Jo
ystick key pressed.
00856 */
00857 JOYState_TypeDef BSP_JOY_GetState(void)
00858 {
00859 JOYState_TypeDef state = JOY_NONE;
```

```
00860 uint16_t keyconvertedvalue = 0;
00861
00862 /* Start the conversion process */
00863 HAL_ADC_Start(&hnucleo_Adc);
00864
00865 /* Wait for the end of conversion */
00866 if (HAL_ADC_PollForConversion(&hnucleo_Adc
, 10) != HAL_TIMEOUT)00867 {
00868 /* Get the converted value of regular ch
annel */
00869 keyconvertedvalue = HAL_ADC_GetValue(&hn
ucleo_Adc);
00870 }
00871
00872 if((keyconvertedvalue > 1800) && (keyconve
rtedvalue < 2090))
00873 {
00874 state = JOY_UP;
00875 }
00876 else if((keyconvertedvalue > 500) && (keyc
onvertedvalue < 780))
00877 {
00878 state = JOY_RIGHT;
00879 }
00880 else if((keyconvertedvalue > 1200) && (key
convertedvalue < 1350))
00881 {
00882 state = JOY_SEL;
00883 }
00884 else if((keyconvertedvalue > 10) && (keyco
nvertedvalue < 130))
00885 {
00886 state = JOY_DOWN;
00887 }
00888 else if((keyconvertedvalue > 3500) && (key
convertedvalue < 3760))
```

```
00889 {
00890 state = JOY_LEFT;
00891 }
00892 else
00893 {
          JOY_NONE;00895 }
00896
00897 /* Return the code of the Joystick key pre
ssed*/
00898 return state;
00899 }
00900 #endif /* HAL_ADC_MODULE_ENABLED */
00901
00902 /**
00903 * @}
00904 */
00905
00906 /**
00907 * @}
00908 */
00909
00910 /**
00911 * @}
00912 */
00913
00914 /**
00915 * @}
00916 */
00917
00918 /************************ (C) COPYRIGHT STMi
croelectronics *****END OF FILE****/
\blacktriangleleft\lvert \cdot \rvert
```
Generated on Fri Mar 3 2017 19:17:51 for STM32F1xx\_Nucleo BSP User Manual by clossygem 1.7.6.1

## STM32F1xx\_Nucleo BSP User Manual

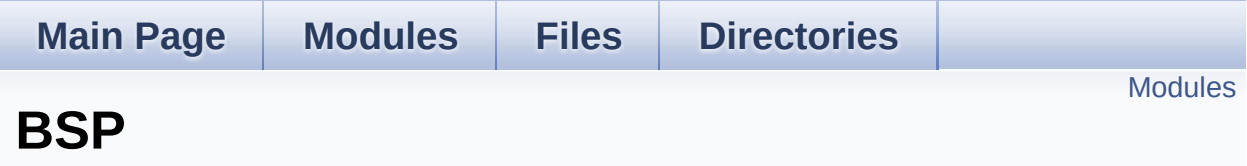
### **Modules**

#### **[STM32F103RB-Nucleo](#page-145-0)**

This file provides set of firmware functions to manage Leds and push-button available on STM32F1XX-Nucleo Kit from STMicroelectronics.

Generated on Fri Mar 3 2017 19:17:51 for STM32F1xx\_Nucleo BSP User Manual by doxygem 1.7.6.1

# <span id="page-145-0"></span>STM32F1xx\_Nucleo BSP User Manual

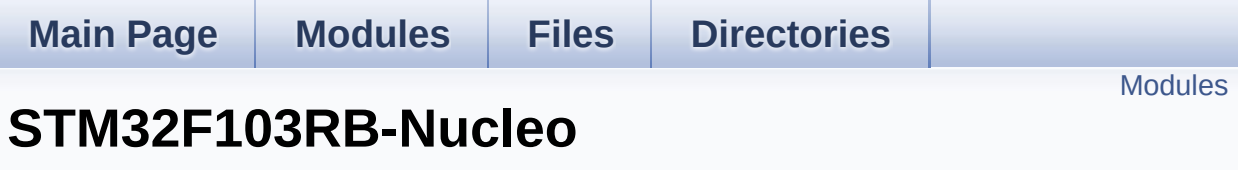

**[BSP](#page-143-0)**

This file provides set of firmware functions to manage Leds and pushbutton available on STM32F1XX-Nucleo Kit from STMicroelectronics. [More...](#page-146-1)

## <span id="page-146-0"></span>**Modules**

<span id="page-146-1"></span>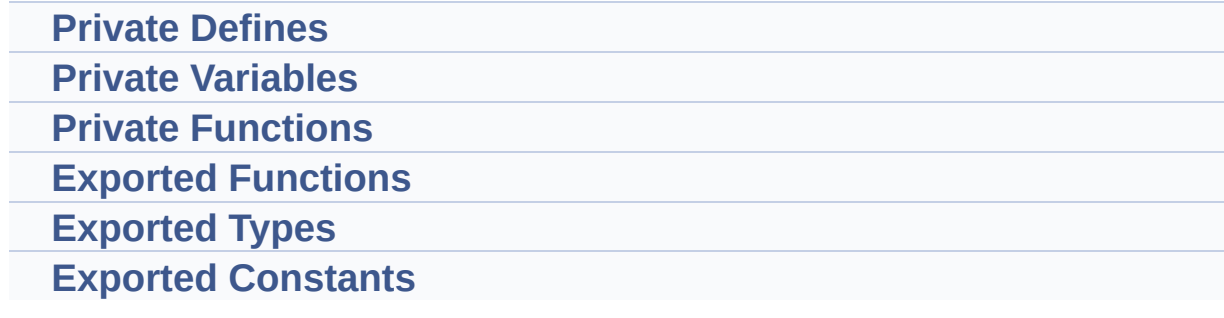

### **Detailed Description**

This file provides set of firmware functions to manage Leds and pushbutton available on STM32F1XX-Nucleo Kit from STMicroelectronics.

It provides also LCD, joystick and uSD functions to communicate with Adafruit 1.8" TFT LCD shield (reference ID 802)

Generated on Fri Mar 3 2017 19:17:51 for STM32F1xx\_Nucleo BSP User Manual by clowy en 1.7.6.1

# <span id="page-148-0"></span>STM32F1xx\_Nucleo BSP User Manual

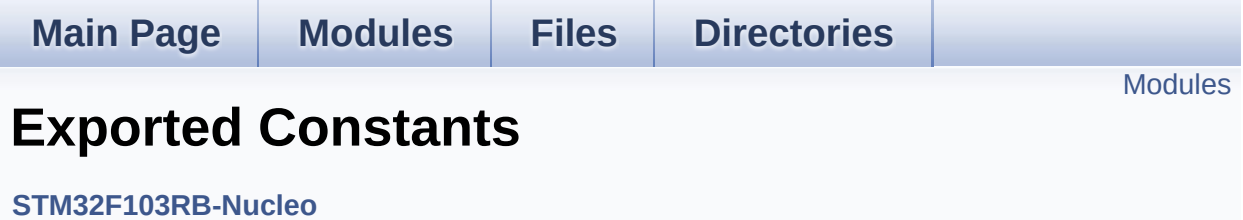

## <span id="page-149-0"></span>**Modules**

#### **LED [Constants](#page-88-0)**

Define for STM32F1xx\_NUCLEO board.

**BUTTON [Constants](#page-74-0) BUS [Constants](#page-78-0)**

Generated on Fri Mar 3 2017 19:17:51 for STM32F1xx\_Nucleo BSP User Manual by doxygem 1.7.6.1